# MOTOR MANCAL MAGNÉTICO COM CONTROLE ÓTIMO IMPLEMENTADO EM **UM DSP**

#### Wilmar Lacerda Kauss

DISSERTAÇÃO SUBMETIDA AO CORPO DOCENTE DA COORDENAÇÃO DOS PROGRAMAS DE PÓS-GRADUAÇÃO DE ENGENHARIA DA UNIVERSIDADE FEDERAL DO RIO DE JANEIRO COMO PARTE DOS REQUISITOS NECESSÁRIOS PARA A OBTENÇÃO DO GRAU DE MESTRE EM CIÊNCIAS EM ENGENHARIA ELÉTRICA.

Aprovada por:

Prof. Afonso Celso Del Nero Gomes, D.Sc.  $L<sup>2</sup>M$  / Step

Prof. Richard Magdalena Stephan, Dr.-Ing.

pdrés Ortiz Salazar, D.Sc.

Prof. Domingos de Farias Brito David, D.Sc

Prof. Fernando César Lizarralde, D.Sc.

RIO DE JANEIRO, RJ - BRASIL MARÇO DE 2008

### KAUSS, WILMAR LACERDA

Motor Mancal Magnético com Controle Ótimo implementado em um DSP [Rio de Janeiro] 2008

XIII, 115 p. 29,7 cm (COPPE/UFRJ, M.Sc., Engenharia Elétrica, 2008)

Dissertação – Universidade Federal do Rio de Janeiro, COPPE

- 1. Motores elétricos sem mancais mecânicos
- 2. Mancal magnético
- 3. Motor mancal magnético
- 4. Motor de alta velocidade
- 5. Controle por DSP
- 6. Controle ótimo
	- I. COPPE/UFRJ II. Título (série)

*Este trabalho é dedicado a minha mãe, Maria Emilia, minha Melkinha querida, que me deu os valores que norteiam a minha vida: crer e temer à Deus, perseverança no que acredita ser o certo, estudo, trabalho, amizade, sinceridade, esporte e boa alimentação.* 

## **Agradecimentos**

Agradeço primeiramente a Deus, pois sem Ele não realizamos e nem somos nada. São muitas as pessoas às quais devo agradecer, pois nenhuma atividade científica é isolada. Ao longo do caminho, tive apoio e orientação de várias pessoas que depositaram sua confiança em mim.

Gostaria de agradecer em especial a minha esposa, Helena, pela paciência com a minha ausência junto a ela durante o mestrado e os desenhos realizados. Aos meus orientadores Afonso e Richard que depositaram em mim confiança, entusiasmo e força para vencer os desafios desta jornada. Aos professores Fernando Lizarralde, Liu Hsu e Ramon Costa, da área de Controle, Automação e Robótica que me aceitaram como aluno para fazer mestrado mesmo já afastado da universidade há 20 anos. Aos colegas de classe Fernando Pereira dos Santos, Paula Bastos, Guilherme Sartori, Pedro Moreira, Rafael Silva, Elison Pinho e Júnior Nacif pelos muitos trabalhos e estudos que realizamos em grupo, os quais esta jornada foi facilitada. Ao apoio dos amigos do laboratório (LASUP): Patrícia Coimbra, Ocione Machado, Rafael Gomes, Guilherme Sotelo, Vinícius Caramuru, Marcelo Ribeiro, Maurício El-Mann e Douglas Mota pelo suporte administrativo e técnico.

Resumo da Dissertação apresentada à COPPE/UFRJ como parte dos requisitos necessários para a obtenção do grau de Mestre em Ciências (M.Sc)

# MOTOR MANCAL MAGNÉTICO COM CONTROLE ÓTIMO IMPLEMENTADO EM UM DSP

Wilmar Lacerda Kauss Março / 2008

Orientadores: Afonso Celso Del Nero Gomes Richard Magdalena Stephan

Programa: Engenharia Elétrica

Mancais Magnéticos e Motores Mancais Magnéticos representam um sistema mecatrônico com crescente uso em aplicações tecnológicas onde são necessárias altas velocidades, grande vácuo, baixas temperaturas, ambientes limpo ou explosivo.

O hardware necessário consiste em partes eletromecânicas, sensores, amplificadores eletrônicos e circuitos microeletrônicos para o controle. Qualquer aumento de desempenho do sistema pode ser realizado utilizando-se o mesmo hardware e alterando o software de controle. Este fato, implica em um pequeno custo para uma produção em série destas máquinas. Logo, um esforço de implementar melhores algoritmos de controle, considerando os respectivos tempos de processamentos, é justificável.

Este trabalho apresenta resultados práticos do controle para um Motor Mancal Magnético utilizando-se o Regulador Linear Quadrático (LQR). O protótipo, modelo matemático e a lei de controle acoplada e desacopladas são explicitados. Os tempos computacionais destes algoritmos também serão comparados com um controlador PD.

v

Abstract of Dissertation presented to COPPE/UFRJ as a partial fulfillment of the requirements for the degree of Master of Science (M.Sc.)

### BEARINGLESS MOTOR WITH OPTIMAL CONTROL IMPLEMENTED WITH A DSP

Wilmar Lacerda Kauss March / 2008

Advisors: Afonso Celso Del Nero Gomes Richard Magdalena Stephan

Department: Electrical Engineering

Magnetic Bearings and Bearingless Motors represent a mechatronic system with growing technological applications at high speeds, high vacuum, low temperatures, clean and explosive atmospheres.

The necessary hardware consists of the electromechanical part, besides sensors, electronic amplifiers and microelectronic circuits for the control. Any performance improvement that can be achieved with the same hardware, just changing the control software, represents a small increase in the cost of a series production. Therefore, the effort to implement better control algorithms considering the computational time is justified.

This work presents experimental results of a Bearingless Motor controlled with a Linear Quadratic Regulator (LQR). The laboratory prototype , the mathematical model and the establishment of a coupled and decoupled feddback control law will be explained. The computational time of these algorithms will be compared with that of a simple PD control.

# Sumário

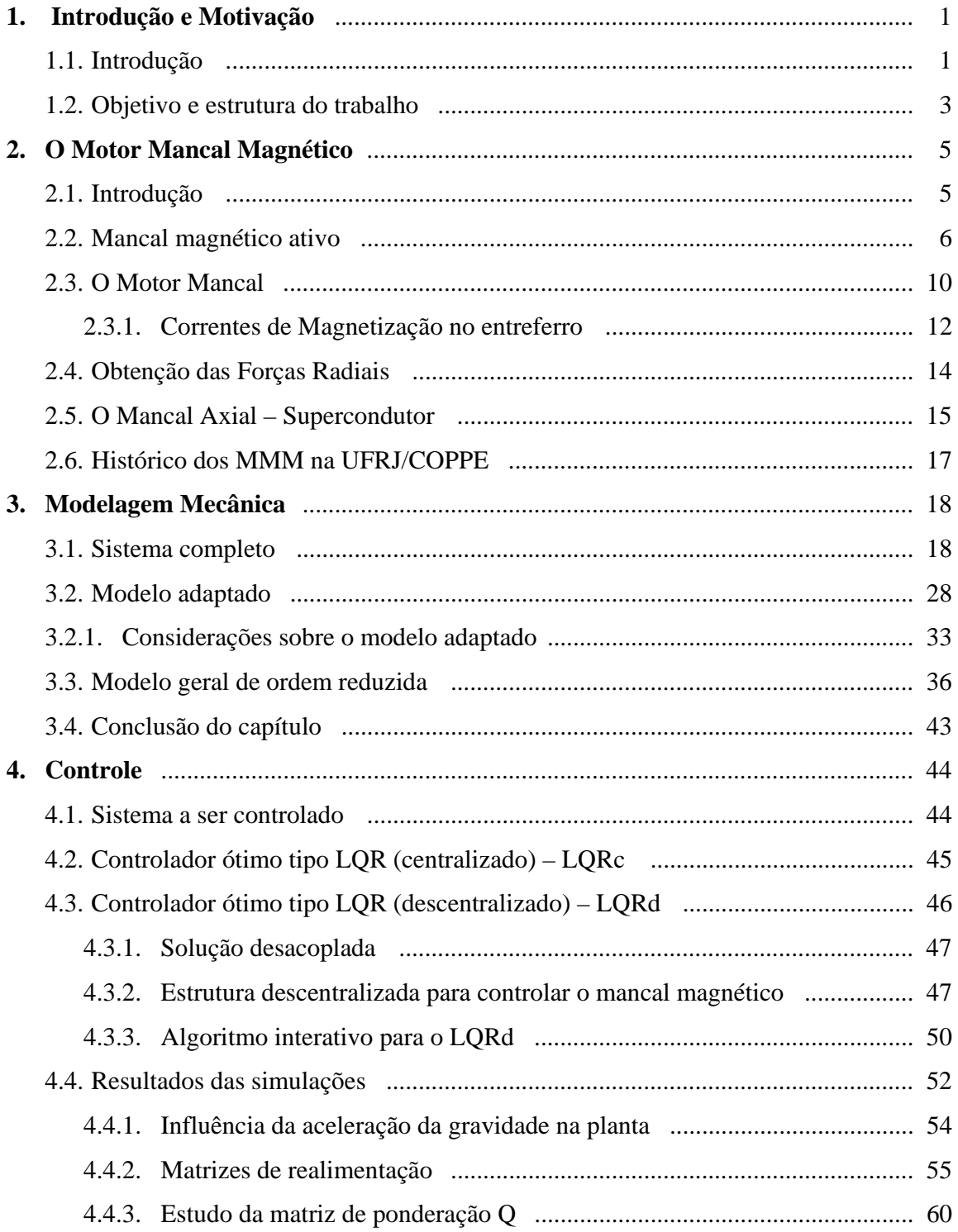

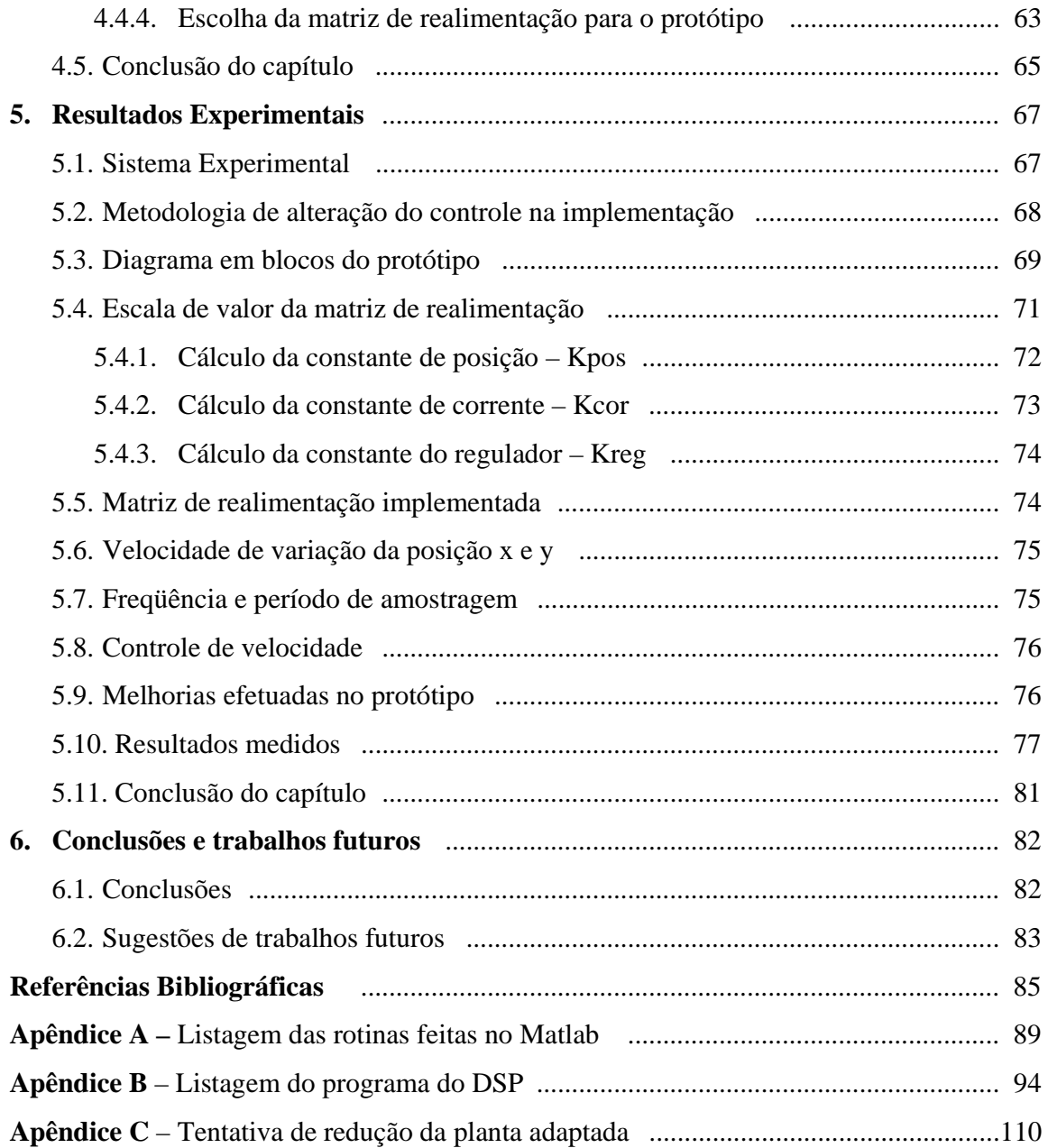

# **Lista de Figuras**

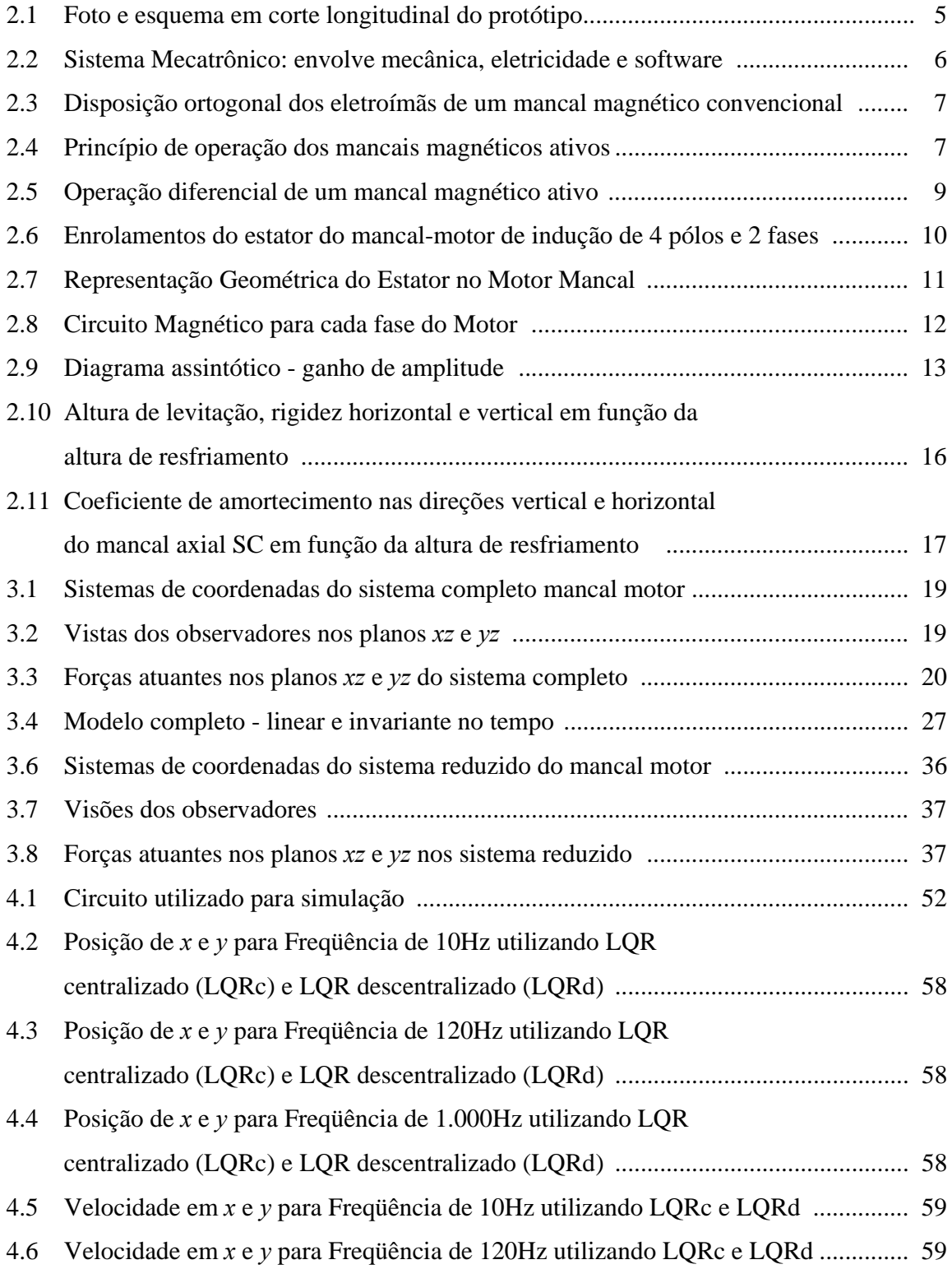

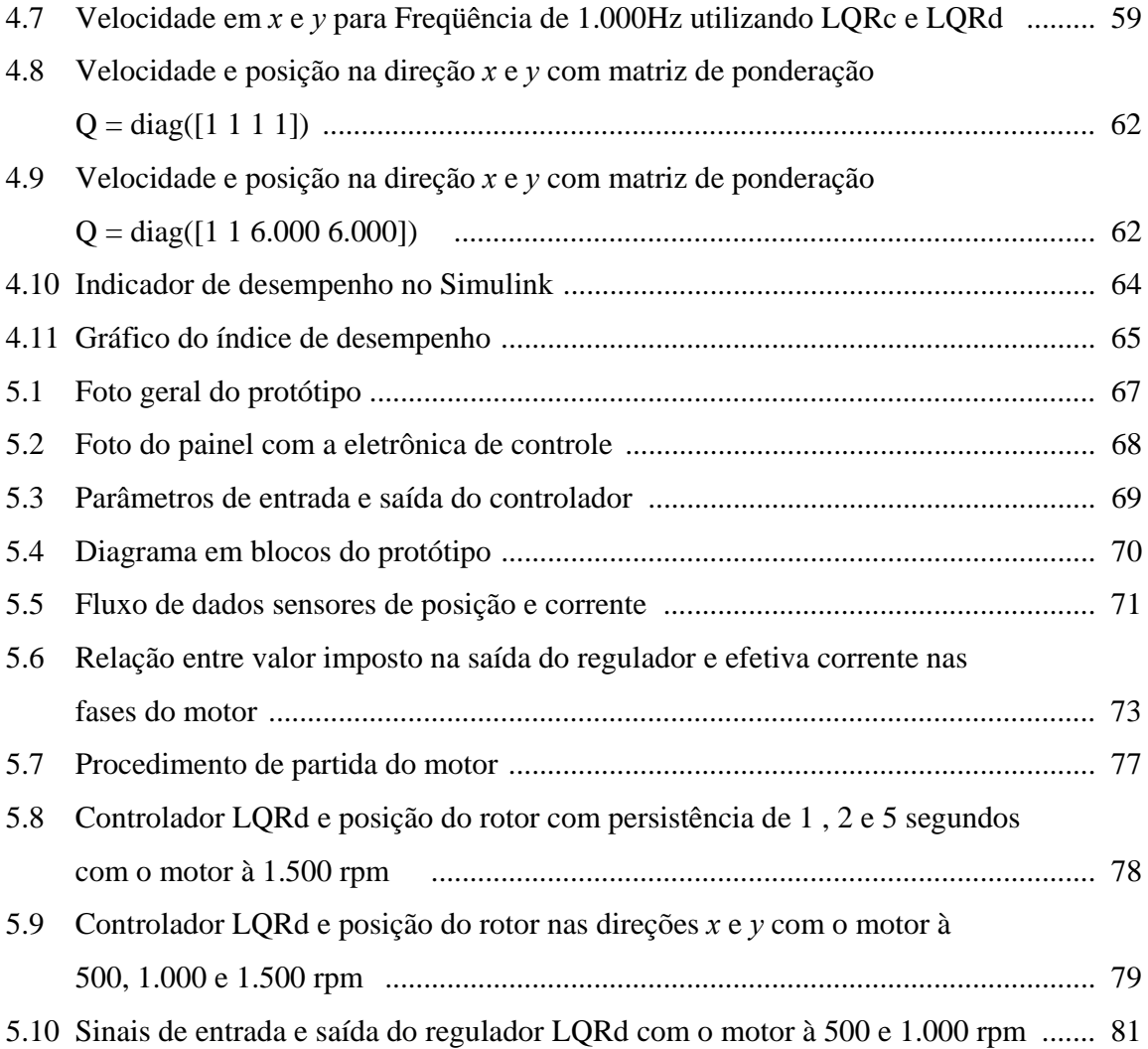

# **Lista de Tabelas**

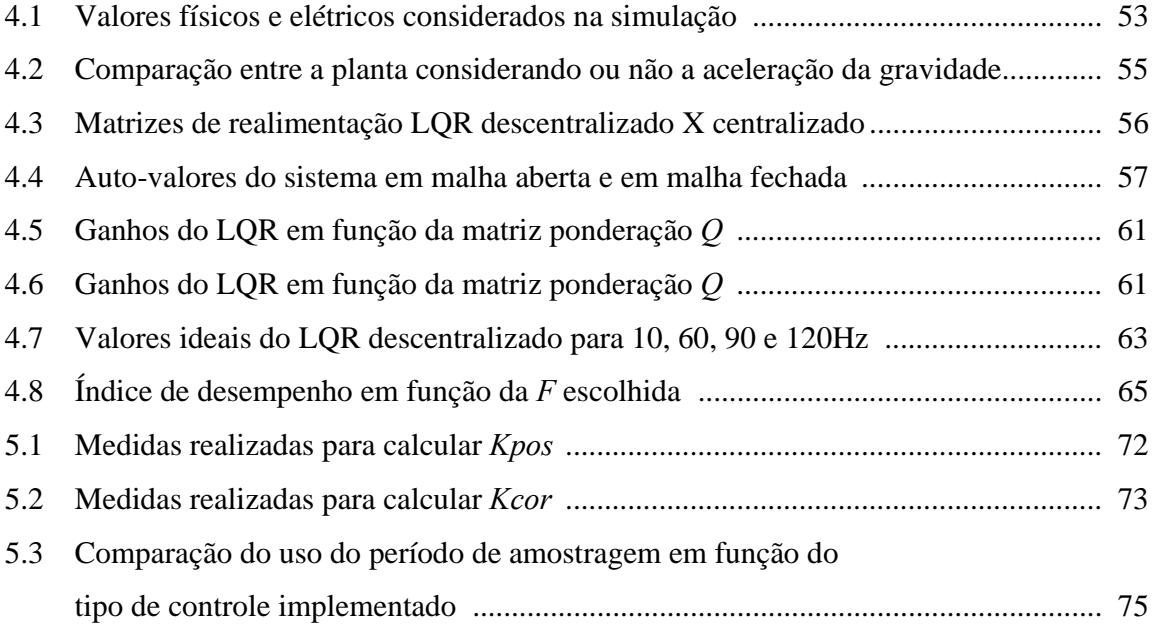

# **Lista de Símbolos**

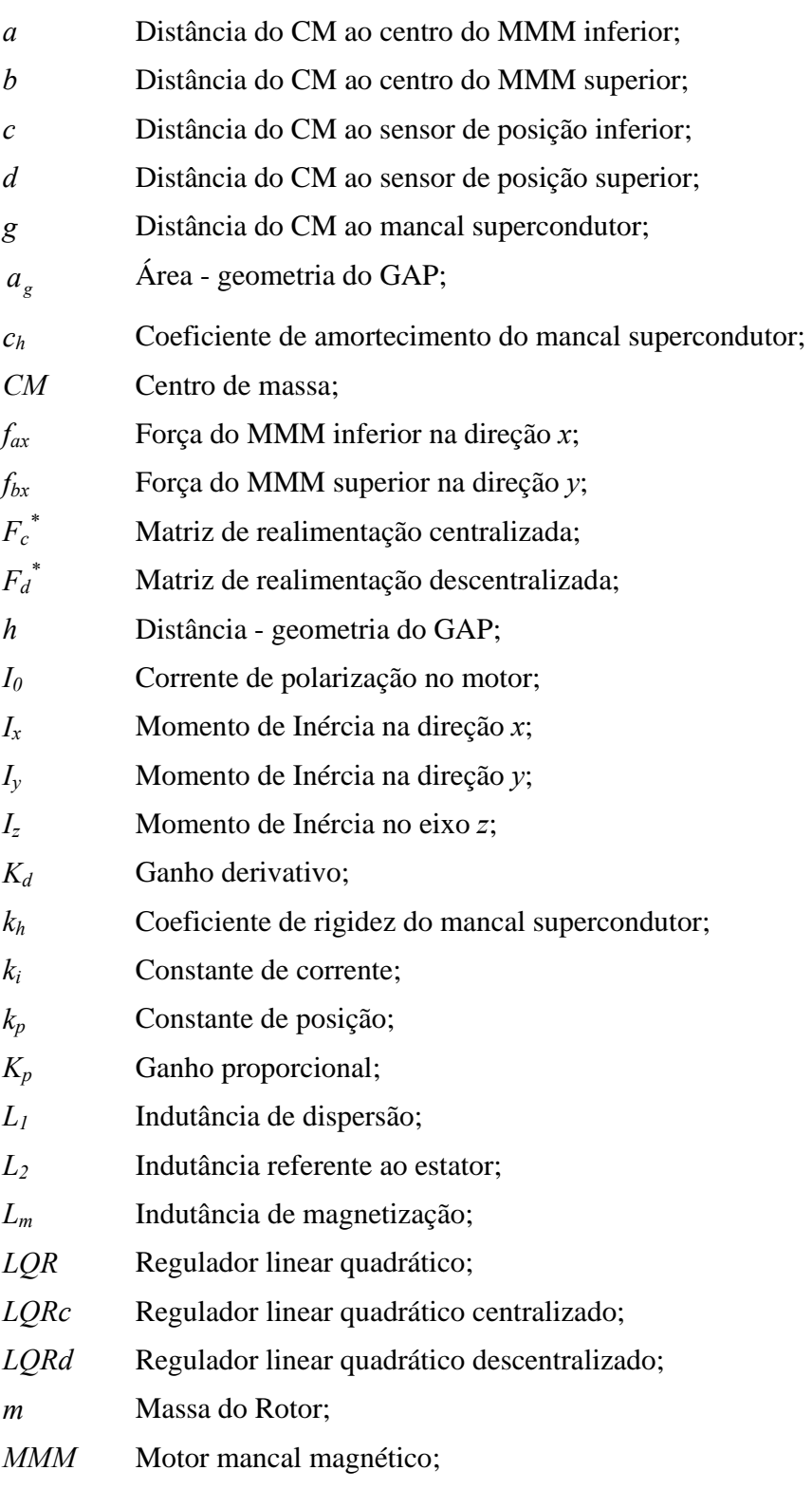

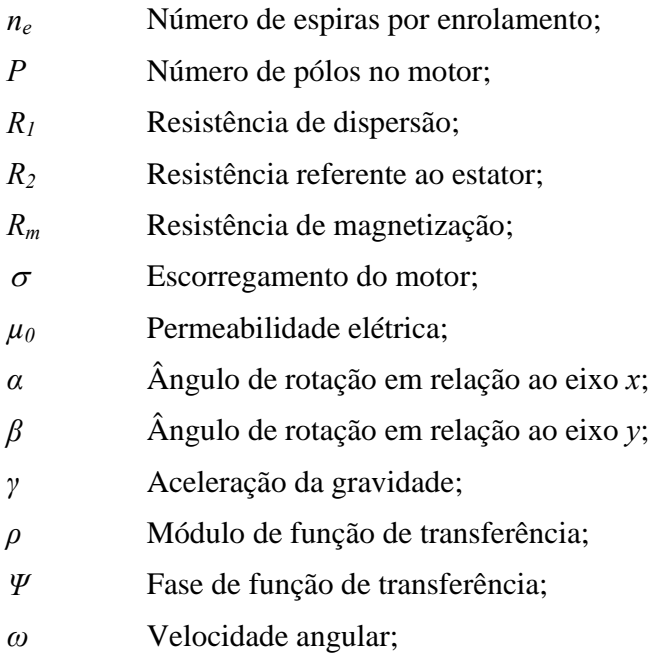

# **Capítulo 1**

## **Introdução e Motivação**

### **1.1- Introdução**

Usualmente, rotores girando são mantidos em suas posições por meio de mancais mecânicos. Nas últimas décadas, crescentemente, os mancais magnéticos tem sido utilizados para manter a posição radial de cargas girantes, através de forças eletromagnéticas. Uma das inúmeras vantagens de tais dispositivos é a ausência de contato mecânico e, consequentemente, de atrito entre mancal e rotor. Muitas publicações em livros, conferências, artigos e outros, tem sido feitas atualmente sobre este assunto, como por exemplo Chiba et al (1994, 2005), Schweitzer et al (1994), Knospe (1996), Khoo et al (2002), Bleuler (1984), David et al (2003 e 2006), Castro (2004) e Ferreira (2007).

Nestes casos, eletroímãs localizados em posições estratégicas geram forças restauradoras eletromagnéticas que dependem da corrente (ou da tensão) aplicada a eles. Para determinar os valores corretos destas variáveis de controle deve-se medir os deslocamentos, a velocidade e eventualmente algumas variáveis de natureza elétrica, e usálos em um sistema de controle em malha fechada. Sua principal aplicação é na substituição dos mancais mecânicos. Esta tecnologia, apesar dos altos custos e complexidade, possui crescente interesse devido às suas características singulares, como por [Schweitzer et al (1994)]:

- Ausência de atrito e desgastes mecânicos;
- Ausência de lubrificação e contaminação de partes sensíveis;
- Operação em ambientes agressivos;
- Ajuste fácil das características do mancal (rigidez e amortecimento);
- Controle ativo de vibrações na passagem por freqüências críticas;
- Identificação de parâmetros do sistema dinâmico em operação;
- Identificação de defeitos em operação.

Os Mancais Magnéticos são empregados nas seguintes áreas:

- Industrias: motores de alta velocidade ou de difícil manutenção de mancais mecânicos;
- Bioengenharia: Bombas de sangue e corações artificiais;
- Aeroespacial: Giroscópio de satélites artificiais;
- Sistema de armazenamento de energia cinética: Flywheel;
- Nuclear: Ultracentrífuga de enriquecimento de urânio.

Uma idéia mais recente e ambiciosa, no estudo da qual a COPPE-UFRJ é uma das pioneiras, envolve os Motores Mancais Magnéticos (MMM), que são dispositivos projetados para, simultaneamente, rodar e posicionar cargas acopladas. Várias teses e trabalhos recentes nessa linha podem ser citados: Ortiz et al (1993), Santisteban et al (1997, 1999), David (2000), Cardoso (2003), Nascimento (2005), Rodrigues (2005), Gomes (2007), dentre outros.

A linha de pesquisa adotada pela COPPE é original em termos mundiais e envolve a alteração de motores de indução para que possam desempenhar o objetivo duplo de fornecer torque (para girar) e forças radiais (para posicionar). Até o presente, a quase totalidade dos trabalhos se concentra em estabelecer o modelo matemático de tais sistemas e em experimentar leis de controle simples para efetuar o controle de posição e/ou o de velocidade. Esses trabalhos podem ser enquadrados em três categorias.

Em primeiro lugar o controle de velocidade: o rotor é mantido em posição por meio de calços mecânicos e o Motor Mancal é usado para gerar torque. Alguns trabalhos recentes que enfatizam esse assunto são Gomes (2007), Nascimento (2005) e Cardoso  $(2003)$ .

A outra categoria estudada é o controle de posição: estuda-se a geração de forças restauradoras radiais supondo que o eixo gira com uma velocidade angular constante. A literatura para este campo pode ser vista por exemplo em Ortiz et al (1993, 2000), Chiba et al (2005), David (2000), Santisteban et al (1997), Schob et al (1994), David et al (2000, 2003), Rodrigues (2005), entre outros.

Há finalmente, o controle simultâneo de posição e velocidade já abordado por Gomes (2007) que será aprofundado nesta tese.

#### **1.2- Objetivo e estrutura do trabalho**

Muita coisa já foi feita nos estudos realizados até a presente data sobre Motores Mancais Magnéticos, com avanços notórios e significativos. Porém ainda há vários desafios pela frente, para que possam existir controles ainda mais eficazes e otimizados. Estes novos desafios, citados inclusive em trabalhos anteriores, são fonte de motivação para os novos trabalhos almejados.

Este trabalho é uma continuação da linha de pesquisa sobre MMM do Programa de Engenharia Elétrica da COPPE/UFRJ e teve dois objetivos principais: projetar e implementar um controlador ótimo para o MMM bem como melhorar as condições operacionais do protótipo pertencente à COPPE/UFRJ.

No capítulo 2, é apresentada a teoria que suporta esta dissertação, com conhecimentos básicos sobre Mancais Magnéticos bem como MMM.

No capítulo 3, é feita a modelagem dinâmica do sistema, onde são construídos 3 modelos. Um dito completo que possui MMMs superior e inferior e mancal supercondutor axial, que resultou em um sistema de dimensão  $8 \times 8$ . O próximo passo foi adaptar o modelo anterior às novas condições de operação: sem mancal supercondutor e mancal inferior mecânico, porém o sistema se manteve de ordem 8 pois não se conseguiu reduzir esta ordem. Finalmente, o modelo seguinte já considera as condições atuais do protótipo: mancal superior magnético e mancal inferior mecânico ficou com dimensão 4 ×4, como desejado.

O capítulo 4 apresenta a metodologia de montagem do controlador ótimo, conhecido como LQR (regulador linear quadrático) e uma variação deste, o sub-ótimo conhecido como LQR descentralizado. Neste capítulo, também são apresentados os resultados das simulações.

O capítulo 5 apresenta a metodologia de implementação do controle bem como os resultados práticos obtidos.

O capitulo 6 descreve as conclusões obtidas durante este trabalho e sugestões de trabalhos futuros em MMM e sobre melhorias que ainda podem ser implementadas no protótipo da COPPE.

O Apêndice A apresenta as rotinas criadas no Matlab e no Apêndice B o programa feito no DSP para suportar este trabalho.

O Apêndice C descreve os passos da tentativa de reduzir o sistema completo.

# **Capítulo 2**

## **O Motor Mancal Magnético**

Este capítulo tem o objetivo de fornecer ao leitor conhecimentos básicos sobre mancais magnéticos, motores mancais magnéticos e mancal supercondutor, finalizando com um breve histórico das pesquisas realizadas na COPPE-UFRJ sobre os MMM.

### **2.1- Introdução**

Os Motores Mancais tem alguns objetivos em conjunto com os Mancais Magnéticos tradicionais, ou seja, manter um material ferromagnético numa determinada posição, inibindo o seu deslocamento em quaisquer direção através de levitação magnética sem contato, nem atrito. Neste capítulo, a descrição geral do protótipo do Motor Mancal construído e utilizado na COPPE-UFRJ será realizada.

O protótipo em estudo, figura 2.1, apresenta um rotor vertical posicionado radialmente por dois motores mancais, que também o fazem girar.

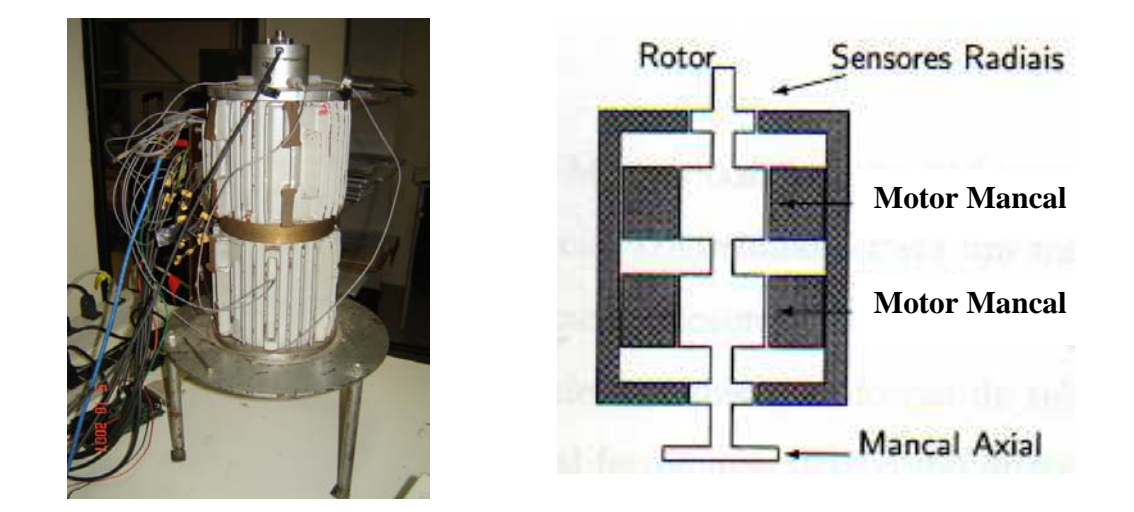

Figura 2.1: Foto e esquema em corte longitudinal do protótipo.

O projeto de um motor mancal magnético (MMM), segundo Schweitzer et al (1994) é um assunto de mecatrônica, ou seja, multidisciplinar, pois é baseado em várias áreas da engenharia como mecânica, elétrica, eletrônica, controle e ciência da computação

(figura 2.2). Fenômenos como forças mecânicas e magnéticas, momentos, ruído elétricos e magnéticos, sensores sofisticados de posição e de corrente, circuitos eletrônicos dedicados de controle e de potência para suportar a aplicação, fios blindados e conectores e um programa de computador (software) para interligar e controlar o sistema são necessários para montar um sistema de MMM.

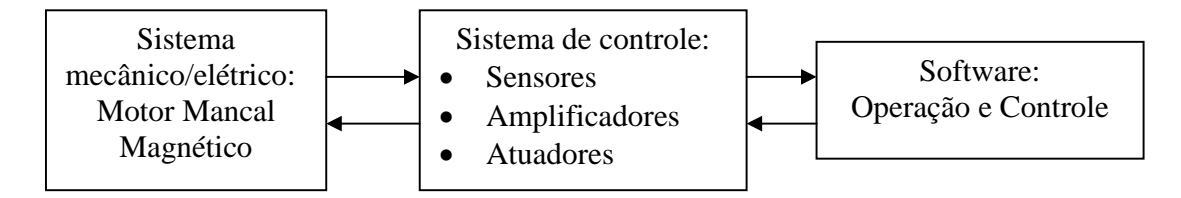

Figura 2.2: Sistema Mecatrônico: envolve mecânica, eletricidade e software.

Nas próximas seções, os componentes básicos do protótipo necessários para o entendimento desta tese serão realçados. Haverá descrições físicas e elaboração de modelos matemáticos. Estas descrições podem ser aprofundadas em David (2000), Nicolsky et al (1999, 2000), Ortiz et al (1993), Santisteban et al (1997), Nascimento (2005) e Gomes (2007).

### **2.2- Mancal magnético ativo**

Os mancais magnéticos ativos são dispositivos que necessitam de um sistema de controle em malha fechada para operarem. Um mancal magnético ativo convencional consiste de pelo menos dois pares de eletroímãs ortogonalmente dispostos, como mostra a figura 2.3. Cada eixo de atuação do mancal é formado por um par de pólos diametralmente opostos. O conjunto de dois eixos define o plano de atuação *xy*. Cada eixo do mancal deve possuir amplificadores para fornecer corrente ao enrolamento do mancal. Com isso, produz-se uma força eletromagnética de atração no objetivo de corrigir a posição central do eixo do rotor. Esta corrente elétrica, que fluirá pelos enrolamentos do estator, produzirá um campo magnético entre o eixo do rotor, estator e entreferro.

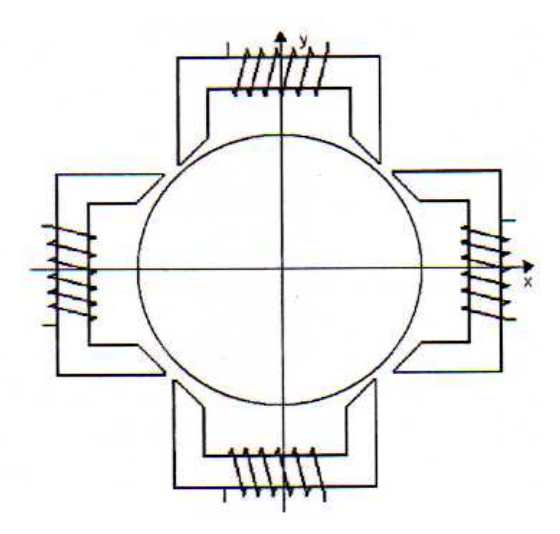

Figura 2.3: Disposição ortogonal dos eletroímãs de um mancal magnético convencional.

A figura 2.4 mostra, esquematicamente, o princípio de operação deste tipo de mancal.

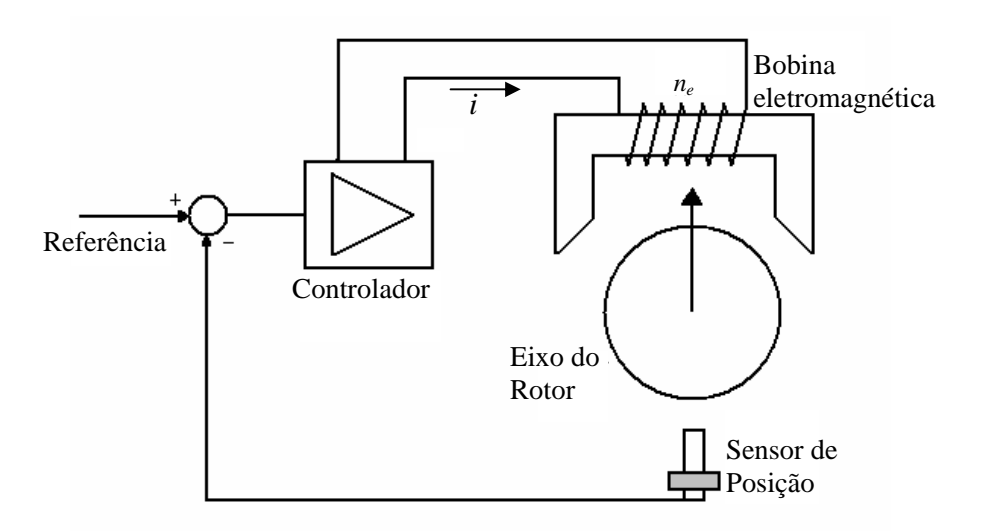

Figura 2.4: Princípio de operação dos mancais magnéticos ativos.

Na derivação das forças que são geradas nos atuadores magnéticos, as seguintes simplificações são admitidas:

- Fluxo de dispersão magnética desprezível;
- Efeito de espalhamento de fluxo magnético desprezível;
- Material ferromagnético operando abaixo da região de saturação.

A expressão para a força eletromagnética gerada por apenas um eletroímã é dada pela equação 2.1, onde <sup>μ</sup>*0* é a permeabilidade magnética no espaço livre, *ne* é o número de voltas da bobina do atuador eletromagnético, *ag* é a área de um pólo magnético, *h* a distância do entreferro [David (2000)].

$$
F = -\frac{\mu_0 n_e^2 a_g t^2}{4h^2} \tag{2.1}
$$

A equação 2.1 mostra uma relação não linear entre a força eletromagnética produzida em função da corrente aplicada e da distância do entreferro. Esta relação pode ser linearizada em relação a um ponto de operação (*i<sub>0</sub>, h<sub>0</sub>*) como mostra a equação 2.2 utilizando a expansão em série de Taylor de primeira ordem. Sendo que  $F = F(i_0, h_0) + \Delta F(\Delta i, \Delta h).$ 

$$
\Delta F(\Delta i, \Delta h) = \frac{\partial F}{\partial i} \Delta i + \frac{\partial F}{\partial h} \Delta h = -\frac{\mu_0 n_e^2 a_g i_0}{2h_0^2} \Delta i + \frac{\mu_0 n_e^2 a_g i_0^2}{2h_0^3} \Delta h \tag{2.2}
$$

Na operação real de um mancal magnético é utilizado um par de atuadores magnéticos operando em conjunto, conforme o diagrama apresentado na figura 2.5. Nesta configuração, conhecida como modo de atuação diferencial, torna-se possível a geração de força em ambos os sentidos. Deste modo, o valor total dos fluxos magnéticos no mancal é a superposição de um fluxo de equilíbrio somando a um fluxo de posicionamento. O fluxo de equilíbrio é o nível de fluxo em regime permanente induzido no entreferro por uma corrente de base ou polarização (*i0*), enquanto o fluxo de posicionamento é o fluxo de controle que varia no tempo produzido pela corrente de controle (Δ*i* ) na bobina. Então, um atuador eletromagnético é excitado com o somatório das correntes de equilíbrio e de posicionamento (Equação 2.3), enquanto o atuador oposto é excitado com a diferença das correntes de equilíbrio e de posicionamento (Equação 2.4).

$$
i_{x1} = i_0 + \Delta i \tag{2.3}
$$

$$
i_{x2} = i_0 - \Delta i \tag{2.4}
$$

Para se obter o máximo de excursionamento dinâmico do atuador, a corrente de equilíbrio é normalmente escolhida em aproximadamente metade da corrente de saturação.

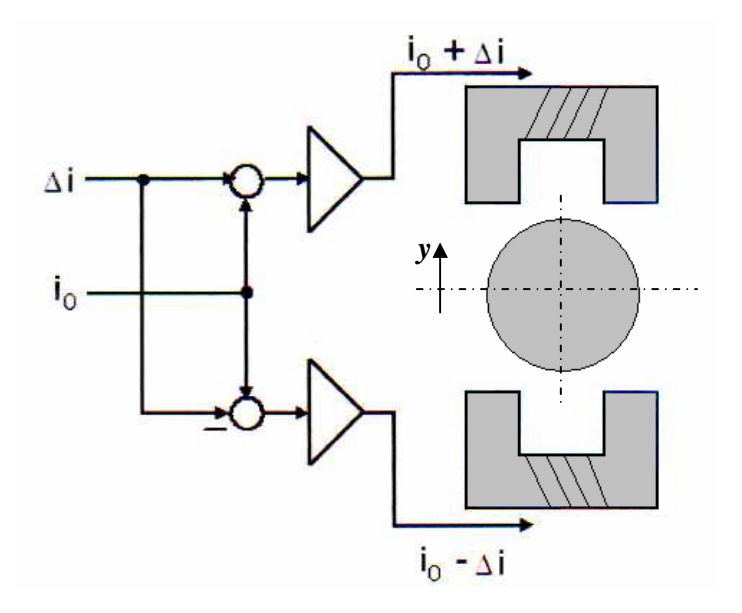

Figura 2.5: Operação diferencial de um mancal magnético ativo.

A força magnética resultante em *y*, pode ser calculada através das equações 2.1 a 2.4:

 $\overline{a}$ 

$$
F_y = F_{y1} - F_{y2} = -\frac{\mu_0 n_e^2 a_g i_0}{h_0^2} \Delta i + \frac{\mu_0 n_e^2 a_g i_0^2}{h_0^3} \Delta h \tag{2.5}
$$

A equação 2.5 mostra que a força resultante é uma expressão linear da corrente Δ*i* considerando o rotor centralizado. A mesma consideração é válida para o eixo *x*. Podemos definir da equação 2.5 as constantes a seguir, que serão utilizadas na modelagem do sistema:

$$
k_{i} = \frac{\mu_{0} n_{e}^{2} a_{g} i_{0}}{h_{o}^{2}} \qquad \qquad e \qquad \qquad k_{p} = \frac{\mu_{0} n_{e}^{2} a_{g} i_{0}^{2}}{h_{o}^{3}} \qquad (2.6)
$$

Onde os sub-índices *i* e *p* são referentes, respectivamente, a corrente e a posição. Logo

$$
F_x = F_{x1} - F_{x2} = -k_i \Delta i + k_p \Delta h \tag{2.7}
$$

É interessante notar que o valor destas constantes depende da geometria do sistema (*ag*, *h0*, *ne*) e também da corrente de base (*i0*), facilmente ajustável.

### **2.3- O Motor Mancal**

O motor mancal estudado na COPPE consiste num motor de indução bifásico de 4 pólos e rotor de gaiola de esquilo convencional. A estrutura dos enrolamentos do motor reordenadas, segundo David (2000), pode ser vista na figura 2.6. A seqüência dada por  $A_1a_{11}a_{12}a_{13}a_{14}a_{15}a_{16}A_2$  indicará o caminho físico percorrido pelo fio utilizado para construir a bobina *A*1*A*<sup>2</sup> . As seqüências dos outros 7 enrolamentos seguem esse padrão onde mudam somente os índices, ou seja o caminho da bobina  $A_7 A_8 \notin A_7 a_{71} a_{72} a_{73} a_{74} a_{75} a_{76} A_8$  e assim por diante.

Se as bobinas da fase *A* forem ligadas em série e alimentadas por uma corrente alternada com a mesma amplitude da fase *B*, mas defasada de 90º em relação a essa, o conjunto funcionará como um motor convencional, gerando torque.

Pode-se observar que as 4 bobinas referentes a fase *A* aparecem separadas, e as da fase *B* ligadas em série. Isso é necessário e proposital para que o efeito mancal aconteça. Se a corrente ou tensão em cada bobina da fase *A* tem a amplitude controlada independentemente, mas em todas as 4 bobinas é respeitada a defasagem de 90º em relação a fase *B*, o modelo produzirá torque no rotor e o manterá na posição central caso haja algum deslocamento radial, exercendo assim a dupla função pretendida, a de Mancal Motor.

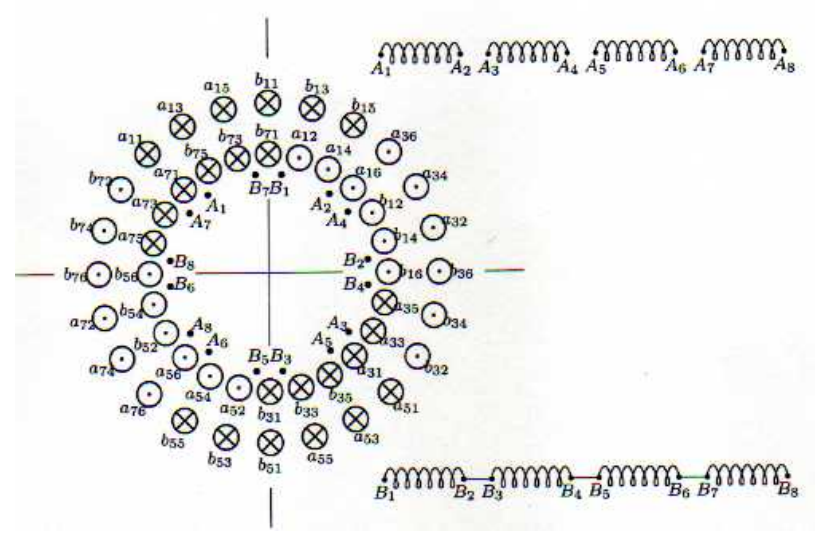

Figura 2.6: Enrolamentos do estator do mancal-motor de indução de 4 pólos e 2 fases

É mostrada na figura 2.7 uma representação esquemática do estator com intuito de deixar claro a divisão dos 4 pólos. É importante observar que existem 4 pólos e 2 fases, motivos pelo qual o estator está dividido em 8 partes e por isso geometricamente as bobinas da fase *A* estão afastadas 45º das da fase *B*, apesar da defasagem elétrica entre elas ser de 90º.

Os enrolamentos referentes à fase *B* são ligados em série, e serão alimentados por uma corrente alternada  $i_B(t) = I_B \cos \omega t$  aplicada entre  $B_1$  e  $B_8$  e não são mostrados com muitos detalhes na figura 2.7.

A mesma estratégia do mancal tradicional que utiliza correntes diferenciais para posicionar um rotor, como no exemplo mostrado na figura 2.5, é usada no caso do mancal motor. Por isso, as 4 bobinas que receberão as correntes diferenciais estão dispostas em 90º entre si, para que se possa ter as forças  $f_x$  e  $f_y$  nas duas direções  $x$  e  $y$ . Dessa forma, será gerada uma corrente de base da fase *A*,  $i_A(t) = I_A$  sen  $\omega t$ , (sinal senoidal, em contraste com a fase *B* onde o sinal é cossenoidal, exatamente pela defasagem de 90º entre elas).

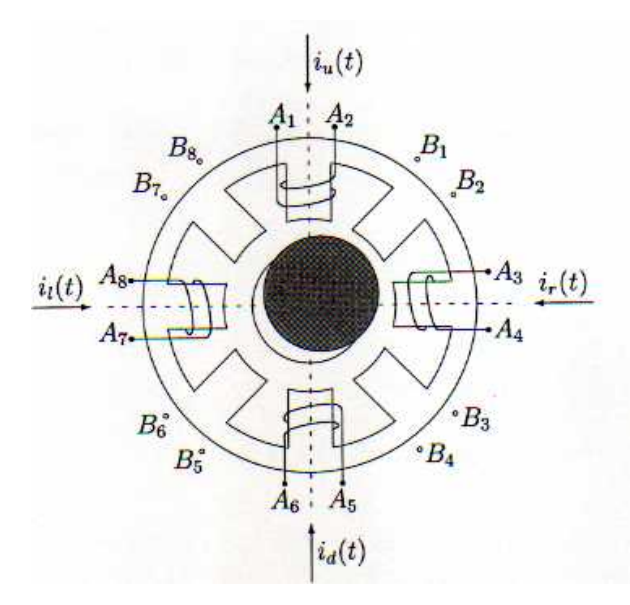

Figura 2.7: Representação Geométrica do Estator no Motor Mancal.

As correntes nos 4 pólos da fase *A*  $i_l(t)$ ,  $i_r(t)$ ,  $i_d(t)$  e  $i_u(t)$  mostradas na figura 2.7 são:

$$
i_t(t) = i_A(t) - i_x(t) = I_A \operatorname{sen}\omega t - u_x \operatorname{sen}\omega t = (I_A - u_x) \operatorname{sen}\omega t \tag{2.9}
$$

$$
i_r(t) = i_A(t) + i_x(t) = I_A \operatorname{sen}\omega t + u_x \operatorname{sen}\omega t = (I_A + u_x) \operatorname{sen}\omega t \tag{2.10}
$$

$$
i_u(t) = i_A(t) - i_y(t) = I_A \operatorname{sen}\omega t - u_y \operatorname{sen}\omega t = (I_A - u_y) \operatorname{sen}\omega t \tag{2.11}
$$

$$
i_{d}(t) = i_{A}(t) + i_{y}(t) = I_{A} \operatorname{sen} \omega t + u_{y} \operatorname{sen} \omega t = (I_{A} + u_{y}) \operatorname{sen} \omega t \tag{2.12}
$$

onde *ux* e *uy* são as amplitudes diferenciais, sinais DC gerados pelo sistema de controle com o objetivo de manter o rotor em posição. As amplitudes de base em cada fase são iguais a  $I_A = I_B = I_0$ .

O dispositivo funciona com o mesmo conceito de um mancal magnético de corrente DC. Quando um deslocamento radial é detectado, por exemplo na direção *x* , o sistema de controle modifica a amplitude da corrente alternada dos dois pólos posicionados neste eixo pela intensidade de  $u_x$ . As amplitudes das correntes deverão ser preservadas dentro de um nível suficientemente baixo para evitar a saturação do circuito magnético do motor.

#### **2.3-1. Correntes de Magnetização no entreferro**

Cada fase pode ser modelada pelo circuito mostrado na figura 2.8 [Chapman (1999) e Woodson (1968)]:

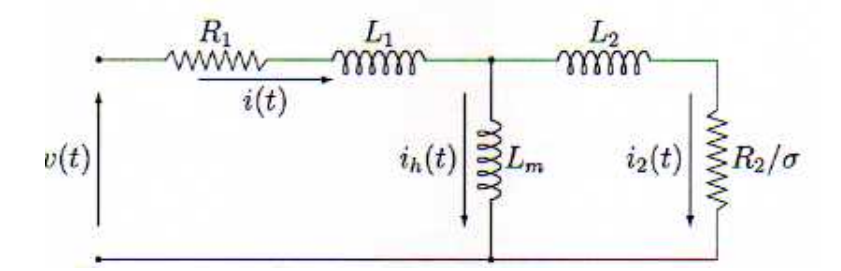

Figura 2.8: Circuito Magnético para cada fase do Motor.

onde  $R_1$  e  $L_1$  são a resistência e indutância de dispersão do estator,  $R_2$  e  $L_2$  são os parâmetros do rotor referidos ao estator,  $L_m$  é a indutância de magnetização e  $\sigma$  é o escorregamento.

As forças radiais geradas pelo mancal-motor dependem do fluxo magnético no entreferro, que depende da corrente de magnetização  $i_h(t)$ . Em David (2000) é demonstrado que as correntes de entrada e de magnetização são relacionadas por:

$$
I_h(s) = H(s)I(s) = \frac{1 + \sigma \tau_2 s}{1 + \sigma(\tau_2 + \tau_m)s}I(s)
$$
\n(2.13)

onde  $\tau_2 = L_2/R_2$  e  $\tau_m = L_m/R_2$ . Quando uma corrente  $i(t) = I \text{ sen } \omega t$  é imposta ao circuito, a corrente de magnetização no estado estacionário será dada por:

$$
i_h(t) = I_h \operatorname{sen}(\omega t + \psi) \tag{2.14}
$$

onde  $I_h = \rho(\omega)I \text{ e }\psi = \psi(\omega)$ . Substituindo  $s = j\omega \text{ em } (2.13)$  obtem-se:

$$
\rho(\omega) = |H(j\omega)| = \sqrt{\frac{1 + \tau_2^2(\sigma\omega)^2}{1 + (\tau_2 + \tau_m)^2(\sigma\omega)^2}}
$$
(2.15)

$$
\psi(\omega) = \angle H(j\omega) = \tan^{-1} \frac{- (\sigma \omega) \tau_m}{1 + (\sigma \omega)^2 \tau_2 (\tau_2 + \tau_m)}
$$
(2.16)

Para um valor fixo do escorregamento  $\sigma$  estas equações podem ser representadas pelo diagrama de Bode. Considerando que *H*(*s*) tem um comportamento tipo LAG, o diagrama assintótico do ganho de amplitude, com escala logarítmica em ambos os eixos, é dado por:

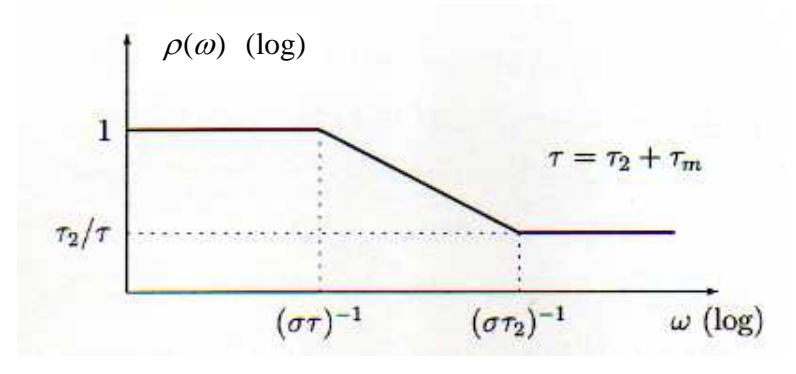

Figura 2.9: Diagrama assintótico - ganho de amplitude.

Nas equações (2.15) e (2.16) pode-se ver  $\rho$  e  $\psi$  dependem do escorregamento <sup>σ</sup> . Elas são, na verdade, uma função muito especial de σ e <sup>ω</sup> , dependem do produto dos dois:  $\rho = \rho(\sigma, \omega) = \rho(\sigma \omega)$ . O produto " $\sigma \omega$ " é chamado de "velocidade de escorregamento". Esta velocidade de escorregamento é proporcional ao torque solicitado do motor de indução.

Para cada uma das correntes da fase  $A$ , a corrente de base  $i_A$  e as correntes diferenciais  $i_x$  e  $i_y$  podem ser associadas às correntes de magnetização no estado estacionário que geram fluxos magnéticos no entreferro:

$$
i_A(t) = I_0 \operatorname{sen}\omega t \qquad \qquad e \qquad i_{A_h}(t) = \rho I_0 \operatorname{sen}\left(\omega t + \psi\right) \tag{2.17}
$$

$$
i_x(t) = u_x \operatorname{sen} \omega t
$$
 e  $i_{xh}(t) = \rho u_x \operatorname{sen}(\omega t + \psi)$  (2.18)

$$
i_y(t) = u_y \operatorname{sen} \omega t
$$
 e  $i_{y_h}(t) = \rho u_y \operatorname{sen}(\omega t + \psi)$  (2.19)

A corrente imposta na fase *B* também gera uma corrente de magnetização no estado estacionário:

$$
iB(t) = I0 \cos \omega t; e iBh(t) = \rho I0 \cos(\omega t + \psi)
$$
 (2.20)

Observa-se que essas correntes de magnetização dependem da freqüência das correntes impostas e do escorregamento  $\sigma$ , como mostrado pelas equações (2.15) e (2.16).

### **2.4- Obtenção das Forças Radiais**

O objetivo desta seção é a obtenção das forças de relutância radiais resultantes nas direções *x* e *y* em função das correntes controladas.

Conforme mostrado por David (2000), as forças radiais dependem do fluxo magnético no entreferro, que depende da corrente de magnetização  $i_h(t)$ . Um estudo dessas correntes, dos fluxos e da geometria dos 4 "pólos" do dispositivo permite estabelecer as forças de relutância nas direções "horizontal" e "vertical" em função das amplitudes diferenciais  $u_x$  e  $u_y$ .

$$
f_x = 2k_p x + k_i [1 - \cos 2(\omega t + \psi)] u_x
$$
 (2.21)

$$
f_y = 2k_p y + k_i [1 - \cos 2(\omega t + \psi)] u_y
$$
 (2.22)

onde *x* (*y*) é o deslocamento "horizontal" ("vertical") do rotor com relação à posição centralizada, e  $k_p$  e  $k_i$ , são dados por

$$
k_p = \frac{\mu_0 a_g n_e^2 I_0^2}{h^3} \rho^2 \qquad \text{e} \qquad k_i = \frac{\mu_0 a_g n_e^2 I_0}{h^2} \rho \tag{2.23}
$$

onde <sup>μ</sup> 0 é a permeabilidade elétrica no vácuo, *ne* é o número de espiras na bobina, *ag* é a área do gap de ar, 0 *I* é a corrente nas espiras, ρ ganho definido por (2.15) e *h* é uma medida linear do gap. Embora as fórmulas sugiram  $k_p$  e  $k_i$  constantes, isto não ocorre, pois  $\rho$  depende da frequência dos sinais injetados nas fases e do escorregamento:  $\rho = \rho(\omega, \sigma)$ , como se vê na equação (2.15).

Apesar de o mancal magnético ser mais complexo que os mancais tradicionais, as expressões matemáticas das forças de restauração radiais são muito semelhantes. Uma outra notável característica é que as equações nas direções *x* e *y* são totalmente desacopladas. Uma consideração final é que as expressões de  $f_x$  e  $f_y$  poderão ser simplificadas se o termo harmônico cos  $2(\omega t + \psi)$  puder ser negligenciado, através do qual poderia se obter um resultado por exemplo, tal como:  $f_x = 2k_p x + k_i u_x$  e  $f_y = 2k_p y + k_i u_y$ . O que notoriamente facilita muito as análises posteriores.

### **2.5- O Mancal Axial - Supercondutor**

O objetivo do Mancal Axial é preservar o posicionamento vertical do rotor vertical mostrado na figura 2.1. Vários dispositivos podem desempenhar esta função, um dos mais simples é um apoio ou um calço mecânico. Um dos mais sofisticados é o mancal supercondutor detalhado em David et al (2000 e 2002). O efeito do mancal supercondutor se resume a um par mola-amortecedor viscoso fornecendo forças verticais e um outro par destes fornecendo forças radiais.

Esta dissertação não tem a finalidade de detalhar o efeito da supercondutividade, vai-se apenas utilizar os resultados obtidos em David (2000) para modelar o protótipo da UFRJ/COPPE, que, em sua configuração completa, possui um mancal supercondutor (SC) axial que sustenta o rotor verticalmente.

Conforme descrito na seção 2.4 de David (2000), ímãs posicionados sobre materiais supercondutores do tipo II apresentam, além de levitação, a denominada autoestabilidade, caracterizada pelo surgimento de forças restauradoras radiais. Em outras palavras, o mancal axial supercondutor apresenta efeitos de mola e de amortecimento na direção axial e na radial. Essas características, serão utilizadas na modelagem mecânica, capítulo 3 deste trabalho.

As constantes elásticas e viscosas do mancal SC foram determinadas experimentalmente em David (2000). Elas dependem da "altura de resfriamento". Os valores que serão utilizados são:

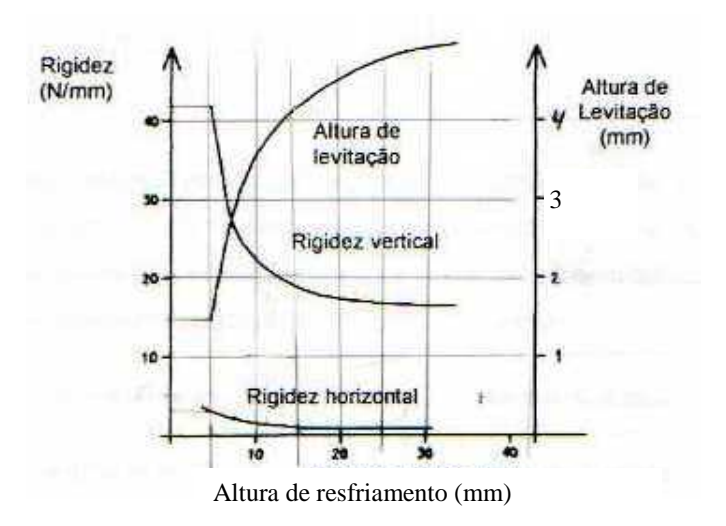

Figura 2.10- Altura de levitação, rigidez horizontal e vertical em função da altura de resfriamento.

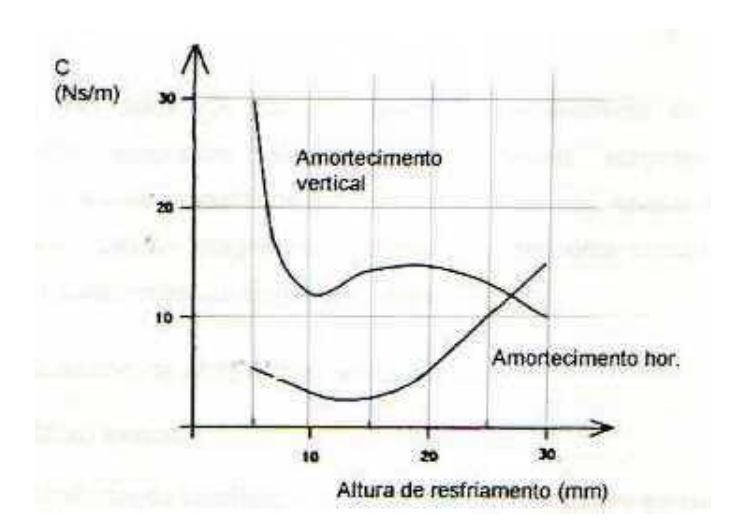

Figura 2.11- Coeficiente de amortecimento nas direções vertical e horizontal do mancal axial SC em função da altura de resfriamento.

### **2.6- Histórico dos MMM na UFRJ/COPPE**

A linha de estudo e pesquisa de motor mancal magnético no Programa de Engenharia Elétrica, UFRJ/COPPE, iniciou-se aproximadamente há duas décadas e resultou nas teses de mestrado de Cardoso (2003), Rodrigues (2005), Nascimento (2005) e Gomes (2007) além das teses de doutorado de Ortiz (1994), Santisteban (1999) e David (2000). Os trabalhos se iniciaram com Ortiz que propôs um sistema de controle analógico para a estabilização da posição radial e velocidade de um motor mancal. Santisteban implementou um sistema de controle digital utilizando um microcomputador de uso pessoal (PC). David apresentou em seu trabalho os métodos de levitação do rotor por motores mancais radiais magnéticos e mancal axial supercondutor. Cardoso propôs técnicas de controle utilizando teorias modernas de sistema de controle. Rodrigues propôs um controle ótimo a dois parâmetros. Nascimento propôs um controle de velocidade por tensão. Gomes implementou o sistema de controle por DSP utilizando o método de controle PID adaptativo programado com partida automática e controle de velocidade.

# **Capítulo 3**

## **Modelagem Mecânica**

Este capítulo apresenta a modelagem mecânica do protótipo do Motor Mancal Magnético (MMM) em que foram feitos os experimentos desta Tese. Primeiramente, foi estabelecido um modelo completo com motores mancais magnéticos inferior e superior e mancal supercondutor axial que resultou em um sistema de ordem 8. O próximo passo foi adaptar o modelo às novas condições de operação: sem mancal supercondutor e mancal inferior com coeficientes de amortecimento e elasticidade escolhidos de modo a aproximar o comportamento de um mancal mecânico. O sistema se manteve de ordem 8, não sendo possível reduzir essa ordem, pois o sistema em malha aberta é instável. O modelo seguinte já considera as condições atuais do protótipo (mancal superior magnético e mancal inferior mecânico). O detalhamento destas modelagens segue neste capítulo.

### **3.1- Sistema completo**

Neste cenário, há motores mancais magnéticos na posição superior e inferior e o suporte vertical é um mancal supercondutor. Este modelo foi amplamente explorado por David (2000). Para o equacionamento dinâmico considera-se a hipótese de eixo rígido. Os sistemas de coordenadas, forças e deslocamentos considerados, vistos nas figuras 3.1, 3.2 e 3.3, são as mesmas utilizadas por Schweitzer et al (1994).

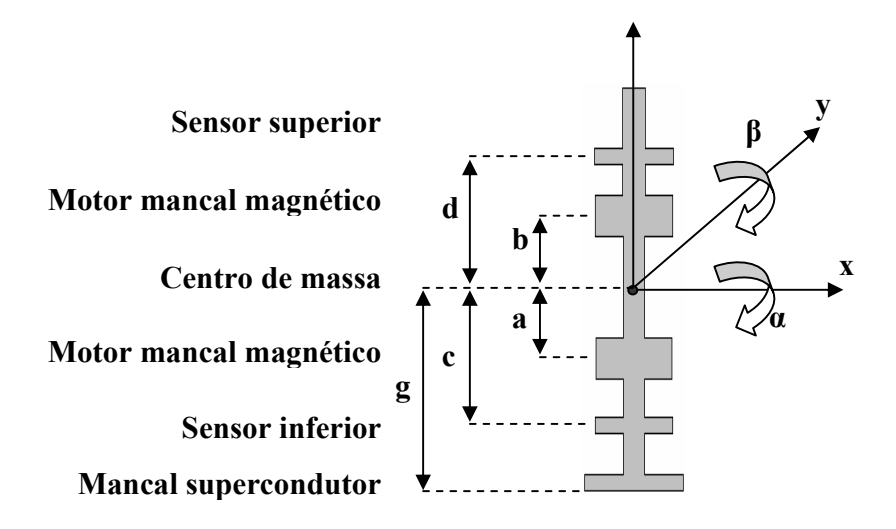

Figura 3.1: Sistemas de coordenadas do sistema completo mancal motor.

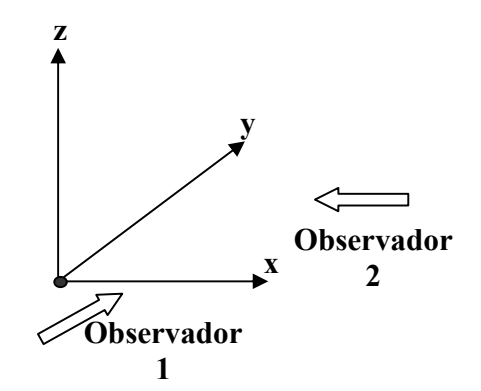

Figura 3.2: Vistas dos observadores nos planos *xz* e *yz.*

A posição do rotor em um dado instante pode ser entendida analisando as visões dos observadores da figura 3.2 nos planos *xz* e no plano *yz*.

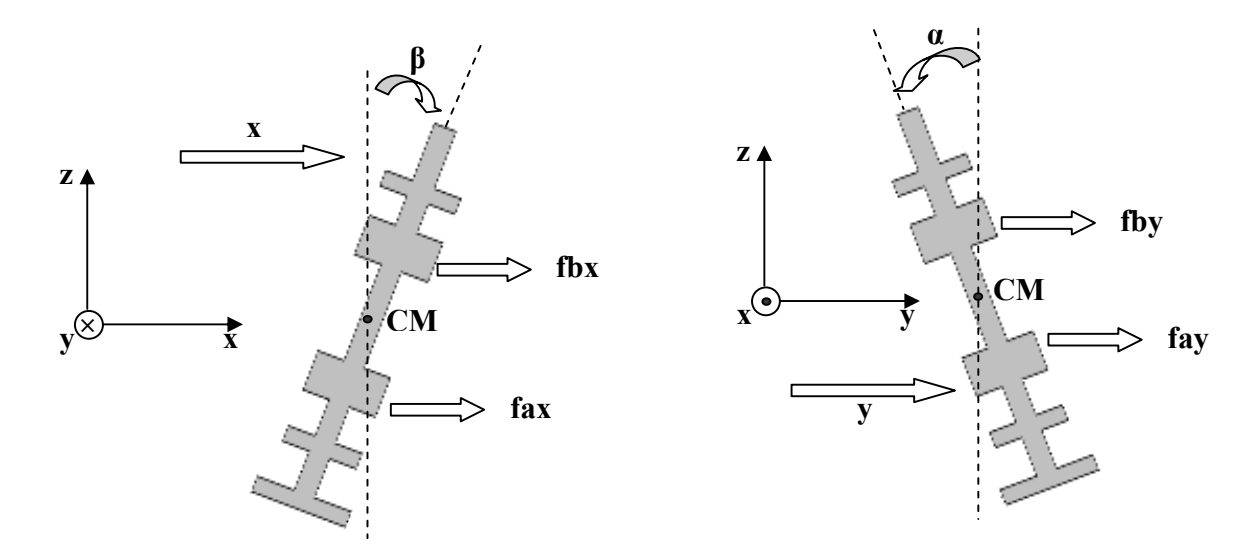

Figura 3.3: Forças atuantes nos planos *xz* e *yz* do sistema completo.

Utilizando-se as leis básicas da mecânica se modela o sistema. As leis de Newton para os movimentos translacionais são:

$$
m\ddot{x}(t) = \sum f_x(t) \qquad \qquad e \qquad m\ddot{y}(t) = \sum f_y(t) \qquad (3.1)
$$

onde *m* é a massa do rotor e  $\sum f_x(t)$  e  $\sum f_y(t)$  englobam todas as forças externas que agem no centro de massa (CM) nas direções *x* e *y*. As leis de Newton, considerando pequenas variações angulares, para os movimentos rotacionais em torno dos eixos *x* e *y* são

$$
I_{y}\ddot{\beta}(t) - \omega_{r}I_{z}\dot{\alpha}(t) = \sum p_{y}(t)
$$
\n(3.2)

$$
I_x \ddot{\alpha}(t) + \omega_r I_z \dot{\beta}(t) = \sum p_x(t)
$$
\n(3.3)

onde *I<sub>x</sub>*, *I<sub>y</sub>* e *I<sub>z</sub>* representam os momentos de inércia e  $\sum p_y(t)$  e  $\sum p_x(t)$  englobam os torques externos que agem no CM nas direções *y* e *x* respectivamente. Deve-se notar, para cada eixo, o efeito giroscópico causado pela rotação da peça com velocidade angular <sup>ω</sup>*<sup>r</sup>* em torno do eixo *z*. Este efeito gera acoplamento, ou seja, a interferência dos movimentos de uma direção na outra. Dependendo dos valores de <sup>ω</sup>*r* e *<sup>z</sup> I* este acoplamento pode ou não ser significativo. Deve-se notar também que a simetria do rotor garante igualdade das inércias nos eixos *y* e *x*:  $I_y = I_x = I$ .

Para facilitar o manuseio das expressões acima, e de futuras, a notação matricial será introduzida. Os deslocamentos lineares e angulares do CM do rotor serão designados por *z* (esta grandeza vetorial não deve ser confundida com o eixo "vertical" do sistema de referências). Os índices *a* e *b* são usados nos vetores de deslocamentos nos mancais motores,  $z_B$ , e os índices *c* e *d* nos sensores,  $z_s$ . As amplitudes das correntes diferenciais no vetor *u* são as variáveis de controle.

$$
z = \begin{bmatrix} x \\ \beta \\ y \\ -\alpha \end{bmatrix}; \qquad z_B = \begin{bmatrix} x_a \\ x_b \\ y_a \\ y_b \end{bmatrix}; \qquad z_s = \begin{bmatrix} x_c \\ x_d \\ y_c \\ y_c \end{bmatrix}; \qquad u = \begin{bmatrix} u_{ax} \\ u_{bx} \\ u_{ay} \\ u_{ay} \end{bmatrix}
$$
(3.4)

Usando esta notação, as equações (3.1), (3.2) e (3.3) podem ser fundidas em uma única:

$$
M\ddot{z}(t) + G\dot{z}(t) = e \tag{3.5}
$$

onde a matriz de inércia *M*, a matriz de acoplamento giroscópico *G* e o vetor de excitação externa *e* são dados por

$$
M = \begin{bmatrix} m & 0 & 0 & 0 \\ 0 & I & 0 & 0 \\ 0 & 0 & m & 0 \\ 0 & 0 & 0 & I \end{bmatrix}; \qquad G = \begin{bmatrix} 0 & 0 & 0 & 0 \\ 0 & 0 & 0 & \omega_r I_z \\ 0 & 0 & 0 & 0 \\ 0 & -\omega_r I_z & 0 & 0 \end{bmatrix}; \qquad e = \begin{bmatrix} \sum f_x \\ \sum p_y \\ \sum f_y \\ -\sum p_x \end{bmatrix}
$$
(3.6)

Há 4 (quatro) fontes principais gerando as excitações externas

$$
e = e_1 + e_2 + e_3 + e_4 \tag{3.7}
$$

onde a parcela  $e_1$  é proveniente dos motores mancais,  $e_2$  e  $e_3$  se originam na rigidez e no amortecimento do mancal supercondutor (SC) e  $e_4$  vem da gravidade.

As forças resultantes do mancal superior *b* e do inferior *a* são dadas pelas equações (2.21) e (2.22) visto no capítulo 2. Esta abordagem é idêntica à utilizada por David (2000).

$$
f_{ax} = 2k_{pa}x_a + k_{ia}(1 - \cos 2\omega t)u_{ax}
$$
 (3.8)

$$
f_{ay} = 2k_{pa}y_a + k_{ia}(1 - \cos 2\omega t)u_{ay}
$$
 (3.9)

$$
f_{bx} = 2k_{pb}x_b + k_{ib}(1 - \cos 2\omega t)u_{bx}
$$
 (3.10)

$$
f_{by} = 2k_{pb}y_b + k_{ib}(1 - \cos 2\omega t)u_{by}
$$
\n(3.11)

Deve-se notar que a defasagem  $\psi$  foi abandonada. Redefinindo

$$
K_z = 2 \operatorname{diag} \{ k_{pa} \quad k_{pb} \quad k_{pa} \quad k_{pb} \}
$$
 (3.12)

$$
K_u = (1 - \cos 2\omega t) \text{ diag} \{ k_{ia} \quad k_{ib} \quad k_{ia} \quad k_{ib} \} = (1 - \cos 2\omega t) K_i \tag{3.13}
$$

é possível descrever as forças geradas nos mancais como

$$
f_B = [f_{ax} \quad f_{bx} \quad f_{ay} \quad f_{by}]^T = K_z z_B + K_u u \tag{3.14}
$$

Deve-se notar que  $K_z$  e  $K_u$  não são matrizes constantes pois ambas dependem de  $\rho = \rho(\sigma, \omega) = \rho(\sigma \omega)$  e  $K_u$  depende ainda do tempo *t*.

Estas forças podem ser reduzidas a forças e momentos no CM do rotor:

$$
e_{1} = \begin{bmatrix} f_{1x} \\ p_{1y} \\ f_{2y} \\ -p_{1x} \end{bmatrix} = T_{ab} f_{B} \quad \text{onde} \quad T_{ab} = \begin{bmatrix} 1 & 1 & 0 & 0 \\ a & b & 0 & 0 \\ 0 & 0 & 1 & 1 \\ 0 & 0 & a & b \end{bmatrix}
$$
 (3.15)

Definindo  $k_h$  como a rigidez horizontal do mancal SC, descrita por David (2000), cujos dados experimentais aparecem na figura 2.10, expressões para as forças geradas podem ser escritas

$$
f_{2x} = -k_h x_g \qquad \qquad e \qquad \qquad f_{2y} = -k_h y_g \qquad \qquad (3.16)
$$

Os momentos dessas forças em relação ao centro de massa (CM) são

$$
p_{2x} = f_{2y}g \t\t\t e \t\t\t p_{2y} = f_{2x}g \t\t\t(3.17)
$$

Lembrando que  $x_g = x + g\beta$  e  $y_g = y - g\alpha$ , para pequenos deslocamentos, chega-se a

$$
e_{2} = \begin{bmatrix} f_{2x} \\ p_{2y} \\ f_{2y} \\ -p_{2x} \end{bmatrix} = -k_{h} \begin{bmatrix} 1 & 0 \\ g & 0 \\ 0 & 1 \\ 0 & g \end{bmatrix} \begin{bmatrix} x_{g} \\ y_{g} \end{bmatrix} = -k_{h} \begin{bmatrix} 1 & g & 0 & 0 \\ g & g^{2} & 0 & 0 \\ 0 & 0 & 1 & g \\ 0 & 0 & g & g^{2} \end{bmatrix} z = -Sz \qquad (3.18)
$$

O amortecimento viscoso causado pelo mancal SC, mencionado na seção 2.5, pode ser descrito pelo coeficiente  $c<sub>h</sub>$  com valores dados na figura 2.11. Em um desenvolvimento análogo ao anterior, pode-se mostrar que o efeito no centro de massa do rotor é

$$
e_{3} = \begin{bmatrix} f_{3x} \\ p_{3y} \\ f_{3y} \\ -p_{3x} \end{bmatrix} = -c_{h} \begin{bmatrix} 1 & 0 \\ g & 0 \\ 0 & 1 \\ 0 & g \end{bmatrix} \begin{bmatrix} \dot{x}_{g} \\ \dot{y}_{g} \end{bmatrix} = -c_{h} \begin{bmatrix} 1 & g & 0 & 0 \\ g & g^{2} & 0 & 0 \\ 0 & 0 & 1 & g \\ 0 & 0 & g & g^{2} \end{bmatrix} \dot{z} = -C \dot{z}
$$
(3.19)
O peso do rotor *P* = *m*<sup>γ</sup> , onde γ é a aceleração da gravidade, e a reação ao peso o apoio (mancal SC) gera momentos no CM.

$$
p_{4x} = -m\gamma g \operatorname{sen}(\alpha) \approx -m\gamma g \alpha \qquad e \qquad p_{4y} = -m\gamma g \operatorname{sen}(\beta) \approx -m\gamma g \beta \qquad (3.20)
$$

Em notação matricial tem-se

$$
e_{4} = \begin{bmatrix} f_{4x} \\ p_{4y} \\ f_{4y} \\ -p_{4x} \end{bmatrix} = \begin{bmatrix} 0 & 0 & 0 & 0 \\ 0 & -1 & 0 & 0 \\ 0 & 0 & 0 & 0 \\ 0 & 0 & 0 & -1 \end{bmatrix} m ygz = \Gamma z
$$
(3.21)

Pode-se notar que, como *g* < 0 então a matriz Γ é positiva semidefinida: Γ ≥ 0.

Todos os efeitos externos da equação (3.7) já foram explicitados. Entrando com eles em (3.5) tem-se:

$$
M\ddot{z} + (G + C)\dot{z} + (S - \Gamma)z = T_{ab}K_{z}z_{B} + T_{ab}K_{u}u
$$
\n(3.22)

É fácil perceber que

$$
z = \frac{1}{(b-a)} \begin{bmatrix} b & -a & 0 & 0 \\ -1 & 1 & 0 & 0 \\ 0 & 0 & b & -a \\ 0 & 0 & -1 & 1 \end{bmatrix} z_{B} = T_{B} z_{B}
$$
(3.23)

e que  $T_B = (T_{ab}^T)^{-1}$  o que leva a  $z_B = T_{ab}^T z$  e pode-se exprimir (3.22) em termos de *z* apenas

$$
M\ddot{z} + (G+C)\dot{z} + (S-\Gamma - T_{ab}K_zT_{ab}^T)z = T_{ab}K_u u \tag{3.24}
$$

É importante exprimir a dinâmica do sistema em termos de  $z<sub>s</sub>$ , os deslocamentos medidos pelos sensores. Para isto, emprega-se a transformação

$$
z_s = \begin{bmatrix} 1 & c & 0 & 0 \\ 1 & d & 0 & 0 \\ 0 & 0 & 1 & c \\ 0 & 0 & 1 & d \end{bmatrix} z = T_{cd} z
$$
 (3.25)

Substituindo (3.25) em (3.24) e pré-multiplicando por  $T_{cd}$  chega-se a

$$
M_{s} \ddot{z}_{s} + (G_{s} + C_{s}) \dot{z}_{s} + (S_{s} - \Gamma_{s} - K_{s}) z_{s} = T_{cd} T_{ab} K_{u} u \tag{3.26}
$$

onde

$$
M_s = T_{cd} M T_{cd}^{-1}
$$
 (3.27)

$$
G_s = T_{cd} G T_{cd}^{-1}
$$
 (3.28)

$$
C_s = T_{cd} C T_{cd}^{-1}
$$
 (3.29)

$$
S_s = T_{cd} S T_{cd}^{-1} \tag{3.30}
$$

$$
\Gamma_s = T_{cd} \Gamma T_{cd}^{-1} \tag{3.31}
$$

$$
K_s = T_{cd} T_{ab} K_z T_{ab}^T T_{cd}^{-1} = T_s K_z T_{ab}^T T_{cd}^{-1}
$$
\n(3.32)

$$
T_s = T_{cd} T_{ab} \tag{3.33}
$$

A equação (3.26) mostra que  $S<sub>s</sub>$  e  $C<sub>s</sub>$ , associados com o mancal SC tendem a estabilizar o sistema, ao passo que Γ*<sup>s</sup>* , associado à gravidade, e *Ks* , associado aos mancais motores, apresentam sinais negativos e requerem controle ativo.

Definindo o vetor de estados

$$
x = \begin{bmatrix} z_s \\ \dot{z}_s \end{bmatrix} = \begin{bmatrix} x_c & x_d & y_c & y_d & \dot{x}_c & \dot{x}_d & \dot{y}_c & \dot{y}_d \end{bmatrix}^T
$$

é possível colocar a equação (3.26) na forma:

$$
\dot{x}(t) = Ax(t) + \Delta(t)u(t)
$$

onde A e ∆(*t*) são matrizes 8 × 8 e 8 × 4 dadas por

$$
A = \begin{bmatrix} 0 & I \\ A_{21} & A_{22} \end{bmatrix} \qquad \qquad e \qquad \qquad \Delta(t) = \begin{bmatrix} 0 \\ \Delta_2(t) \end{bmatrix}
$$

onde cada partição é 4 × 4 e os blocos são

$$
A_{21} = M_s^{-1}(K_s + \Gamma_s - S_s)
$$
  

$$
A_{22} = -M_s^{-1}(G_s + C_s)
$$
  

$$
\Delta_2(t) = M_s^{-1}T_{cd}T_{ab}K_u
$$

A matriz  $K_s$ , dada por (3.32), depende de  $K_z$ , dada em (3.12), logo seus elementos dependem dos parâmetros ω e <sup>σ</sup> , como já comentado após a definição de *Kz* . A matriz *Gs* , dada em (3.28), depende de *G* que depende da velocidade <sup>ω</sup>*r* do rotor, como se vê em (3.6). Isto significa que  $A_{21}$  e  $A_{22}$  variam com os parâmetros e podem ser consideradas constantes em operação com velocidade constante.

A definição de  $K_u$  em (3.13) leva a  $\Delta_2(t) = M_s^{-1}T_{cd}T_{ab}K_i(1-\cos 2\omega t)$ , e um modelo linear pode ser proposto para descrever o posicionamento radial do rotor:

$$
\dot{x}(t) = Ax(t) + B(1 - \cos 2\omega t)u(t)
$$
\n(3.34)

$$
\dot{x}(t) = Ax(t) + Bu(t) - Bu(t)\cos(2\omega t)
$$
\n(3.35)

onde

$$
B = \begin{bmatrix} 0 \\ B_2 \end{bmatrix} \qquad \text{com} \qquad \qquad B = M_s^{-1} T_{cd} T_{ab} K_i
$$

Estas equações podem ser encaradas como um modelo linear e invariante no tempo, com uma entrada de controle *u* de variação lenta (baixa freqüência) que também atua, após modulação por cos 2ω*t* , como um sinal de distúrbio (figura 3.4).

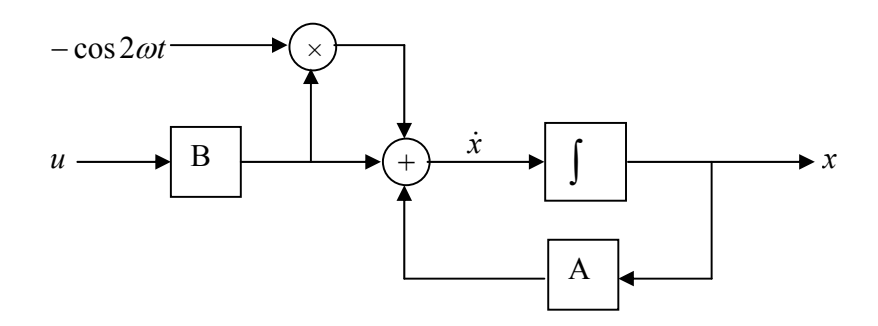

Figura 3.4: Modelo completo - linear e invariante no tempo.

A principal diferença entre os mancais magnéticos convencionais e os motores mancais está no termo harmônico cos 2ω*t* da equação (3.35). As variáveis de controle dos mancais tradicionais são sinais DC; mas se se deseja usar forças de relutância de motores AC para posicionamento de rotor, o preço a pagar é a presença destes distúrbios de alta freqüência.

É razoável esperar que o sistema global contenha inércias mecânicas suficientes para se comportar como um filtro passa baixas. Neste caso, as freqüências de cos 2ω*t* seriam absorvidas pela massa, e um modelo mais simples resultaria, sem distúrbios harmônicos. Várias simulações mostraram que este é uma hipótese razoável, e o modelo descrito pela equação (3.35) pode ser simplificado e substituído por

$$
\dot{x}(t) = Ax(t) + Bu(t) \tag{3.36}
$$

onde *A* e *B* são como acima mostrado. Embora mais simples, este modelo não é, a rigor, invariante no tempo pois, como comentado, os elementos de  $A$  dependem de  $\omega$  e  $\sigma$ .

#### **3.2- Modelo adaptado**

As condições atuais do protótipo do laboratório da UFRJ/LASUP são diferentes das supostas na seção anterior. O modelo encontrado pode ser adaptado, e para isso será considerado que:

- O motor mancal inferior *a* é desativado. O único motor mancal ativo é o superior *b*;
- Um mancal mecânico é colocado próximo dos sensores inferiores *c*. Além de gerar forças restauradoras no plano horizontal, este calço também resiste ao peso do rotor;
- Não há mais o mancal supercondutor (SC) em *g*;

É possível deduzir um modelo dinâmico para este situação considerando uma articulação perfeita no novo mancal. Um modelo de ordem menor resultaria. Isto será feito na seção 3.3. Agora, o novo mancal mecânico introduzido será considerado um dispositivo mola-amortecedor, funcionando como o antigo mancal SC. Ele gerará forças de restauração que dependem da posição e da velocidade, e as constantes de proporcionalidade elástica e viscosidade assumirão valores altos, para que o rotor permaneça praticamente imóvel no local.

#### **Adaptação do modelo geral:**

A equação (3.5)  $M\ddot{z}(t) + G\dot{z}(t) = e$  continua válida onde *M*, *G* e *z* são como antes. Os efeitos externos em *e* (3.6) ainda podem ser descritos por (3.7). Mas existem diferenças:

- apenas o motor mancal superior contribuirá para  $e_1$ ;
- $e_2$  e  $e_3$  se originam agora na rigidez e no amortecimento viscoso (supostos elevados) do novo mancal colocado nos sensores inferiores;
- <sup>4</sup> *e* permanece associado à gravidade;
- o superíndice (*a*) será usado para referenciar o modelo adaptado.

#### **Efeito do mancal superior:**

As forças geradas são como antes: (3.10) e (3.11), copiadas a seguir para facilitar a leitura

$$
f_{bx} = 2k_{pb}x_b + k_{ib}(1 - \cos 2\omega t)u_{bx}
$$
 e 
$$
f_{by} = 2k_{pb}y_b + k_{ib}(1 - \cos 2\omega t)u_{by}
$$

Definindo

$$
K_z^a = 2 \text{ diag} \{ k_{pb} \mid k_{pb} \}
$$
 e  $K_u^a = \text{diag} \{ k_{ib} \mid k_{ib} \} (1 - \cos 2\omega t)$  (3.38)

Tem-se

$$
f_B = \begin{bmatrix} f_{bx} \\ f_{by} \end{bmatrix} = K_z^a \begin{bmatrix} x_b \\ y_b \end{bmatrix} + K_u^a \begin{bmatrix} u_{bx} \\ u_{by} \end{bmatrix} = K_z^a z_B + K_u^a u \tag{3.39}
$$

Deve-se notar que agora  $f_B$ ,  $z_B$  e *u* são vetores do  $\Re^2$ . Estas forças serão sentidas no centro de massa do rotor como:

$$
e_{1} = \begin{bmatrix} f_{1x} \\ p_{1y} \\ f_{2y} \\ -p_{1x} \end{bmatrix} = \begin{bmatrix} 1 & 0 \\ b & 0 \\ 0 & 1 \\ 0 & b \end{bmatrix} \begin{bmatrix} f_{bx} \\ f_{by} \end{bmatrix} = T_{b}f_{B} \implies e_{1} = T_{b}K_{z}^{a}z_{B} + T_{b}K_{u}^{a}u \tag{3.40}
$$

## **Efeito do mancal mecânico**

A análise é análoga à feita para o mancal SC no modelo geral. É fácil perceber que o efeito elástico do mancal mecânico é

$$
e_2 = \begin{bmatrix} 1 & 0 \\ c & 0 \\ 0 & 1 \\ 0 & c \end{bmatrix} \begin{bmatrix} f_{xx} \\ f_{yy} \end{bmatrix} = \begin{bmatrix} 1 & 0 \\ c & 0 \\ 0 & 1 \\ 0 & 0 \end{bmatrix} \begin{bmatrix} x_c \\ -k_h \begin{bmatrix} x_c \\ y_c \end{bmatrix} \end{bmatrix} = -k_h T_c \begin{bmatrix} x_c \\ y_c \end{bmatrix}
$$

Os deslocamentos  $x_c$  e  $y_c$  estão relacionados às componentes do CM por meio de

$$
\begin{bmatrix} x_c \\ y_c \end{bmatrix} = \begin{bmatrix} 1 & c & 0 & 0 \\ 0 & 0 & 1 & c \end{bmatrix} z = T_c^T z
$$

As ações externas  $\boldsymbol{e}_{\scriptscriptstyle 2}$  serão dadas por

$$
e_2 = -k_h T_c T_c^T z = -k_h \begin{bmatrix} 1 & c & 0 & 0 \\ c & c^2 & 0 & 0 \\ 0 & 0 & 1 & c \\ 0 & 0 & c & c^2 \end{bmatrix} z = -Sz
$$

O efeito viscoso do mancal mecânico pode ser obtido por um desenvolvimento semelhante:

$$
e_3 = \begin{bmatrix} 1 & 0 \\ c & 0 \\ 0 & 1 \\ 0 & c \end{bmatrix} \begin{pmatrix} \dot{x}_c \\ -c_h \begin{bmatrix} \dot{x}_c \\ \dot{y}_c \end{bmatrix} \end{pmatrix} = -c_h T_c T_c^T \dot{z} = -C \dot{z}
$$
 (3.42)

A ação da gravidade não se altera, continua descrita por (3.21). Entrando com (3.40), (3.41), (3.42) e (3.21) na equação básica (3.5) tem-se:

$$
M\ddot{z} + (G+C)\dot{z} + (S-\Gamma)z = T_b K_z^a z_b + T_b K_u^a u \tag{3.43}
$$

É fácil perceber que

$$
z_B = \begin{bmatrix} x_b \\ y_b \end{bmatrix} = \begin{bmatrix} x + \beta b \\ y - \alpha b \end{bmatrix} = \begin{bmatrix} 1 & b & 0 & 0 \\ 0 & 0 & 1 & b \end{bmatrix} z = T_b^T z \tag{3.44}
$$

que permite reescrever (3.43) em termos de *z* apenas

$$
M\ddot{z} + (G+C)\dot{z} + (S-\Gamma - T_b K_z^a T_b^T)z = T_b K_u^a u \tag{3.45}
$$

30

A transformação de coordenadas entre *z* e *zs* é dada, como antes, por

$$
z_{s} = \begin{bmatrix} 1 & c & 0 & 0 \\ 1 & d & 0 & 0 \\ 0 & 0 & 1 & c \\ 0 & 0 & 1 & d \end{bmatrix} z = T_{cd} z
$$
 (3.46)

Usando em (3.45) e pré-multiplicando por  $T_{cd}^{-1}$  para normalizar, tem-se:

$$
M_{s} \ddot{z}_{s} + (G_{s} + C_{s}) \dot{z}_{s} + (S_{s} - \Gamma_{s} - K_{s}^{a}) z_{s} = T_{s} K_{u}^{a} u \tag{3.47}
$$

onde

$$
M_s = T_{cd} M T_{cd}^{-1} \tag{3.48}
$$

$$
G_s = T_{cd}GT_{cd}^{-1} \tag{3.49}
$$

$$
C_s = T_{cd} C T_{cd}^{-1} = c_h T_{cd} T_c T_c^T T_{cd}^{-1}
$$
\n(3.50)

$$
S_s = T_{cd} S T_{cd}^{-1} = k_h T_{cd} T_c T_c^T T_{cd}^{-1}
$$
\n(3.51)

$$
\Gamma_s = T_{cd} \Gamma T_{cd}^{-1} \tag{3.52}
$$

$$
K_s^a = T_{cd} T_b K_z^a T_b^T T_{cd}^{-1} = T_s K_z^a T_b^T T_{cd}^{-1}
$$
\n(3.53)

$$
T_s = T_{cd} T_b \tag{3.54}
$$

Formalmente, esta solução é similar ao caso geral, mas há diferenças importantes: antes era a matriz  $T_{ba}$ e agora é a matriz  $T_b$ . A equação (3.47) fica

$$
\ddot{z}_s + M_s^{-1} (G_s + C_s) \dot{z}_s + M_s^{-1} (S_s - \Gamma_s - K_s^a) z_s = M_s^{-1} T_s K_u^a u \tag{3.55}
$$

ou

$$
\ddot{z}_s + (G_{ss} + C_{ss}) \dot{z}_s + (S_{ss} - \Gamma_{ss} - K_{ss}^a) z_s = T_{ss} K_u^a u \tag{3.56}
$$

onde

$$
G_{ss} = M_s^{-1} G_s = T_{cd} M^{-1} G T_{cd}^{-1}
$$
\n(3.57)

$$
C_{ss} = M_s^{-1} C_s = C_h T_{cd} M^{-1} T_c T_c^T T_{cd}^{-1}
$$
\n(3.58)

31

$$
S_{ss} = M_s^{-1} S_s = K_u^a T_{cd} M^{-1} T_c T_c^T T_{cd}^{-1}
$$
\n(3.59)

$$
\Gamma_{ss} = M_s^{-1} \Gamma_s = T_{cd} M^{-1} \Gamma T_{cd}^{-1}
$$
\n(3.60)

$$
K_{ss}^{a} = M_{s}^{-1} K_{s}^{a} = K_{z}^{a} T_{cd} M^{-1} T_{b} T_{b}^{T} T_{cd}^{-1}
$$
\n(3.61)

$$
T_{ss} = M_s^{-1} T_s = T_{cd} M^{-1} T_b \tag{3.62}
$$

Adaptando os passos realizados na modelagem do sistema completo, realizado na seção anterior, para este novo cenário, pode-se definir o vetor de estados

$$
x = \begin{bmatrix} z_s \\ \dot{z}_s \end{bmatrix} = \begin{bmatrix} x_c & x_d & y_c & y_d & \dot{x}_c & \dot{x}_d & \dot{y}_c & \dot{y}_d \end{bmatrix}^T
$$

e colocar a equação (3.56) na forma:

$$
\dot{x}(t) = Ax(t) + \Delta(t)u(t)
$$

onde A e ∆(*t*) são matrizes 8 × 8 e 8 × 4 dadas por

$$
A = \begin{bmatrix} 0 & I \\ A_{21} & A_{22} \end{bmatrix} \qquad \text{e} \qquad \Delta(t) = \begin{bmatrix} 0 \\ \Delta_2(t) \end{bmatrix} \tag{3.63}
$$

onde cada partição é 4 × 4 e os blocos são

$$
A_{21} = K_{ss}^{a} + \Gamma_{ss} - S_{ss}
$$

$$
A_{22} = -(G_{ss} + C_{ss})
$$

$$
\Delta_2(t) = T_{ss} K_u^{a}
$$

A matriz  $K_{ss}^a$ , dada por (3.61), depende de  $K_z^a$ , dada em (3.38), logo seus elementos dependem dos parâmetros  $\omega$  e  $\sigma$ . A matriz  $G_{ss}$ , dada em (3.57), depende de *G* que depende da velocidade  $\omega_r$  do rotor, como se vê em (3.6). Isto significa que  $A_{21}$  e  $A_{22}$ variam com os parâmetros e podem ser considerados constantes apenas em operação com velocidade constante.

A definição de  $K_u^a$  em (3.38) leva a  $\Delta_2(t) = T_{cd}M^{-1}T_bK_{ub}(1-\cos 2\omega t)$ , e um modelo linear pode ser proposto para descrever o posicionamento radial do rotor:

$$
\dot{x}(t) = Ax(t) + B(1 - \cos 2\omega t)u(t)
$$
\n(3.64)

$$
\dot{x}(t) = Ax(t) + Bu(t) - Bu(t)\cos(2\omega t)
$$
\n(3.65)

onde

$$
B = \begin{bmatrix} 0 \\ B_2 \end{bmatrix} \qquad \text{com} \qquad \qquad B = T_{cd} M^{-1} T_b K_{ib}
$$

Os mesmos comentários feitos na final da seção 3.1 são válidos aqui.

### **3.2-1. Considerações sobre o modelo adaptado**

O modelo adaptado, descrito na seção anterior, tem a mesma dimensão 8 que o modelo original da seção 3.1. A idéia é elevar bastante os valores de  $k<sub>h</sub>$  e  $c<sub>h</sub>$  de forma a simular uma articulação perfeita. Espera-se que uma parte da dinâmica do sistema resultante seja mais rápida que a parte restante e possa, portanto, ser desprezada. Isto permitirá reduzir a ordem do sistema.

Antes de avaliar este procedimento, segue uma análise comentada do modelo acima. A planta é descrita no espaço de estados por:

$$
\dot{x} = \begin{bmatrix} 0 & I \\ A_{21} & A_{22} \end{bmatrix} x + \begin{bmatrix} 0 \\ B_2 \end{bmatrix} u - \begin{bmatrix} 0 \\ B_2 \end{bmatrix} u \cos(2\pi t)
$$

O bloco *A21*, lembrando as equações (3.57) a (3.62), é

$$
A_{21} = -T_{cd}M^{-1}(k_h T_{cc} - \Gamma - 2k_{pb}T_{bb})T_{cd}^{-1}
$$

As matrizes *Tcd*, *Tb* e *Tc* descrevem a geometria do sistema e são fixas, assim como as matrizes *M* de inércia e Γ da gravidade.

O coeficiente *<sup>h</sup> k* representa a rigidez do mancal mecânico: um valor alto deve ser usado, para possibilitar a eliminação de dinâmica.

O mancal SC apresentava uma constante elástica de *kh* = 1368 N/m (unidade no SI). Um procedimento de tentativa e erro pode ser utilizado, iniciando com 1368, com a finalidade de escolher um valor adequado de *kh*, o valor deve manter *xc* e *yc* próximos de zero!

O coeficiente *kpb* é a constante de posição do motor mancal, apresentada na equação (2.23), aqui repetida:

$$
k_{pb} = \frac{\mu_o a_g n_e^2 I_0^2}{h^3} \rho^2
$$

onde os vários parâmetros foram descritos no capítulo 2. Este coeficiente depende da geometria do gap ( $a_g$  e *h*), das espiras ( $n_e$ ), da corrente  $I_0$  e do ganho de amplitude  $\rho$ , definido pela equação (2.15) aqui repetida:

$$
\rho = \sqrt{\frac{1 + (\tau_2 \sigma \omega)^2}{1 + (\tau_2 + \tau_m)^2 (\sigma \omega)^2}}
$$

As constantes de tempo são  $\tau_2 = L_2 / R_2$  e  $\tau_m = L_m / R_2$ , valores fixos. Fica claro que este coeficiente *kpb* depende da freqüência elétrica imposta <sup>ω</sup> e do escorregamento <sup>σ</sup> . A matriz *A21*, em resumo é

$$
A_{21} = A_{21}(k_h, \sigma, \omega)
$$

O bloco matricial *A22* é dado por

$$
A_{22} = -T_{cd}M^{-1}(G + c_h T_c T_c^T)T_{cd}^{-1}
$$

onde a matriz giroscópica *G* depende, como já visto da velocidade <sup>ω</sup>*r* do rotor. O coeficiente *ch* mede o amortecimento viscoso do mancal mecânico: deve-se usar um valor alto para garantir  $\dot{x}_c$  e  $\dot{y}_c \approx 0$ . O mancal SC apresenta um valor de 2,89 Ns/m (unidade no SI). O bloco *A22*, em resumo, é

$$
A_{22}=A_{22}(c_h,\omega_r)
$$

O bloco matricial *B2* é descrito por

$$
B_2 = k_{ib} T_{cd} M^{-1} T_b
$$

O coeficiente *kib* é a constante de corrente do motor mancal, apresentada na equação (2.23), aqui repetida:

$$
k_{ib} = \mu_0 \frac{a_g n_e^2 I_0}{h^2} \rho = \frac{hk_{pd}}{I_0}
$$

Os mesmos comentários feitos para  $k_{pb}$  cabem aqui. O bloco  $B_2$ , em resumo, é

$$
B_2=B_2(\sigma,\omega)
$$

O mancal inferior *c*, com já foi citado é mecânico, e o aumento dos valores de *kh* e  $c_h$  deve imobilizar o rotor nesta posição:  $x_c \approx y_c \approx \dot{x}_c \approx \dot{y}_c \approx 0$ .

Foi desenvolvido um script no Matlab para gerar valores aceitáveis de *kh* e *ch*. O sistema resultou em algumas variáveis de estado (todas as associadas com o mancal inferior) realmente pequenas. Isto significa que a ordem do sistema pode ser reduzida, como esperado, mas a pergunta que fica é como fazer isto?

Na literatura, e.g. Basílio et al (2002) e as referências lá citadas, há relatos sobre redução de ordem para sistemas estáveis, o que não é o nosso caso. Para resolver mais este impasse, resolveu-se dividir o sistema adapatado em dois subsistemas: um instável e outro estável. O subsistema instável gerado ficou de ordem 2, e o outro estável, de ordem 6. O próximo passo foi reduzir o subsistema estável e, com o resultado juntar ao subsistema instável. Porém o resultado não foi satisfatório. Desta forma, se deixa como sugestão de trabalho futuro o tema: como reduzir um sistema instável. No Apêndice C se encontra a rotina escrita, para o Matlab, com a tentativa sem sucesso de resolver esta questão.

#### **3.3- Modelo geral de ordem reduzida**

Como a redução de ordem por abandono das dinâmicas ainda não foi implementada com sucesso, como visto na última seção, foi resolvido o problema pela aplicação direta das leis de Newton. Neste cenário, o sistema possui motor mancal magnético superior e mancal mecânico inferior e sem mancal supercondutor no eixo vertical. Agora, estas novas características serão usadas no estágio inicial da elaboração do modelo matemático pela aplicação das leis da mecânica.

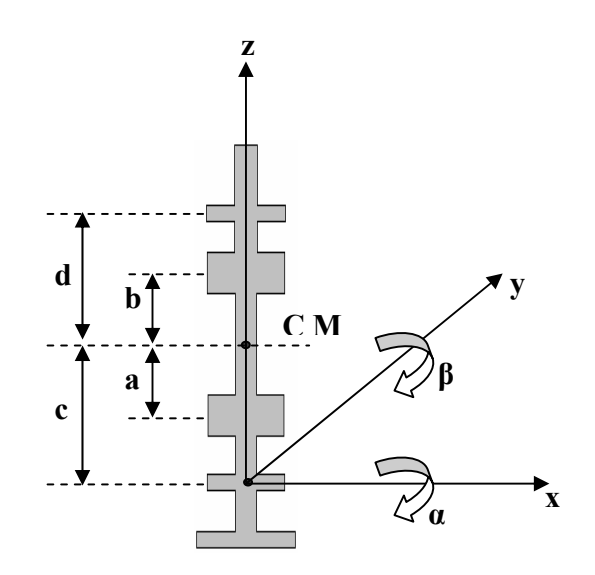

Figura 3.6: Sistemas de coordenadas do sistema reduzido do mancal motor

O sistema inercial é agora colocado na cota *c* dos antigos sensores inferiores. Supõe-se que este ponto é uma articulação perfeita. Para manter a coerência com os desenvolvimentos anteriores, as cotas continuam a ser medidas com relação ao centro de massa (CM). Isto significa que o par *b* e *d* são números positivos e o par *a* e *c* são negativos.

A posição do rotor em um dado instante pode ser entendida analisando as visões dos observadores (1) e (2) da figura a seguir:

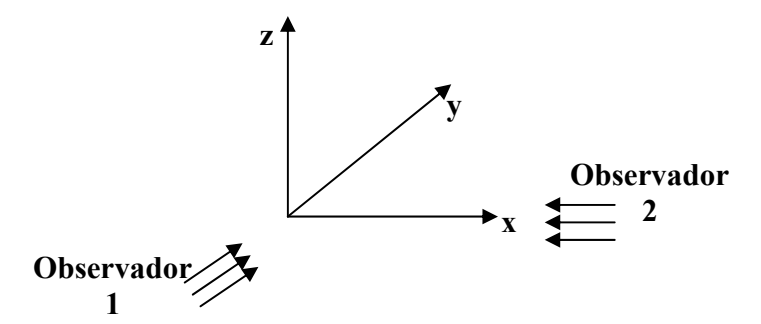

Figura 3.7: Visões dos observadores.

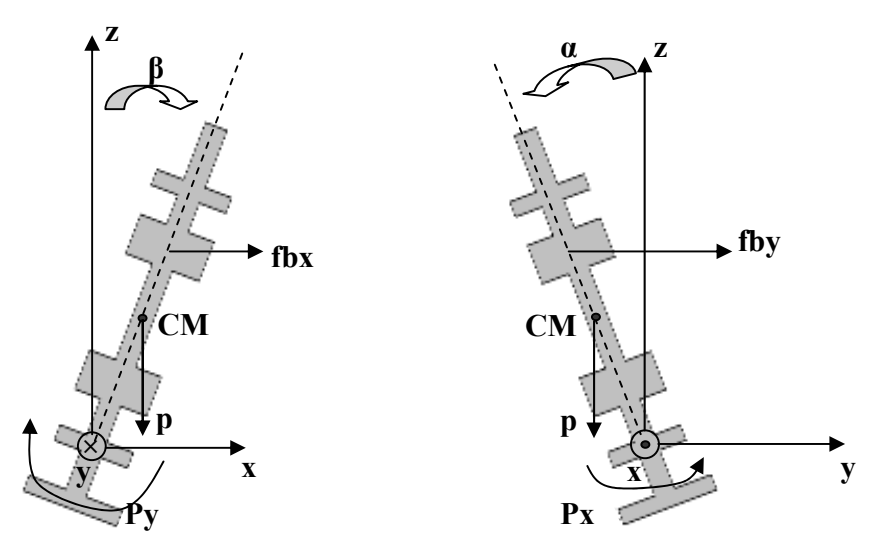

Figura 3.8: Forças atuantes nos planos *xz* e *yz* nos sistema reduzido.

A posição do CM fica perfeitamente determinada pelos ângulos  $\beta$  e  $\alpha$ . Em outras palavras, apenas as equações de Newton rotacionais bastam para estabelecer o modelo: sendo  $J_x$  e  $J_y$  os momentos de inércia com relação à articulação tem-se, pelo teorema dos eixos paralelos:

$$
J_x = J_y = J = I + mc^2 \tag{3.67}
$$

Onde *I* é o momento de inércia usado antes, com relação ao CM, *m* é a massa do rotor e (*c*) mede a distância entre o CM e a nova articulação. A dinâmica do sistema é então, considerando pequenas variações angulares em torno dos eixos *x* e *y*, descrita por

$$
J\ddot{\beta}(t) - \omega_r I_z \dot{\alpha}(t) = \sum p_y(t)
$$
\n(3.68)

$$
J\ddot{\alpha}(t) + \omega_r I_z \dot{\beta}(t) = \sum p_x(t) \tag{3.69}
$$

onde valem os mesmos comentários anteriores. Para a notação matricial é preciso redefinir os vetores básicos, agora com dimensões reduzidas:

$$
z = \begin{bmatrix} \beta \\ -\alpha \end{bmatrix}; \qquad z_B = \begin{bmatrix} x_b \\ y_b \end{bmatrix}; \qquad z_s = \begin{bmatrix} x_d \\ y_d \end{bmatrix}; \qquad u = \begin{bmatrix} u_{bx} \\ u_{by} \end{bmatrix}
$$
(3.70)

Manipulando as equações (3.68) e (3.69) vem

$$
\begin{bmatrix} J & 0 \\ 0 & J \end{bmatrix} \begin{bmatrix} \ddot{\beta} \\ -\ddot{\alpha} \end{bmatrix} + \begin{bmatrix} 0 & \omega_r I_z \\ -\omega_r I_z & 0 \end{bmatrix} \begin{bmatrix} \dot{\beta} \\ -\dot{\alpha} \end{bmatrix} = \begin{bmatrix} \sum p_y \\ -\sum p_x \end{bmatrix}
$$
(3.71)

que pode ser reescrita como

$$
M_r \ddot{z}(t) + G_r \dot{z}(t) = e_r(t)
$$
\n(3.72)

onde o índice *r* se refere à modelagem reduzida. As matrizes de inércia e giroscópica reduzidas e o vetor de excitação externo são

$$
M_r = J I_2 = J; \qquad G_r = \omega_r I_z \begin{bmatrix} 0 & 1 \\ -1 & 0 \end{bmatrix}; \qquad e_r = \begin{bmatrix} \sum p_y \\ -\sum p_x \end{bmatrix}
$$
(3.73)

As excitações externas vêm de duas fontes: o mancal motor superior e a gravidade.

$$
e_r = e_{r1} + e_{r2} \tag{3.74}
$$

As forças restauradoras do mancal superior *b* são, como, antes dadas por (3.10) e (3.11), aqui reescritas:

$$
f_{bx} = 2k_{pb}x_b + k_{ib}(1 - \cos 2\omega t)u_{bx}
$$
 (3.10)

$$
f_{by} = 2k_{pb}y_b + k_{ib}(1 - \cos 2\omega t)u_{by}
$$
\n(3.11)

As definições de (3.38) continuam válidas e são aqui repetidas alterando seus índices

$$
K_z^r = K_z^a = 2K_{pb} \qquad \text{e} \qquad K_u^r = K_u^a = K_{ib}(1 - \cos 2\omega t) \tag{3.75}
$$

As forças, como antes, são

$$
f_B = \begin{bmatrix} f_{bx} \\ f_{by} \end{bmatrix} = K_z^r z_B + K_u^r u \tag{3.76}
$$

Os efeitos externos gerados por essas forças são apenas momentos em relação à articulação

$$
p_{1x} = -f_{by}(b-c)\cos\alpha \qquad \text{e} \qquad p_{1y} = f_{bx}(b-c)\cos\beta \qquad (3.77)
$$

Deve-se notar que *b* − *c* > 0 pois a cota *c* é negativa. Nota-se ainda que como os ângulos são pequenos cos  $\alpha \approx 1$  e cos  $\beta \approx 1$ , donde

$$
e_{r1} = \begin{bmatrix} p_{1y} \\ -p_{1x} \end{bmatrix} = \begin{bmatrix} b-c & 0 \\ 0 & b-c \end{bmatrix} \begin{bmatrix} f_{bx} \\ f_{by} \end{bmatrix} \implies e_{r1} = T_{bc} K_z^r z_B + T_{bc} K_u^r u \tag{3.78}
$$

onde  $T_{bc} = (b - c)I_2$ . Para relacionar  $z_B$  e *z* basta perceber que sen  $\beta = x_b/(b - c)$  e sen  $\alpha = -y_b/(b - c)$  donde, notando novamente que os deslocamentos angulares são pequenos, tem-se

$$
z_{B} = \begin{bmatrix} x_{b} \\ y_{b} \end{bmatrix} = \begin{bmatrix} b-c & 0 \\ 0 & b-c \end{bmatrix} \begin{bmatrix} \beta \\ -\alpha \end{bmatrix} = T_{bc}z
$$
 (3.79)

que permite reescrever (3.78)

$$
e_{r1} = K_z^r T_{bc}^2 z + K_u^r T_{bc} u = K_z^r (b - c)^2 z + K_u^r (b - c) u \tag{3.80}
$$

A ação da gravidade depende dos deslocamentos  $x_{CM}$  e  $y_{CM}$  do CM; lembrando que γ simboliza a aceleração da gravidade tem-se os momentos de inércia em relação ao ponto de apoio

$$
p_{2x} = -m\gamma_{CM} \qquad \qquad e \qquad \qquad p_{2y} = m\gamma_{CM} \qquad (3.81)
$$

Considerações geométricas muito semelhantes às anteriores devem ser feitas para relacionar estes deslocamentos lineares aos deslocamentos angulares de *z*:

$$
\text{sen}(\beta) = \frac{x_{\text{CM}}}{-c} \qquad \text{e} \qquad \text{sen}(\alpha) = \frac{-y_{\text{CM}}}{-c} \tag{3.82}
$$

Como a cota *c* é negativa, por escolha, os denominadores acima são positivos; como os ângulos são pequenos tem-se  $x_{CM} \approx -c\beta$  e  $y_{CM} \approx c\alpha$  o que permite reescrever os momentos (3.71) como

$$
p_{2x} = -m\gamma c\alpha \qquad \qquad e \qquad \qquad p_{2y} = -m\gamma c\beta \qquad (3.83)
$$

Os efeitos externos devidos à gravidade podem ser montados:

$$
e_{r2} = \begin{bmatrix} p_{2y} \\ -p_{2x} \end{bmatrix} = \begin{bmatrix} -m\gamma c\beta \\ m\gamma c\alpha \end{bmatrix} = -m\gamma c \begin{bmatrix} \beta \\ -\alpha \end{bmatrix} = -m\gamma cz \qquad (3.84)
$$

As equações (3.73), (3.80) e (3.84) são colocadas na equação básica (3.72) dando origem a:

$$
J\ddot{z} + G_r \dot{z} + (m\gamma c - K_z^r (b - c)^2)z = K_u^r (b - c)u
$$
\n(3.86)

Deve-se lembrar que o termo *m*γ*c* da gravidade é negativo (porque *c* < 0) e assim desestabilizador. Falta apenas reescrever esta equação em termos dos deslocamentos  $x_d$  e  $\mathbf{y}_d$  medidos pelos sensores de posição superiores:

$$
\operatorname{sen}(\beta) \approx \beta = \frac{x_d}{d-c} \qquad \qquad e \qquad \operatorname{sen}(\alpha) \approx \alpha = \frac{-y_d}{d-c} \tag{3.87}
$$

donde  $x_d = (d - c)\beta$  e  $y_d = -(d - c)\alpha$ , o que leva a

$$
z_{s} = \begin{bmatrix} x_{d} \\ y_{d} \end{bmatrix} = \begin{bmatrix} (d-c)\beta \\ -(d-c)\alpha \end{bmatrix} = (d-c)\begin{bmatrix} \beta \\ -\alpha \end{bmatrix} = (d-c)z
$$
 (3.89)

Aplicando (3.89) em (3.86) tem-se:

$$
\frac{J}{d-c}\ddot{z}_s + \frac{G_r}{d-c}\dot{z}_s + \frac{1}{d-c}(m\gamma c - K_z^r(b-c)^2)z_s = K_u^r(b-c)u
$$
\n(3.90)

ou

$$
\ddot{z}_s + J^{-1}G_r \dot{z}_s + J^{-1}(m\gamma c - K_z^r(b-c)^2)z_s = J^{-1}K_u^r(d-c)(b-c)u \qquad (3.91)
$$

41

Reescrevendo (3.91) tem-se:

$$
\ddot{z}_s + G_{rr} \dot{z}_s + (\Gamma_{rr} - K_{zr}^r) z_s = K_{ur}^r u \tag{3.92}
$$

onde:

$$
G_{rr} = J^{-1}G_r \tag{3.93}
$$

$$
\Gamma_{rr} = J^{-1} m \gamma c \tag{3.94}
$$

$$
K'_{zr} = J^{-1} 2K_{pb} (b - c)^2
$$
 (3.95)

$$
K'_{ur} = J^{-1}(d-c)(b-c)K_{ib} \tag{3.96}
$$

Adaptando os passos realizados nas modelagens vistas nas seções 3.1 e 3.2, para este cenário do modelo geral reduzido, pode-se definir o vetor de estados

$$
x = \begin{bmatrix} z_s \\ \dot{z}_s \end{bmatrix} = \begin{bmatrix} x_d & y_d & \dot{x}_d & \dot{y}_d \end{bmatrix}^T
$$

e colocar a equação (3.92) na forma:

$$
\dot{x}(t) = A^r x(t) + \Delta^r(t)u(t)
$$
\n(3.97)

onde  $A^r$  e  $\Delta^r(t)$  são matrizes 4 × 4 e 4 × 2 dadas por

$$
A^r = \begin{bmatrix} 0 & I \\ A_{21}^r & A_{22}^r \end{bmatrix} \qquad \qquad e \qquad \qquad \Delta^r(t) = \begin{bmatrix} 0 \\ \Delta_2^r(t) \end{bmatrix} \tag{3.98}
$$

onde cada partição é 4 × 4 e os blocos são

$$
A'_{21} = K'_{zs} - \Gamma_{rr}
$$

$$
A'_{22} = -G_{rr}
$$

$$
\Delta'_{2}(t) = K'_{ur}
$$

42

A matriz  $K_{\infty}$ , dada por (3.95), depende de  $k_{nb}$ , dada em (3.75), logo seus elementos dependem dos parâmetros  $\omega$  e  $\sigma$ . A matriz  $G_r$  dada em (3.93) depende de *G* que depende da velocidade  $\omega_r$  do rotor, como se vê em (3.6). Isto significa que  $A_{21}^r$  e  $A_{22}^r$ variam com os parâmetros e podem ser considerados constantes apenas em operação com velocidade constantes.

As mesmas considerações apresentadas anteriormente continuam válidas, apenas a ordem do modelo diminuiu, de 8 para 4.

#### **3.4- Conclusão do capítulo**

Neste capítulo, foi apresentada a modelagem de três cenários do motor mancal magnético (MMM). Na seção 3.1, foi modelado o sistema, chamado de completo: com dois motores mancais um inferior e outro superior e um mancal supercondutor axial. Na seção 3.2, foi realizada uma adaptação do sistema completo: agora sem o mancal supercondutor e sem o motor mancal inferior. Para adapatar o modelo, os coeficientes do mancal mecânico foram aumentados, tornando esta articulação ideal, porém ainda não foi possível diminuir a ordem do sistema. Na seção 3.2-1, foi apresentado resumo e comentários sobre a modelagem adaptada, realizada na seção anterior, de forma a clarificar os passos efetuados. Na seção 3.3, com o intuito de resolver o problema encontrado na seção anterior, foi montado um sistema de ordem reduzida a partir das equações da mecânica. Esta última modelagem é que será submetida a simulação e implementação.

# **Capítulo 4**

# **Controle**

Ortiz (1994) propôs um sistema de controle analógico para a estabilização da posição radial de um motor mancal. Santisteban (2000) implementou um sistema de controle digital utilizando um microcomputador de uso pessoal (PC). David (2000) apresentou em seu trabalho os métodos de levitação do rotor por motores mancais radiais magnéticos e mancal axial supercondutor usando a metodologia de controle ótimo tipo LQR (regulador linear quadrático). Gomes (2007) propôs utilizar a estratégia de controle PID. Neste capítulo, será adaptada a tática de controle LQR para o sistema reduzido, apresentado no item 3.3 do capítulo anterior. Para implementar o controle para os outros cenários, itens 3.1 e 3.2, basta seguir os passos apresentados.

O programa feito no Matlab para implementar e simular o controlador proposto neste capítulo se encontra no Apêndice C.

### **4.1- Sistema a ser controlado**

A descrição no espaço de estados, na forma canônica, para o protótipo, desenvolvida na seção 3.3 e representada pela equação (3.97) é aqui reapresentada para facilitar a leitura

$$
\dot{x} = Ax + \Delta u = \begin{bmatrix} 0_2 & I_2 \\ A_{21} & A_{22} \end{bmatrix} x + \begin{bmatrix} 0_2 \\ \Delta_2(t) \end{bmatrix} u \tag{4.1}
$$

onde

$$
A_{21} = -(\Gamma_{rr} - K_{zr}^{r})
$$
\n(4.2)

$$
A_{22} = -G_{rr} \tag{4.3}
$$

$$
\Delta_2(t) = K_{ur}^r \tag{4.4}
$$

onde

- A matriz A possui dimensão  $(4 \times 4)$  e B  $(4 \times 2)$ ;
- Os vetores *x* e *u* são compostos pelas variáveis:

$$
x^T = \begin{bmatrix} x_d & y_d & \dot{x}_d & \dot{y}_d \end{bmatrix} \qquad \qquad e \qquad \qquad u^T = \begin{bmatrix} i_{ax} & i_{ay} \end{bmatrix} \tag{4.5}
$$

sendo

- $\checkmark$  *x<sub>d</sub>* e *y<sub>d</sub>* a posição do rotor no plano *x* e *y* na cota dos sensores; são as variáveis medidas;
- $\checkmark$  *i*<sub>d</sub> e *y*<sub>d</sub> a velocidade do deslocamento no plano *x* e *y*; são as variáveis inferidas das variáveis medidas e que servem como parte da entrada para o sistema de controle;
- $\checkmark$  *i<sub>ax</sub>* e *i<sub>ay</sub>* são as variáveis controladas pelo controlador e representam as correntes a serem aplicadas no motor nas direções *x* e *y* respectivamente.

As matrizes  $K_{zr}^r$  e  $K_{ur}^r$  são definidas nas equações (3.95) e (3.96) que por sua vez dependem das matrizes de ganho nas equações  $(3.12)$  e  $(3.13)$ . A matriz  $G_r$  definida pelas equações (3.93) e (3.73) depende apenas da inércia do rotor, que é constante, e da velocidade angular do rotor  $\omega_r$ . Isto significa que as matrizes  $A_{21}$  e  $A_{22}$  podem ser consideradas constantes para cada velocidade de operação. Da mesma forma, o bloco

$$
\Delta_2(t) = K_{ur}^r = J^{-1} K_u^r (d - c)(b - c) k_{ib} (1 - \cos 2\omega t)
$$
\n(4.6)

pode ser simplificado se for considerado que o termo harmônico cos 2*ωt* será absorvido pela massa e pode ser desprezado. Desta forma, o modelo pode ser considerado linear e invariante no tempo (SLIT) para pequenas variações de *u*(*t*). Esta é a diferença principal entre o posicionamento do rotor por mancais magnéticos convencionais e por MMM. Várias simulações foram feitas mostrando que este efeito indesejado pode ser desprezado e considerando modelo e simplificado da equação (4.1).

## **4.2- Controlador ótimo tipo LQR (centralizado) - LQRc**

Muitos dos esquemas de controle atualmente disponíveis se baseiam em modelos no espaço de estados, como o da equação (3.36). As técnicas do Regulador Linear Quadrático (LQR) são muito conhecidas: Ästrom (1997), Nero Gomes (1999), Zhou et al (1995), Athans et al (1966), Anderson et al (1971), entre tantos outros. Esta técnica busca a lei de controle que minimize o índice de desempenho

$$
J = \int_{0}^{\infty} [x^{T}(t)Qx(t) + u^{T}(t)Ru(t)] dt
$$
 (4.7)

A solução deste problema é *u* = *Fx* (o Matlab usa a notação *u* = −*Kx* ). Com esta lei de controle, que corresponde a uma realimentação de estado o sistema fica representado por:

$$
\dot{x}(t) = Ax(t) + Bu(t) = Ax(t) + BF \ x(t) = (A + BF)x(t) \tag{4.8}
$$

*F* pode ser encontrada após a escolha das matrizes de ponderação *Q* e *R* pela resolução de uma equação algébrica de Riccati. A solução, que passa a ser chamada de  $F_c^*$ , é uma matriz cheia e de dimensão  $(2 \times 4)$ . No Matlab encontra-se  $F_c^*$  facilmente, fazendo  $F_c^* = -lqr(A, B, Q, R)$  onde A e B são as matrizes do sistema a ser controlado e Q e R são matrizes de ponderação (normalmente se usa a matriz identidade).

## **4.3- Controlador ótimo tipo LQR (descentralizado) - LQRd**

A solução  $F_c^*$  encontrada pelo método acima pode apresentar, e normalmente apresenta, todos os seus elementos não nulos. Isto pode dificultar a implementação prática da lei  $u = F_c^* x$ . Para a atual configuração do MMM, a matriz  $F_c^*$  é de dimensão 2 × 4 e apresenta 8 elementos; embora alguns destes sejam menores em módulo do que os outros, são não nulos. Para fixar a idéia, apresenta-se a expressão de  $i_{\alpha x}$ , a primeira componente do vetor *u* que depende da primeira linha de *F* :

$$
i_{ax} = 4,10x_d + 0,14y_d + 7,94\dot{x}_d + 1,48\dot{y}_d
$$
\n(4.10)

Analisando a equação (4.10), chega-se à conclusão que apenas um elemento da primeira linha de *F* pode ser considerado nulo  $(0,14)$  e isto implica que a componente  $i_{ax}$ dará um certo trabalho para ser implementada. O mesmo problema ocorre na outra linha de  $F_c^*$ .

A implementação prática da lei de controle *u* = *Fx* é muito facilitada quando *F* possui vários elementos nulos.

#### **4.3.1- Solução desacoplada**

No caso do mancal magnético, por exemplo, é muito conveniente construir a componente  $i_{ax}$  usando apenas a posição e velocidade medidas pelo sensores "d" na direção *x*, ou seja:

$$
i_{ax} = f_p x_d + f_v \dot{x}_d \tag{4.11}
$$

Isto significa que deve-se anular todas as posições da primeira linha de *F* , exceto a  $1^a$  e a  $3^a$ , correspondentes a  $x_d$  e a  $\dot{x}_d$  respectivamente. Generalizando o raciocínio, percebe-se que seria interessante impor à solução ótima o seguinte formato:

$$
F_d^* = \begin{bmatrix} p_1 & 0 & d_1 & 0 \\ 0 & p_2 & 0 & d_2 \end{bmatrix}
$$
 (4.12)

Esta matriz permite uma estrutura de controle descentralizada, na qual cada entrada é independente, desacoplada da outra, e depende de 2 variáveis de estados como proposto por Schweitzer et al (1994). Como cada variável de controle depende, neste caso, somente de uma posição e de sua derivada, o controle pode ser considerado ótimo, descentralizado e PD (proporcional derivativo).

A teoria tradicional do LQR foi adaptada para esta restrição descentralizada, no que pode ser chamado de problema do LQRd. Neste problema, busca-se uma estrutura descentralizada, como acima, capaz de minimizar o mesmo índice de desempenho, equação (4.9), usado no caso centralizado. Mais detalhes podem ser encontrados em Bleuler (1984), David et al (2000a e 2000b).

#### **4.3.2- Estrutura descentralizada para controlar o mancal magnético**

A partir das considerações anteriores, pode-se dividir o modelo do MMM (motor mancal magnético) em 2 (dois) subsistemas:

### **Subsistema 1:** Direção x

• 
$$
x_1 = \begin{bmatrix} x_d \\ \dot{x}_d \end{bmatrix}
$$
; variáveis de estado do subsistema 1 (4.13)

 $u_1 = i_{ax}$ ; variável de entrada do subsistema 1 (4.14)

• 
$$
C_1 = \begin{bmatrix} 1 & 0 & 0 & 0 \\ 0 & 0 & 1 & 0 \end{bmatrix}
$$
; matrix de inserção para o subsistema 1:  $x_1 = C_1 x$  (4.15)

**Subsistema 2:** Direção y

• 
$$
x_2 = \begin{bmatrix} y_d \\ \dot{y}_d \end{bmatrix}
$$
; variáveis de estado do subsistema 2 (4.16)

•  $u_2 = i_{av}$ ; variável de entrada do subsistema 2 (4.17)

• 
$$
C_2 = \begin{bmatrix} 0 & 1 & 0 & 0 \\ 0 & 0 & 0 & 1 \end{bmatrix}
$$
; matrix de inserção para o subsistema 2:  $x_2 = C_2 x$  (4.18)

Sendo *Bi* a i-ésima coluna da matriz B, pode-se reescrever as equações para o sistema de malha aberta explicitando a estrutura descentralizada para o controle:

$$
\dot{x} = Ax + Bu = Ax + B_1 u_1 + B_2 u_2 = Ax + \sum_{i=1}^{2} B_i u_i
$$
\n(4.19)

Em uma lei de controle descentralizada, a entrada de cada subsistema depende apenas do estado daquele subsistema:  $u_1 = F_1 x_1$  e  $u_2 = F_2 x_2$ . Lembrando que  $u = [u_1 \quad u_2]^T$  tem-se

$$
u = \begin{bmatrix} u_1 \\ u_2 \end{bmatrix} = \begin{bmatrix} F_1 x_1 \\ F_2 x_2 \end{bmatrix} = \begin{bmatrix} F_1 C_1 \\ F_2 C_2 \end{bmatrix} x
$$
 (4.20)

E como  $u = Fx$  tem-se que

$$
F = \begin{bmatrix} F_1 C_1 \\ F_2 C_2 \end{bmatrix} \tag{4.21}
$$

É imediato verificar que sendo  $F_1 = [f_{11} \quad f_{12}]$  e  $F_2 = [f_{21} \quad f_{22}]$  então *F* apresenta a estrutura

$$
F = \begin{bmatrix} F_1 C_1 \\ F_2 C_2 \end{bmatrix} = \begin{bmatrix} f_{11} & 0 & f_{12} & 0 \\ 0 & f_{21} & 0 & f_{22} \end{bmatrix}
$$
(4.22)

É simples verificar que *F* definida acima possui uma estrutura descentralizada como a definida em (4.12), exatamente o que se desejava. A lei de controle irá minimizar o tradicional índice de desempenho (4.7) onde a matriz de ponderação das variáveis de entradas é uma matriz diagonal:  $R = diag\{r_1, r_2\}$ . O problema do LQRd pode então ser formulado:

### Encontrar *F* descentralizada, que satisfaça a equação

(4.22), tal que a lei de controle *u* = *Fx* minimiza o índice de desempenho

$$
J(u) = \int_{0}^{\infty} [x^{T}(t)Qx(t) + \sum_{i=1}^{2} u_{i}^{T}(t)r_{i}u_{i}(t)]dt
$$
 (4.23)

Os principais aspectos do LQRd adaptado ao nosso caso passam a ser revistos agora [Bleuler (1984)]. Usando os controles locais  $u_i = F_i x_i$  na matriz de malha aberta (4.19) chega-se a:

$$
\dot{x} = Ax + \sum_{i=1,2} B_i u_i = Ax + \sum_{i=1,2} B_i F_i x_i = Ax + \sum_{i=1,2} B_i F_i C_i x = (A + \sum_{i=1,2} B_i F_i C_i) = A_0 x \tag{4.24}
$$

onde *A*0 é a matriz de dinâmica de malha fechada (deve ser estável). Considerando-se as seguintes matrizes:

- $\phi(t) = e^{A_0 t}$ ; matriz de transição de estado em malha fechada;
- $X_0 = x_0 x_0^T$ ; matriz quadrada com informações sobre as condições iniciais (CIs);

• 
$$
X = \int_{0}^{\infty} x(t)x^{T}(t)dt = \int_{0}^{\infty} \phi(t)X_{0}\phi^{T}(t)dt
$$

O índice de desempenho pode ser expresso em termos do estado inicial:

$$
J = x_0^T P x_0 \qquad \text{onde} \qquad P = \int_0^\infty {\{\phi^T(t)[Q + \sum_{i=1}^2 C_i^T F_i^T r_i F_i C_i] \phi(t)]} dt} \qquad (4.25)
$$

O resultado principal é o teorema a seguir.

**Teorema 1** – Se *F* é uma solução para o problema do LQR descentralizado, ou seja, *F* satisfaz a equação (4.22) e minimiza *J* em (4.23), então:

$$
r_i F_i C_i X C_i^T = -B_i^T P X C_i^T \quad \forall \quad i = 1,2
$$
\n
$$
(4.26)
$$

$$
A_0 X + X A_0^T + X_0 = 0 \tag{4.27}
$$

$$
A_0^T P + P A_0 + Q + \sum_{i=1}^2 C_i^T F_i^T r_i F_i C_i = 0
$$
\n(4.28)

As condições (4.26), (4.27) e (4.28) são apenas necessárias, como acontece no caso centralizado. A diferença é que aqui fica difícil extrair as soluções *Fi* a partir delas, mesmo supondo solução única para (4.28), a correspondente descentralizada da equação algébrica de Riccati.

A solução para este impasse é montar um algoritmo, ou seja, uma maneira iterativa de encontrar as soluções das equações (4.26), (4.27) e (4.28). Antes de estudar o algoritmo, nota-se que a decomposição do sistema em apenas um subsistema com  $u_1 = u$ ,  $x_1 = x$ ,  $C_1 = I$ , etc, transforma as equações (4.26), (4.27) e (4.28) em:

$$
RFX = -B^T PX \tag{4.29}
$$

$$
A_0 X + X A_0^T + X_0 = 0 \tag{4.30}
$$

$$
A_0^T P + P A_0 + Q + F^T R F = 0 \tag{4.31}
$$

que podem ser reconhecidas como as condições (centralizadas) tradicionais do LQR.

### **4.3.3- Algoritmo iterativo para o LQRd**

Tomando como base o Teorema 1, o seguinte algoritmo foi programado no Matlab, Apêndice C, para a determinação da matriz de realimentação descentralizada.

#### **Passo genérico do algoritmo do LQRd**

1:  $F^i = \frac{1}{F^i}$  $\rfloor$  $\left| \frac{F_{r1}^i}{F_i} \right|$ L  $=\left| \frac{F_r^i}{F^i} \right|$ *r*  $\frac{1}{i}$   $\left| \frac{F_i^i}{F_i^i} \right|$ *F*  $F^i = \left| \frac{F_i}{F_i} \right|$ 2  $\frac{1}{2}$  é uma estabilizadora descentralizada **2:**  $A_0^i = A + BF^i = A + \sum_{k=1}^2$ 1 0 *k i*  $A_0^i = A + BF^i = A + \sum B_k F_{rk}^i$ ; calculo de  $A_0$ **3:**  $A_0^i$  e  $X_0$  em (4.27)  $\Rightarrow X^i$ ; resolver (4.27) para obter  $X^i$ **4:**  $A_0^i$ ,  $Q$ ,  $F^i$ , R em (4.28)  $\Rightarrow P^i$ ; resolver (4.28) para obter  $P^i$ **5:**  $P^i$ ,  $X^i$  em (4.26) ⇒  $F^{i+1}$ ; resolver (4.26) para obter  $F^{i+1}$ **6:**  $F^{i+1} - F^i = ?$ ; comparar  $F^{i+1}$  *e*  $F^i$ **7:** Se  $(F^{i+1} - F^i)$  ≤ error ; decide-se voltar ou parar

**Nota 1)** As equações (4.27) e (4.28) são equações de Lyapunov. De acordo com Vidyasagar (1978), sendo *M* e *N* matrizes quadradas conhecidas então, ∀*N* > 0 a equação  $MX + XM^{T} + N = 0$  terá solução única se e somente se *M* é estável. No caso do mancal magnético, as matrizes  $A_0^i$  são estáveis por construção.

**Nota 2)** Precisa-se de uma estabilizadora inicial. Uma possível solução é iniciar o processo com uma estabilizadora qualquer, não necessariamente descentralizada. Pode-se até mesmo usar  $F^{\circ} = F_c^*$ , a solução do LQR centralizado. Ao longo das iterações o algoritmo se encarregará de impor a estrutura descentralizada das  $F^i$ .

**Nota 3)** No caso do motor mancal magnético a solução centralizada  $F_c^*$  já aparenta uma estrutura conveniente. Pode-se pensar no seguinte: anular todos os elementos de  $F_c^*$  exceto os quatro que correspondem à estrutura descentralizada obtendo assim  $\tilde{F}_c^*$ . Se  $\tilde{F}_c^*$  for estabilizadora, pode-se iniciar com ela.

## **4.4- Resultados das simulações**

As simulações foram realizadas no Matlab/Simulink, utilizando o circuito da figura 4.1.

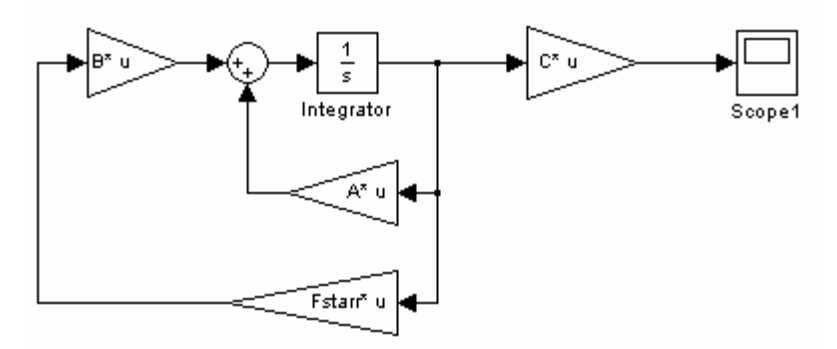

Figura 4.1: Circuito utilizado para simulação.

Onde:

- O circuito da figura 4.1 representa as equações (4.1), (4.2) e (4.3);
- *A* é a matriz *A* da equação (4.1) que representa o sistema em malha aberta e que varia em função da rotação e carga no rotor;
- *B* é a matriz *B* da equação (4.1) que é invariante no tempo:  $\overline{\phantom{a}}$  $\overline{\phantom{a}}$  $\overline{\phantom{a}}$  $\overline{\phantom{a}}$ J  $\overline{\phantom{a}}$ L L L L L L = 0 3,3991 3,3991 0 0 0 0 0  $B = \begin{vmatrix} 0 & 0 & 0 \\ 0 & 0 & 0 \\ 0 & 0 & 0 \end{vmatrix};$
- Fstarr é matriz de realimentação do LQR explicitada mais adiante na equação  $(4.40);$
- C é a matriz *c* da expressão *y* = *cx* e extrai as projeções *x* e *y* da posição do rotor:

$$
C = \begin{bmatrix} 1 & 0 & 0 & 0 \\ 0 & 1 & 0 & 0 \end{bmatrix};
$$

• Condição inicial do integrador  $x_0 = 10^{-4} \begin{bmatrix} 1 & -1 & 0 & 0 \end{bmatrix}$ , que representa a posição inicial do rotor. Neste caso, está na posição  $x = 0,1$ mm e y = -0,1mm;

Todos os valores utilizados nesta seção estão de acordo com o Sistema Internacional (SI) de medidas. A tabela 4.1 apresenta valores medidos e necessários para, a partir do modelo, fazer as simulações.

| Item           | <b>Símbolo</b>   | Valor (SI)                             | Referência                        |  |
|----------------|------------------|----------------------------------------|-----------------------------------|--|
| 1              | $\mathfrak a$    | $68,9 \times 10^{-3}$ m                | Geometria do Rotor                |  |
| $\overline{2}$ | $\boldsymbol{b}$ | $-82,8 \times 10^{-3}$ m               | Geometria do Rotor                |  |
| $\overline{3}$ | $\mathcal{C}$    | $148,0 \times 10^{-3}$ m               | Geometria do Rotor                |  |
| $\overline{4}$ | d                | $-163,0 \times 10^{-3}$ m              | Geometria do Rotor                |  |
| 5              | g                | $218,0 \times 10^{-3}$ m               | Geometria do Rotor                |  |
| 6              | $\boldsymbol{m}$ | 4,42 kg                                | Massa do Rotor                    |  |
| $\tau$         | $I_x$            | 50,3 x $10^{-3}$ kgm <sup>2</sup>      | Momento de Inércia                |  |
| 8              | $I_{\nu}$        | 50,3 x $10^{-3}$ kgm <sup>2</sup>      | Momento de Inércia                |  |
| 9              | I <sub>z</sub>   | $2,17 \times 10^{-3}$ kgm <sup>2</sup> | Momento de Inércia                |  |
| 10             | $k_h$            | 1368 N/m                               | Mancal supercondutor              |  |
| 11             | $c_h$            | 2,89 Ns/m                              | Mancal supercondutor              |  |
| 12             | $n_e$            | 99                                     | Número de espiras por enrolamento |  |
| 13             | $\boldsymbol{h}$ | $0.4 \times 10^{-3}$ m                 | Geometria do GAP                  |  |
| 14             | $a_{g}$          | 3,734 x $10^{-3}$ m <sup>2</sup>       | Geometria do GAP                  |  |
| 15             | $I_0$            | 1,17A                                  | Corrente de polarização no motor  |  |
| 16             | $\mu_0$          | $4\Pi$ x $10^{-7}$ N/A <sup>2</sup>    | Permeabilidade elétrica           |  |
| 17             | L <sub>2</sub>   | 34,24 x $10^{-3}$ H                    | Parâmetro elétrico                |  |
| 18             | $L_m$            | 350,43 x $10^{-3}$ H                   | Parâmetro elétrico                |  |
| 19             | R <sub>2</sub>   | $13,97 \Omega$                         | Parâmetro elétrico                |  |
| 20             | $\Gamma$         | $9,81 \text{ m/s}^2$                   | Aceleração da gravidade           |  |
| 21             | $\boldsymbol{P}$ | $\overline{4}$                         | Número de pólos no motor          |  |
| 22             | $\sigma$         | 0,05                                   | Escorregamento do motor           |  |

Tabela 4.1: Valores físicos e elétricos considerados na simulação.

Os valores dos coeficientes da rigidez dinâmica (*kh*) e do amortecimento viscoso (*ch*) do supercondutor foram determinados considerando uma altura de resfriamento de 10 mm e a teoria apresentada na seção 2.5.

Os programas desenvolvidos no Matlab para simular a planta bem como o controlador LQR centralizado e descentralizado estão no Apêndice C.

Observa-se nos desenvolvimentos do capítulo 2 que o modelo da planta varia não somente em função de características fixas como dimensões construtivas, mecânicas e elétricas, mas, também varia em função de valores não fixos como velocidade de rotação e carga no rotor. Quando se trabalha em uma faixa pequena de variação desses parâmetros, basta escolher um ponto central de operação que o controlador irá funcionar para todas as situações. Se a faixa de variação de velocidade for grande deve-se utilizar um controle adaptável em função do ponto de operação.

No sistema Motor Mancal Magnético vertical, caso do protótipo da UFRJ, a influência da aceleração da gravidade é desprezível, como se verá nos resultados das simulações.

Outro fator importante é que a estrutura LQR descentralizada é melhor computacionalmente do que a centralizada, pois possui vários valores nulos que agilizam o processamento. Por esse motivo, na prática existe uma grande tendência a implementar soluções descentralizadas.

#### **4.4.1- Influência da aceleração da gravidade na planta**

Para se medir a influência da gravidade, foram realizadas simulações considerando a aceleração da gravidade igual a 9,8 m/s<sup>2</sup> e a zero para dois valores  $\omega$ . As plantas geradas foram comparadas utilizando-se o conceito de circunferência espectral (menor circunferência que envolve os auto-valores da planta). A tabela 4.2 apresenta a matriz *A* da planta com e sem gravidade, os respectivos auto-valores e raios das circunferências espectral. Para efeito de comparação, admitiu-se escorregamento de 0,05, foram escolhidas apenas duas freqüências, 120Hz que equivale a 3.420rpm e 1.000Hz que equivale a 28.500rpm, por cobrirem satisfatoriamente a faixa de operação do sistema.

É fácil inferir da tabela 4.2 que os centros das circunferências espectral está na origem e que a diferença percentual dos raios das circunferências espectral é de 0,017% [(587,2-587,1)\*100/587,1] para 120Hz e de 0,08% [(122,2-122,3)\*100/122,2] para 1.000Hz, ou seja, são diferenças muito pequenas e pode-se desprezar o efeito da aceleração da gravidade para esta planta. Sendo assim, vai ser considerado neste trabalho o modelo sem o efeito da gravidade.

|        |                       |                          |                            |                            |                    |                    | Raio      |             |
|--------|-----------------------|--------------------------|----------------------------|----------------------------|--------------------|--------------------|-----------|-------------|
| Freq.  |                       | Planta - $A(4\times4)$   |                            | <b>Auto-Valores</b>        |                    | <b>Espectral</b>   |           |             |
| (Hz)   | Sem Gravidade (SG)    |                          | Com Gravidade (CG)         |                            | <b>SG</b>          | $_{\rm CG}$        | <b>SG</b> | $_{\rm CG}$ |
| 120    | $\theta$<br>$\theta$  | $\theta$                 | $\theta$<br>$\theta$       | $\theta$<br>L              |                    |                    |           |             |
|        | $\theta$<br>$\theta$  | $0 \quad 1$              | $\theta$<br>$\theta$       | $0 \quad 1$                | $-587,1\pm2,4i$    | $-587,2 \pm 2,4i$  | 587,1     | 587,2       |
| 3.420  | 344722<br>$\theta$    | $-4,8$<br>$\overline{0}$ | 344765<br>$\overline{0}$   | $0 -4.8$                   | $587,1 \pm 2,4i$   | $+587,2+2,4i$      |           |             |
| rpm    | $\theta$              | 344722 4,8 0]            | 344765 4,8<br>$\mathbf{0}$ | $\overline{0}$             |                    |                    |           |             |
| 1.000  | $\theta$<br>$\theta$  | $\theta$                 | $\theta$<br>$\theta$       | $\theta$<br>1              |                    |                    |           |             |
|        | $\theta$<br>$\theta$  | $0 \quad 1$              | $\mathbf{0}$<br>$\theta$   | $\theta$<br>$\overline{1}$ | $-120,5 \pm 20,2i$ | $-120,6 \pm 20,2i$ | 120,2     | 120,3       |
| 28.500 | 14916<br>$\mathbf{0}$ | $0-40,3$                 | 14959<br>$\overline{0}$    | $0 - 40,3$                 | $120,5 \pm 20,2i$  | $120,6 \pm 20,2i$  |           |             |
| rpm    | $\theta$              | 14916 40,3 0             | $\mathbf{0}$               | 14959 40,3 0               |                    |                    |           |             |

Tabela 4.2: Comparação entre a planta considerando ou não a aceleração da gravidade.

Detalhando a tabela 4.2, segue:

- Freqüência é a freqüência do sinal de excitação do estator;
- Velocidade em rpm (rotações por minuto) do rotor é  $\text{Velocity}(rpm) = (1 \sigma) \frac{120}{\sigma} f$ *p*  $Velocity(pm) = (1 - \sigma) \frac{120}{\sigma} f$ .

Onde σ é o escorregamento e foi fixado em 0,05; *p* é o número de pólos do motor e vale 4 que implica em  $Velocity(rpm) = 28.5 f$ ;

- Planta (sem gravidade) representa a matriz *A* da equação (4.1) da planta considerando a aceleração da gravidade igual a zero;
- Planta (com gravidade) representa a matriz A da equação (4.1) planta considerando a aceleração da gravidade igual a  $9,81 \text{m/s}^2$ .

# **4.4.2- Matrizes de realimentação**

A tabela 4.3 apresenta as matrizes de realimentação do controlador LQR centralizado e descentralizado, conforme descrito nas seções 4.2 e 4.3, em função da freqüência de excitação. Mais uma vez é salientado que a planta varia em função da freqüência de excitação o que leva, obviamente, a controladores com valores diferentes. Em uma aplicação, deve-se usar uma matriz de controle que atenda à faixa de operação do sistema ou, se a faixa de operação for muito grande, deve-se alterar as configurações do controle em função do ponto de operação.

| Item           | Freqüência | Velocidade | <b>LQR</b>                                     | <b>LQR</b>                                          |  |  |
|----------------|------------|------------|------------------------------------------------|-----------------------------------------------------|--|--|
|                | (Hz)       | (rpm)      | Centralizado $(2\times4)$                      | Descentralizado $(2\times4)$                        |  |  |
| 1              | 10         | 285        | $-0.3$ $-78.2$<br>$\mathbf{0}$<br>$-8.776.8$   | $-8.776,8$ 0<br>$-78.2$<br>$\overline{0}$           |  |  |
|                |            |            | 0.3<br>$-8.776,8$ 0 $-78,2$                    | $0 -8.776,8$<br>$\mathbf{0}$<br>$-78.2$             |  |  |
| $\mathfrak{D}$ | 60         | 1.710      | $\overline{0}$<br>$-8.776,8$ $-2,1$ $-78,3$    | $-8.776,9$ 0<br>$-78,3$<br>$\overline{0}$           |  |  |
|                |            |            | $-8.776,8$ 0 $-78,3$<br>2,1                    | $0 - 8.776,9$<br>$\overline{0}$<br>$-78,3$          |  |  |
| 3              | 120        | 3.420      | $\overline{0}$<br>$-8.776.8$<br>$-6.9$ $-78.9$ | $-8.777,4$ 0<br>$-78.9$<br>$\overline{0}$           |  |  |
|                |            |            | $-8.776,8$ 0 $-78,9$<br>6.9                    | $0 - 8.777,4$<br>$\overline{\mathbf{0}}$<br>$-78.9$ |  |  |
| $\overline{4}$ | 500        | 14.250     | $\overline{0}$<br>$-8.771,7$ $-211,5$ $-88,7$  | $-8.861,4$ 0<br>$\overline{0}$<br>$-90,5$           |  |  |
|                |            |            | 211,5<br>$-8.771,7$ 0 $-88,7$                  | $\overline{0}$<br>$0 -8.861,4$<br>$-90,5$           |  |  |
| 5              | 1.000      | 28.500     | $-975,7-105,4$ 0<br>$-8.667,0$                 | $-9.584,0$ 0<br>$-128.0$<br>$\overline{0}$          |  |  |
|                |            |            | 975,7<br>$-8.667,0$ 0 $-105,4$                 | $0 -9.584.0$<br>$\overline{0}$<br>$-128,0$          |  |  |

Tabela 4.3: Matrizes de realimentação LQR descentralizado X centralizado.

Pode-se observa na tabela 4.3, como já era esperado, pois a planta é simétrica, que alguns elementos da matriz de realimentação são próximos em módulo:  $F_{11}$  e  $F_{22}$ ;  $F_{12}$  e  $F_{21}$ ; F13 e F24; F14 e F23. Utilizando-se da equação (4.5), do fato que *u* = *Fx* e fazendo uma analogia com o controlador PD, pode-se concluir que, para este sistema, os elementos  $F_{11}$ ,  $F_{12}$ ,  $F_{21}$  e  $F_{22}$  são parâmetros de ganho proporcionais  $(K_p)$  e os elementos  $F_{13}$ ,  $F_{14}$ ,  $F_{23}$  e  $F_{24}$ são parâmetros de ganho derivativos  $(K_d)$ . Os ganhos  $K_p$  e  $K_d$  aumentam em módulo com o aumento da rotação do motor. O par de elementos  $F_{12}-F_{14}$  ( $F_{21}-F_{23}$ ) representa o acoplamento do sinal da direção y na direção x (x na direção y). Observando os valores relativos dos ganhos em uma direção com seu respectivo acoplamento (por exemplo  $F_{12}/F_{11}$ ,  $F_{14}/F_{13}$ ,  $F_{21}/F_{22}$  e  $F_{23}/F_{24}$ ) percebe-se um fraco acoplamento dos sinais. Este fator é muito importante pois induz a uma estrutura descentralizada de controle.

A tabela 4.4 apresenta, em função da freqüência de excitação, os auto-valores do sistema em malha aberta e com os controladores LQR centralizado e descentralizados. Pode-se comprovar que o sistema em malha aberta é instável (auto-valores com parte real positiva) e que os controladores LQR estabilizam as plantas (auto-valores com parte real negativa). Pode-se ainda observar a baixíssima variação dos valores dos auto-valores em função do tipo de controlador, principalmente para freqüências até 500Hz (14.250rpm). Apesar dos auto-valores serem complexos conjugados, pode-se desprezar a parte complexa para freqüências até 500Hz, pois sua influência nos módulos dos respectivos auto-valores é inferior a 3%.

| Item           | Freqüência | <b>Auto-Valores</b>     |                      |                        |  |
|----------------|------------|-------------------------|----------------------|------------------------|--|
|                | (Hz)       | Malha aberta            | Malha fechada - LOR  |                        |  |
|                |            |                         | Centralizado         | <b>Descentralizado</b> |  |
| 1              | 10         | $\pm 839 \pm 0.2i$      | $-12.498.4 \pm 0.4i$ | $-12.498,4 \pm 0.4i$   |  |
|                |            |                         | $-56.4 \pm 0.0i$     | $-56.4 \pm 0.0i$       |  |
| $\overline{2}$ | 60         | $\pm 748.7 \pm 1.2i$    | $-9.951,7 \pm 2.4i$  | $-9.951,9 \pm 2.4i$    |  |
|                |            |                         | $-56.3 \pm 0.0i$     | $-56.3 \pm 0.0i$       |  |
| 3              | 120        | $\pm 587, 1 \pm 2, 4i$  | $-6.140.8 \pm 4.8i$  | $-6.141.6 \pm 4.9i$    |  |
|                |            |                         | $-56.1 \pm 0.0i$     | $-56.1 \pm 0.0i$       |  |
| 4              | 500        | $\pm 203.2 \pm 10.1i$   | $-783.1 \pm 18.9i$   | $-800,4 \pm 21,6i$     |  |
|                |            |                         | $-52.8 \pm 1.3i$     | $-52,7 \pm 1,4i$       |  |
| 5              | 1.000      | $\pm 120, 5 \pm 20, 2i$ | $-310.7 \pm 35.0i$   | $-390.3 \pm 45.5i$     |  |
|                |            |                         | $-47.4 \pm 5.3i$     | $-44.6 \pm 5.2i$       |  |

Tabela 4.4: Auto-valores do sistema em malha aberta e em malha fechada.

Nas simulações das figuras 4.2, 4.3 e 4.4 são apresentados a posição do rotor na direção *x* e *y*, para condições iniciais em  $x = 0.1$ mm e  $y = -0.1$ mm, para diferentes velocidades de rotação (freqüência de excitação). Nestas figuras, observa-se que o rotor tende para a posição central (*x* = 0 e *y* = 0), ou seja, o sistema estabiliza. Outra característica importante é que as curvas de *x* e *y* são simétricas, isto significa um fraco acoplamento entre esses eixos.

As figuras 4.5, 4.6 e 4.7 apresentam as velocidades radiais  $\dot{x}$  e  $\dot{y}$  com as mesmas condições iniciais descritas acima. A velocidade radial máxima atingida nas simulações foi de 0,006m/s. Observa-se ainda que sob o aspecto de velocidade na direção radial o sistema também converge para zero, ou seja, também estabiliza.

De tudo o que foi exposto nesta seção, pode-se concluir que o sistema realimentado por LQR estabiliza a planta e as diferenças entre o LQR centralizados e descentralizados são mínimas, desta forma, considera-se neste trabalho, a partir deste ponto, somente o LQR descentralizado (LQRd).

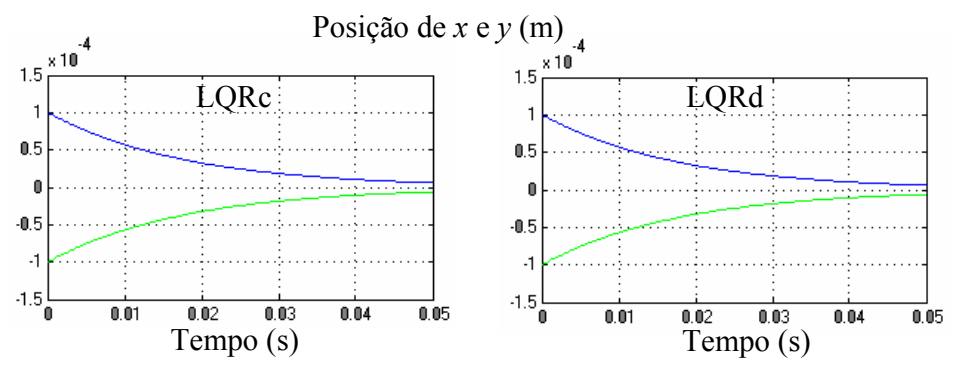

Figura 4.2: Posição de *x* e *y* para freqüência de 10Hz utilizando LQR centralizado (LQRc) e LQR descentralizado (LQRd).

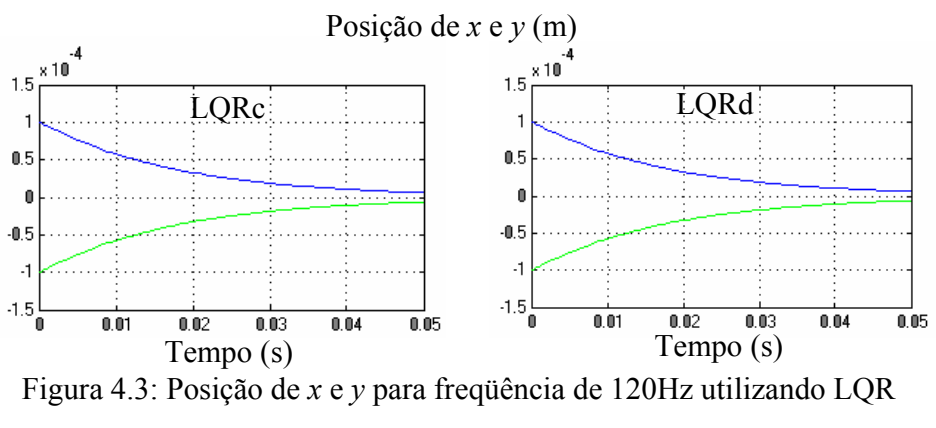

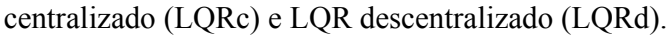

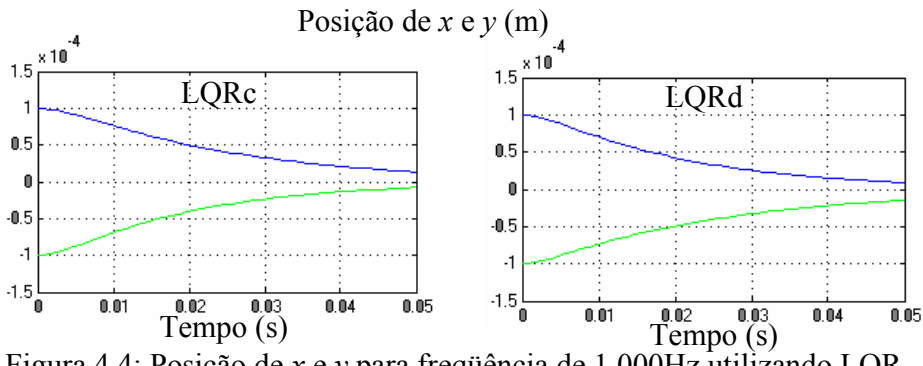

Figura 4.4: Posição de *x* e *y* para freqüência de 1.000Hz utilizando LQR centralizado (LQRc) e LQR descentralizado (LQRd).

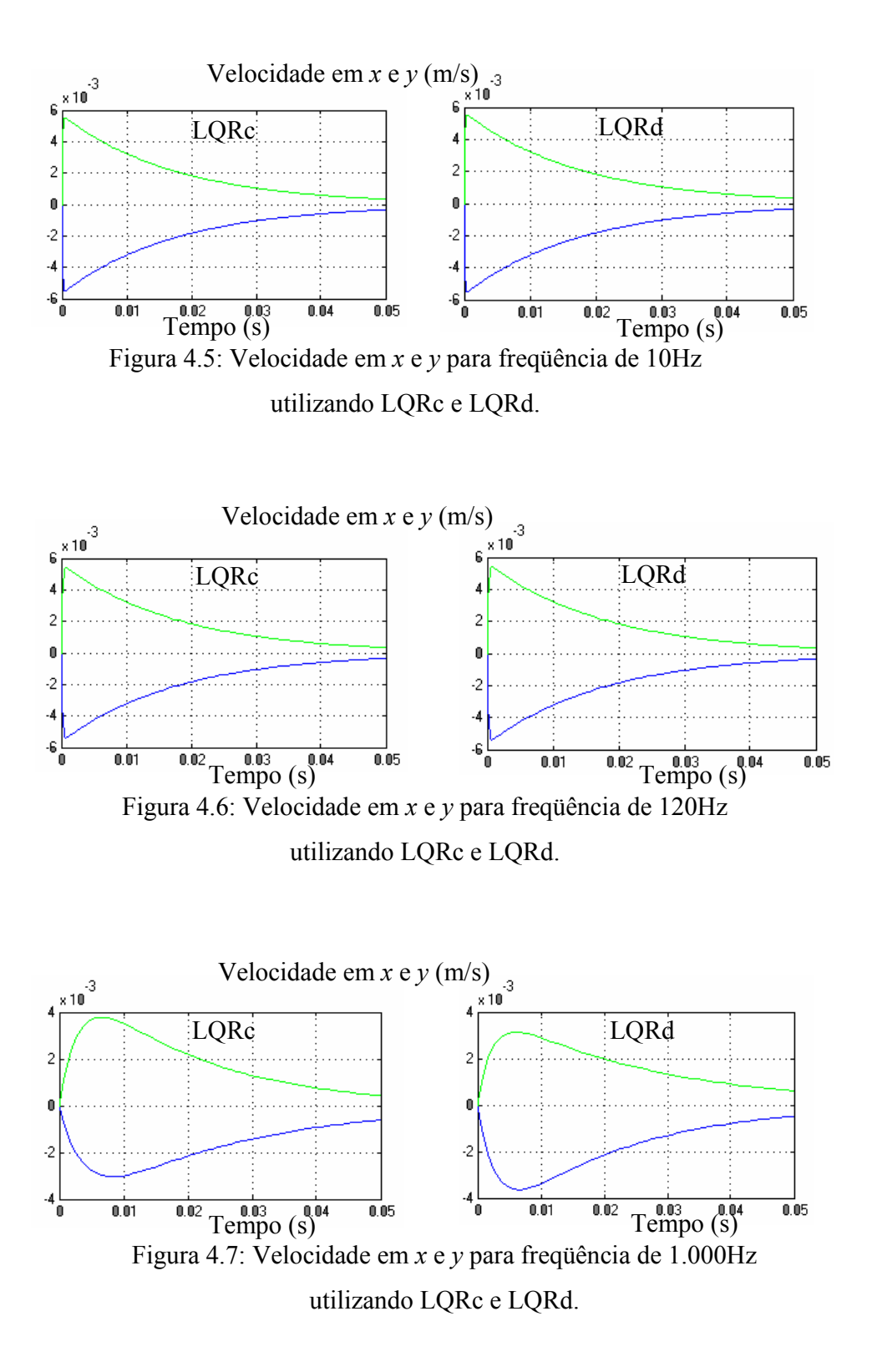
#### **4.4.3- Estudo da matriz de ponderação Q**

Em um ambiente de pesquisa e desenvolvimento é habitual basear-se na teoria para projetar e, caso algo não funcione a contento na prática, deve-se voltar à teoria e verificar o que se considerou equivocadamente. Neste projeto, não foi diferente: de posse de uma matriz de realimentação, que "aparentemente" funcionou na simulação, o sistema não funcionou a contento, porém se teve valores iniciais para trabalhar. Após ensaios, chegou-se à conclusão que o sistema funcionava satisfatoriamente para a matriz de realimentação com os elementos relativos aos ganhos derivativos  $(K_d)$  na faixa de  $[-120, -120]$ 40] e os ganhos proporcionais (*Kp*) entre [-13.000, -5.000].

Como usual, inicialmente utilizou-se a matriz de ponderação *Q* para resolver a equação (4.7) igual a identidade. Isto levou a uma matriz de realimentação com ganho derivativo, *Kd*, igual à -15, isto é, fora da faixa satisfatória de operação. Ao se retorna a teoria foi observado que a matriz de ponderação *Q* deve continuar a ser uma matriz diagonal, mas não necessariamente a identidade. Para esta modelagem, a primeira e segunda coluna são referentes aos ganhos proporcionais na direção *x* e *y*, respectivamente, e a terceira e quarta colunas aos ganhos derivativos. Como o sistema é simétrico, os valores do primeiro e segundo elementos da diagonal devem ser iguais entre si e o mesmo deve ocorrer com o terceiro e quarto elementos.

A tabela 4.5 apresenta valores da matriz de realimentação LQR descentralizada geradas em função da matriz de ponderação *Q*. Para obtenção da referida matriz, foi fixada a freqüência de excitação em 120Hz, escorregamento de 0,05 e matriz de ponderação *R* igual a identidade. Como se desejava aumentar, em módulo, o valor do ganho derivativo, foram fixados os dois primeiros elementos da diagonal em 1 e aumentados os outros dois valores.

Pode-se observar da tabela 4.5 que quanto maiores os valores dos terceiros e quartos elementos de  $Q$ , os valores dos módulos do ganho derivativos  $(K_d)$  aumentam. Os ganhos proporcionais ficaram invariantes em função da freqüência e com os primeiros dois elementos de *Q* igual a unidade.

| <b>Item</b>    | Matriz diagonal de        | <b>LQR</b> Descentralizado |          |  |
|----------------|---------------------------|----------------------------|----------|--|
|                | Ponderação Q              | $K_p$                      | $K_d$    |  |
| 1              | [1 1 1/100.000 1/100.000] | $-8.777,4$                 | $-15,0$  |  |
| 2              | [1111]                    | $-8.777,4$                 | $-15,0$  |  |
| 3              | [111010]                  | $-8.777,4$                 | $-15.3$  |  |
| $\overline{4}$ | [11100100]                | $-8.777.4$                 | $-18.0$  |  |
| 5              | [111.0001.000]            | $-8.777.4$                 | $-35,0$  |  |
| 6              | [112.0002.000]            | $-8.777,4$                 | $-47,2$  |  |
| 7              | [113.0003.000]            | $-8.777,4$                 | $-56,8$  |  |
| 8              | [114.0004.000]            | $-8.777,4$                 | $-65,0$  |  |
| 9              | [115.0005.000]            | $-8.777,4$                 | $-72,3$  |  |
| 10             | [116.0006.000]            | $-8.777,4$                 | $-78,9$  |  |
| 11             | [117.0007.000]            | $-8.777,4$                 | $-85,0$  |  |
| 12             | [1 1 1 00.000 100.000]    | $-8.777,4$                 | $-316.6$ |  |

Tabela 4.5: Ganhos do LQR em função da matriz ponderação *Q.*

Para se trabalhar no meio da faixa admissível de  $K_d$  foi escolhido a matriz de ponderação Q=diag([1 1 6000 6000]), item 10 da tabela 4.5. A seção 4.4.2, desta tese, já considerou este resultado nas simulações.

Foi realizada outra simulação relativa à matriz *Q*: agora foram fixados os 2 últimos elementos iguais a unidade e variado os 2 primeiros. O resultado está apresentado na tabela 4.6.

| <b>Item</b>    | Matriz diagonal de     | <b>LQR</b> Descentralizado |         |  |
|----------------|------------------------|----------------------------|---------|--|
|                | Ponderação Q           | $K_p$                      | $K_d$   |  |
|                | [1/100.0001/100.00011] | $-8.777.4$                 | $-15.0$ |  |
| $\mathfrak{D}$ | [1/1.0001/1.00011]     | $-8.777,4$                 | $-15.0$ |  |
| 3              | [1111]                 | $-8.777,4$                 | $-15.0$ |  |
| $\overline{4}$ | [1.0001.00011]         | $-8.777,5$                 | $-15,0$ |  |
| 5              | [7.0007.00011]         | $-8.778,2$                 | $-15,0$ |  |
| 6              | [10.00010.00011]       | $-8.778,6$                 | $-15.0$ |  |

Tabela 4.6: Ganhos do LQR em função da matriz ponderação *Q.*

A observação da tabela 4.6 mostra que os parâmetros  $K_d$  e  $K_p$  quase não sofreram variação. Cabe ressaltar que estas observações foram feitas depois de conhecer profundamente o sistema MMM e da matriz de realimentação LQR em questão. Para outros sistemas, deve-se percorrer o mesmo caminho, ou seja: conhecer o sistema a ser controlado, sua modelagem e o que representa cada elemento na matriz de realimentação

Os primeiros parâmetros de controle levaram a valores elevados de  $\dot{x}$  e  $\dot{y}$ , como pode ser visto na figura 4.8 (cerca de 0,02m/s). Isto explica porque o sucesso na implantação só foi conseguido com o segundo conjunto de parâmetros do regulador. Neste caso,  $\dot{x}$  e  $\dot{y}$  assumem valores menores (  $0,006$ m/s), figura 4.9, sem saturar os atuadores.

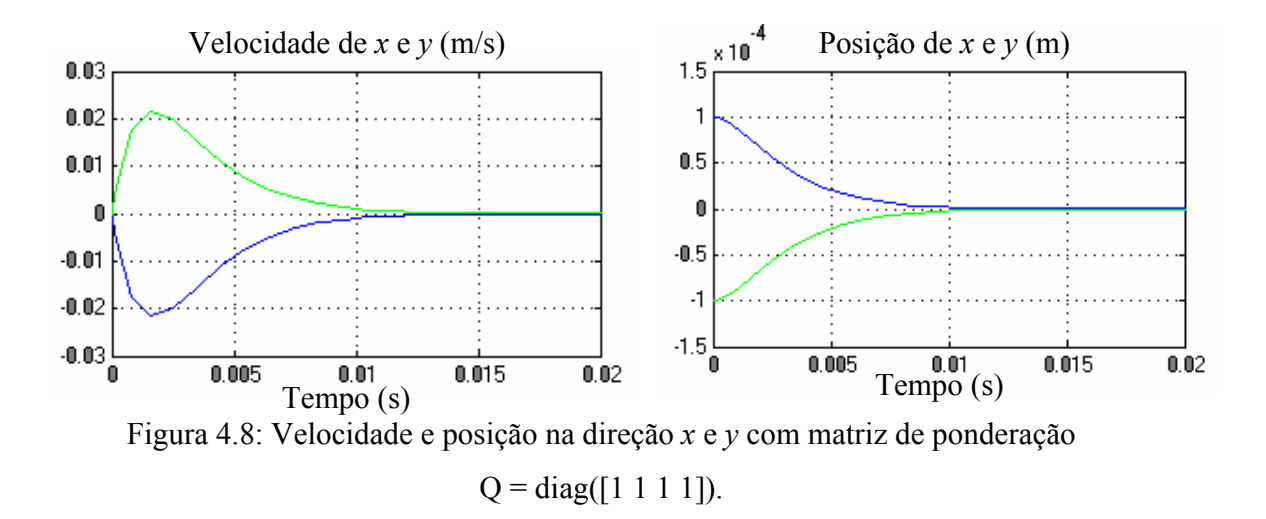

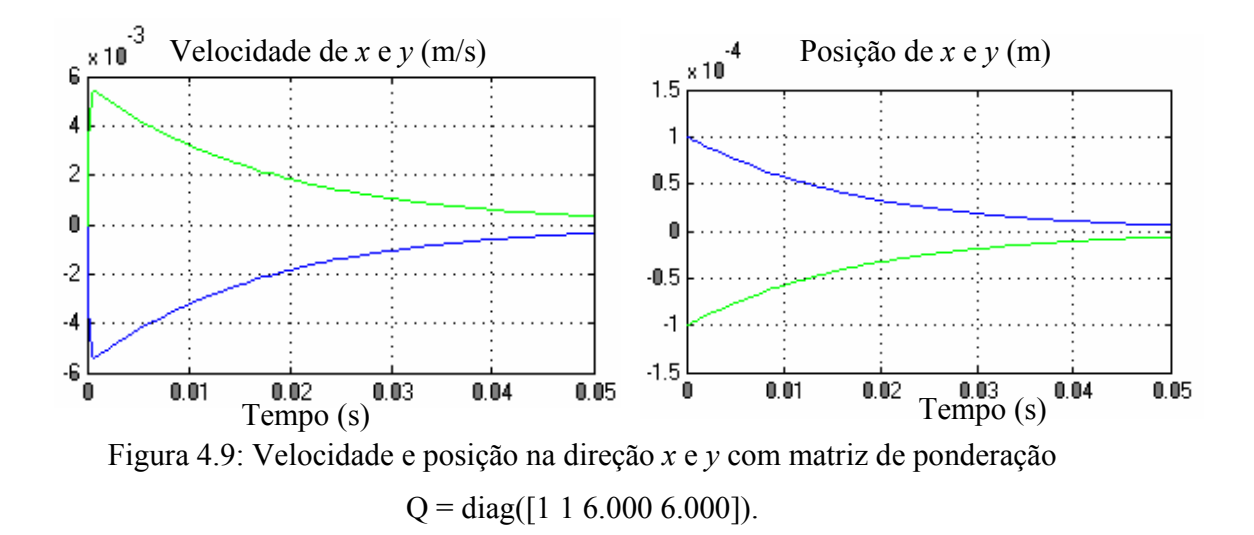

#### **4.4.4- Escolha da matriz de realimentação para o protótipo**

Como o protótipo utilizado não ultrapassa 3.600 rpm, o objetivo é encontrar o regulador ideal para a faixa de operação de zero a 3.600 rpm. Desta forma, foram escolhidas as freqüências de 10, 60, 90 e 120 Hz, que equivalem respectivamente a 285, 1.710, 2.565 e 3.420 rpm, para servirem como base da pesquisa.

A tabela 4.7 apresenta os valores ideais do regulador LQR descentralizado (LQRd), determinados com a matriz de ponderação *Q* definida na tabela 4.5 item 10, para cada freqüência escolhida como referência.

| <b>Item</b>    | Frequência | <b>Velocidade</b> | <b>LQR</b> descentralizado<br>$(2\times4)$                           |  |  |
|----------------|------------|-------------------|----------------------------------------------------------------------|--|--|
|                | (Hz)       | (rpm)             |                                                                      |  |  |
|                | 10         | 285               | $-8.776,8$<br>$-78,2$<br>$\overline{0}$<br>$\overline{0}$            |  |  |
|                |            |                   | $-8.776,8$ 0<br>$\mathbf{0}$<br>$-78,2$                              |  |  |
| $\overline{2}$ | 60         | 1.710             | $-8.776,9$<br>$\overline{\mathbf{0}}$<br>$-78,3$<br>$\boldsymbol{0}$ |  |  |
|                |            |                   | $\overline{\mathbf{0}}$<br>$\overline{0}$<br>$-8.776,9$<br>$-78,3$   |  |  |
| 3              | 90         | 2.565             | $-8.777,1$<br>$-78,6$<br>$\overline{\mathbf{0}}$<br>$\boldsymbol{0}$ |  |  |
|                |            |                   | $\mathbf{0}$<br>$-8.777,1$<br>$\overline{\phantom{0}}$<br>$-78,6$    |  |  |
| $\overline{4}$ | 120        | 3.420             | $-8.777,4$<br>$\bf{0}$<br>$-78,9$<br>$\mathbf{0}$                    |  |  |
|                |            |                   | $\overline{0}$<br>$-8.777,4$<br>$\overline{0}$<br>$-78,9$            |  |  |

Tabela 4.7: Valores ideais do LQR descentralizado para 10, 60, 90 e 120Hz.

Pode-se observar na tabela 4.7 que os elementos da matriz de realimentação, na faixa de operação do protótipo 10 a 120Hz, apresentam valores muito próximos ou seja *Kp* varia de -8.776,8 à -8.777,4 e  $K_d$  de -78,2 à -78,9. Esta variação é insignificante e qualquer das matrizes controlaria facilmente o sistema sem diferenças operacionais. Neste caso, por ser extremamente simples a escolha da matriz de realimentação, não foi necessário fazer testes e comparações exaustivos. Desta forma, foi escolhido para implementar no protótipo os valores das equação (4.40) e (4.41) como as matrizes do LQRd e LQRc, respectivamente.

$$
F_d^* = \begin{bmatrix} -8.777 & 0 & -79 & 0 \\ 0 & -8.777 & 0 & -79 \end{bmatrix}
$$
 (4.40)

$$
F_c^* = \begin{bmatrix} -8.777 & -7 & -79 & 0 \\ 7 & -8.777 & 0 & -79 \end{bmatrix}
$$
 (4.41)

A figura 4.10 apresenta o esquema montado no Simulink para computar a equação (4.7), o índice de desempenho. O gráfico da figura 4.11 visualiza os valores da tabela 4.8 mostrando o índice de desempenho calculado para várias matrizes de realimentação: essas matrizes foram criadas variando ±10% cada elemento  $K_p$  e  $K_d$ . Pode-se observar que o valor do indicador é mínimo para a matriz de realimentação escolhida como referência [equação 4.40)].

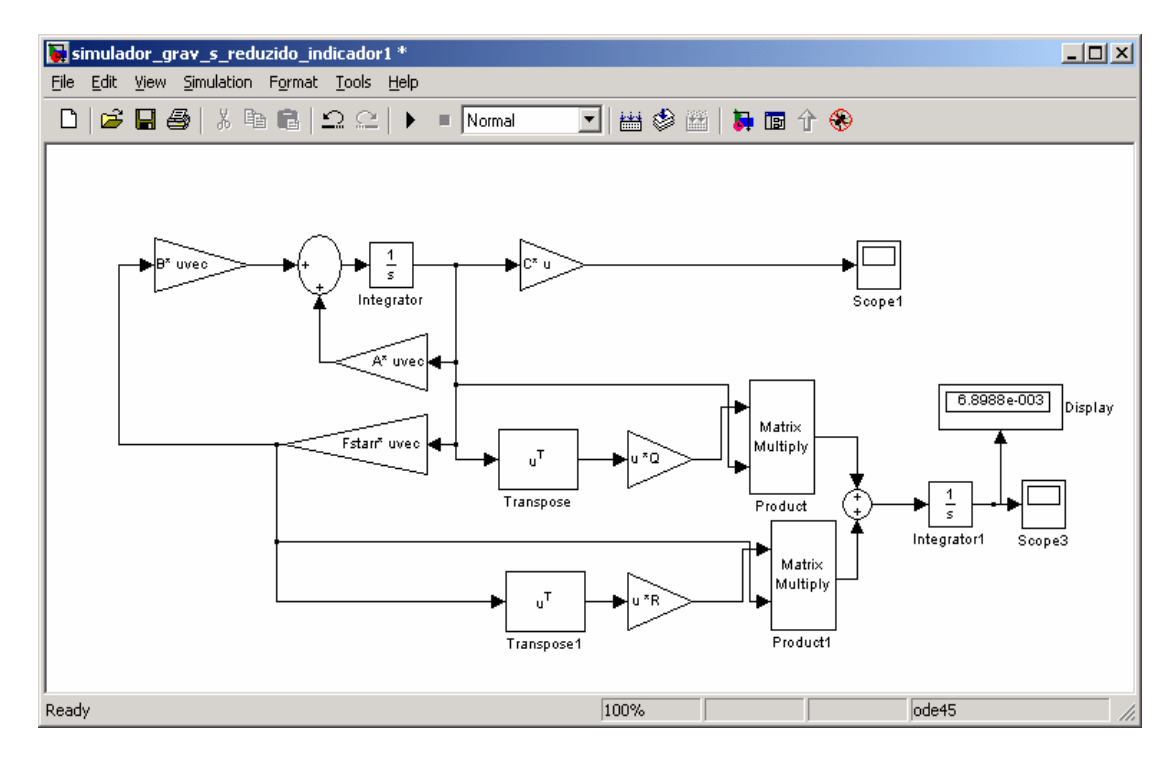

Figura 4.10: Indicador de desempenho no Simulink.

| <b>Item</b>             | Descrição          | Kp      | Kd    | Indicador $(10^{-3})$ |
|-------------------------|--------------------|---------|-------|-----------------------|
| 1                       | $K_p - 10\%$       | $-7900$ | $-79$ | 7,0200                |
| $\overline{2}$          | $K_d - 10\%$       | $-8777$ | $-71$ | 6,9490                |
| 3                       | $K_p$ e $K_d$ -10% | $-7900$ | $-71$ | 6,9260                |
| $\overline{\mathbf{4}}$ | $K_p \text{e} K_d$ |         |       |                       |
|                         | Referência:        | $-8777$ | $-79$ | 6,8986                |
| 5                       | $K_d + 10\%$       | $-8777$ | $-87$ | 7,0305                |
| 6                       | $K_p$ e $K_d$ +10% | $-9655$ | $-87$ | 6,9143                |
| 7                       | $K_p + 10\%$       | $-9655$ | $-87$ | 6,9344                |

Tabela 4.8: Índice de desempenho em função da *F* escolhida.

**Índice de Desempenho**

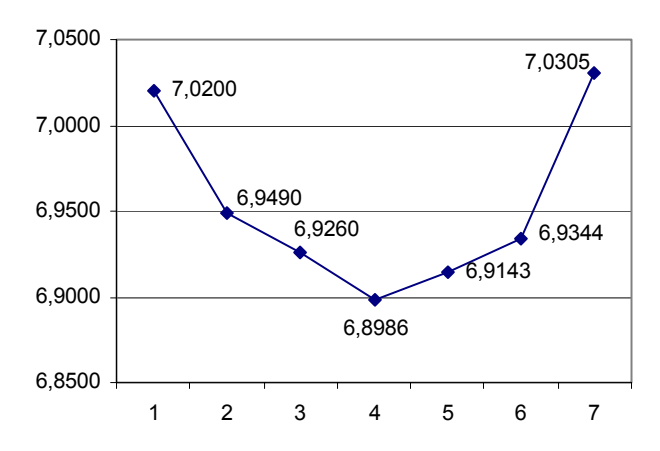

Figura 4.11: Gráfico do índice de desempenho.

### **4.5. Conclusão do capítulo**

Nas seções 4.1, 4.2 e 4.3 foi apresentada a estrutura da planta em malha aberta e o controle a ser utilizado, bem como o algoritmo de transformação de um controlador linear quadrático centralizado, LQRc, em um controlador linear quadrático descentralizado, LQRd. Na seção 4.4, está registrado o resultado das simulações, onde foi mostrado que o efeito da aceleração da gravidade é desprezível para o protótipo; que o LQRc e o LQRd possuem resultados muito parecidos e, por esse motivo, se utiliza o LQRd que é mais simples de ser implementado; que o sistema em malha aberta é instável e que a realimentação o estabiliza. Na seção 4.4.3 foi estudado a influência da matriz *Q*, de ponderação, na determinação da matriz de realimentação. E, finalmente, na seção 4.4.4, chegou-se nas matrizes LQRd e LQRc mais adequadas para serem implementadas.

# **Capítulo 5**

# **Resultados Experimentais**

Este capítulo apresenta aspectos da implementação do controle, bem como os resultados práticos obtidos.

### **5.1- Sistema Experimental**

Atualmente, o protótipo é controlado através do DSP ("Digital Signal Processor") F2812 fabricado pela Texas Instruments, amplamente detalhado no Texas User's Manual e por Gomes (2007). A figura 5.1 apresenta uma foto com visão geral do protótipo onde se pode observar o motor mancal magnético e o painel com a eletrônica de controle.

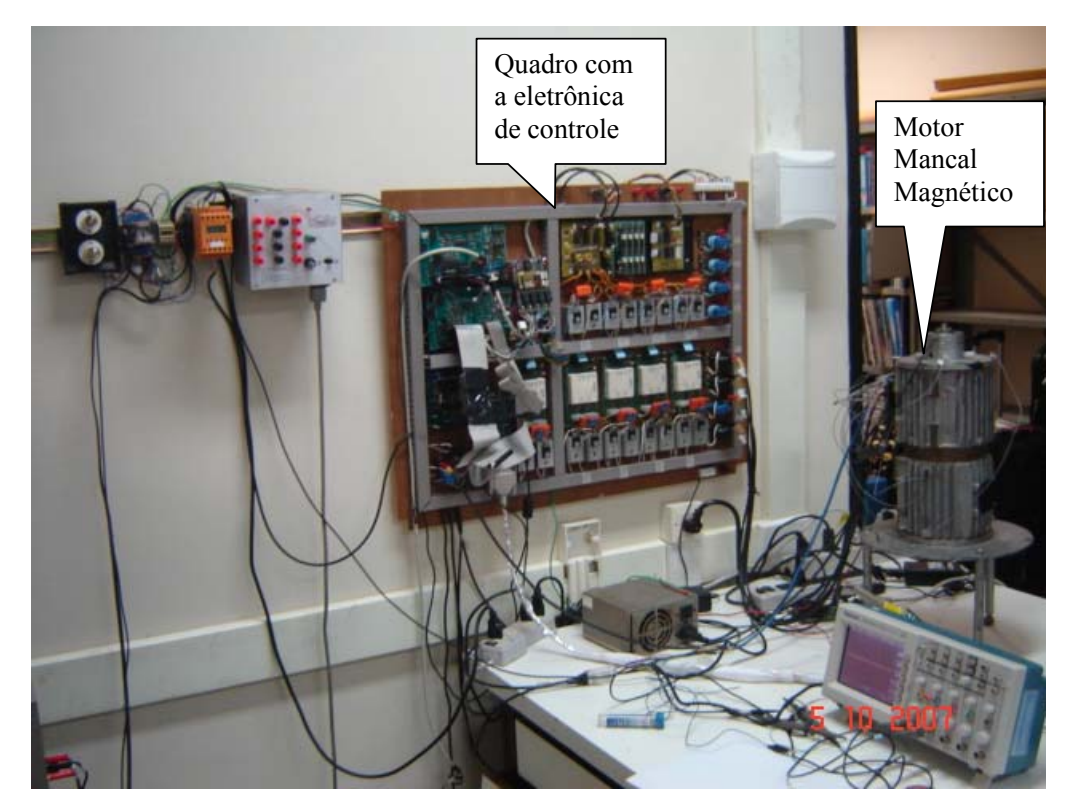

Figura 5.1: Foto geral do protótipo.

# Placa condicionadora de Drivers Placa de sinais – mancal inferior SKHI20opA proteção U Placa de Relés Sensor de corrente IGBTs Mancal inferior SKHI22 DSP IGBTs Mancal superior

### A figura 5.2 apresenta detalhes do painel com a eletrônica de controle.

Figura 5.2: Foto do painel com a eletrônica de controle.

### **5.2- Entradas e saídas do controlador**

Os dados de entrada e saída do controlador são:

- Parâmetros de entrada do controlador: posições de *x* e *y* e velocidade de rotação;
- Parâmetros de saída do controlador: correntes incrementais nos enrolamentos do motor nas direções *x* e *y*;
- Corrente de polarização nas fases do motor.

A figura 5.3 representa o controlador e sua entrada e saída.

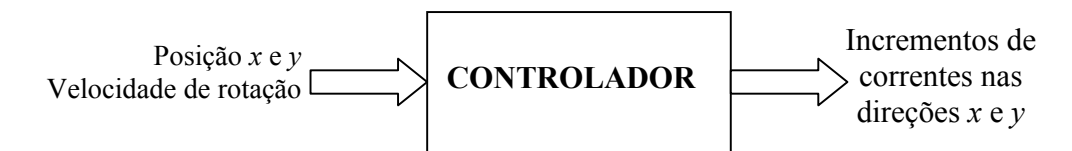

Figura 5.3: Parâmetros de entrada e saída do controlador.

### **5.3- Diagrama em blocos do protótipo**

A figura 5.4 apresenta o diagrama em blocos do protótipo, onde:

- **Fonte de potência** é a fonte de alimentação de corrente contínua (CC) de potência;
- **Inversor:** converte tensão contínua em alternada através de IGBTs que tem sua amplitude e freqüência de chaveamento controlada pelo DSP;
- Sensores de correntes: mede as correntes que circulam pelas fases do motor;
- **Motor:**
	- $\checkmark$  possui 4 (quatro) bobinas na fase *A* que dão torque e centralizam o rotor (por isso é Motor Mancal Magnético);
	- $\checkmark$  uma fase *B*, responsável pela partida do motor;
- **Quatro sensores de posição**, funcionado 2 à 2 de forma diferencial e ortogonais, plano *X* e *Y*. São responsáveis em indicar a posição do rotor em relação aos eixos citados;
- **Um sensor de velocidade angular** que gera pulsos por volta, no caso 4 pulsos por volta.
- **Condicionador de sinais**: recebe os sinais dos sensores (posição, corrente e velocidade) e os condicionam de forma a se compatibilizarem com os níveis de tensão das entradas analógicas do DSP;

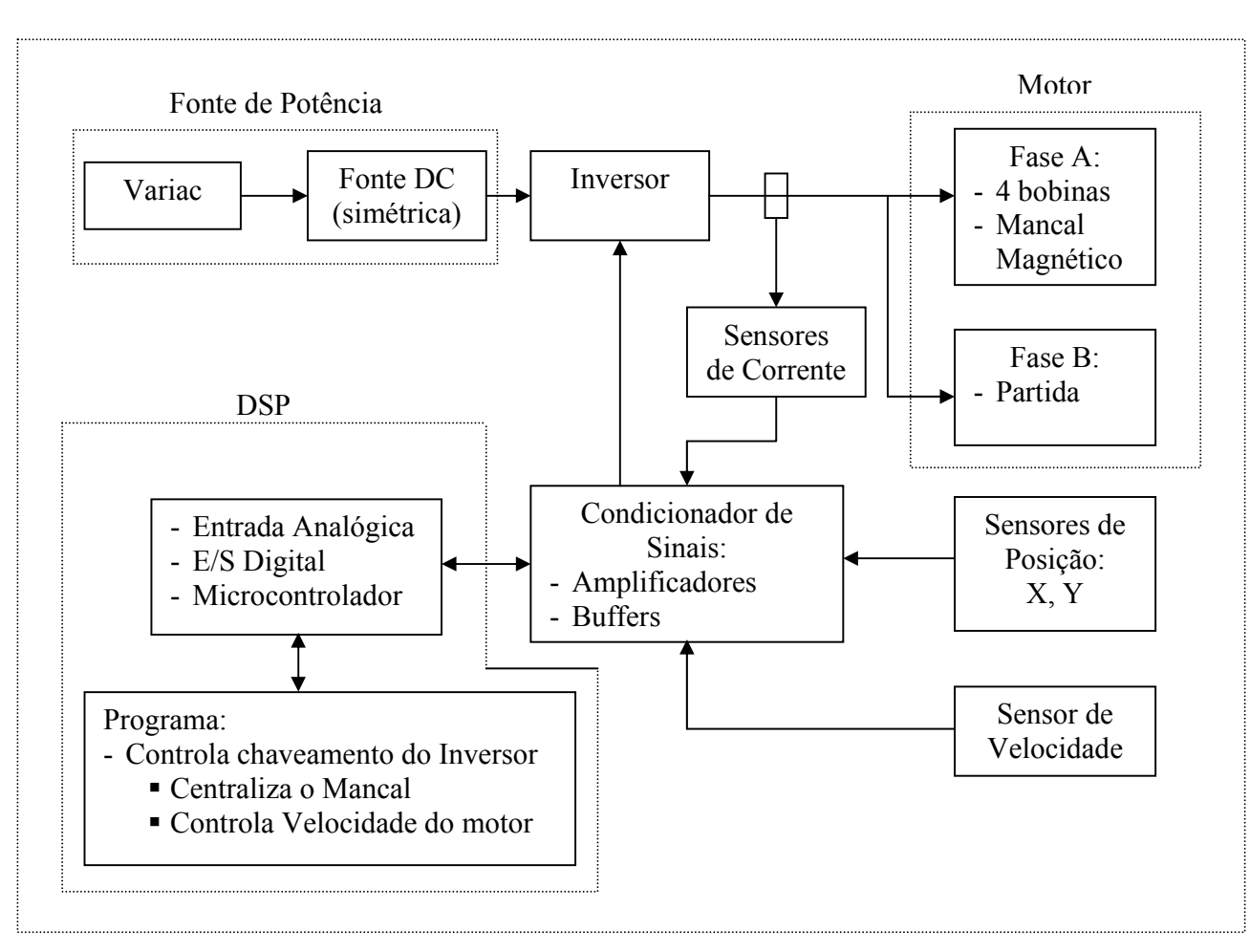

Figura 5.4: Diagrama em blocos do protótipo.

**DSP**: recebe os dados condicionados dos sensores (sinais analógicos), processa essas informações e gera saídas (saídas digitais) para a placa condicionadora de sinais, de forma a controlar o chaveamento do inversor, definindo assim as amplitudes e freqüência das correntes de alimentação das fases do motor (fases A e B).

#### **5.4- Escalonamento**

No capítulo 4, foi calculada a matriz de realimentação, porém para a implementação da mesma é necessário compatibilizar os dados encontrados com a realização física. Desta forma é fundamental entender o fluxo de dados até a entrada do controlador e da saída do controlador até a sua utilização, conforme visualizado na figura 5.5. Os valores calculados foram considerando o Sistema Internacional de Medidas (SI), ou seja, distância em metros, corrente em ampere e diferença de potencial em volt.

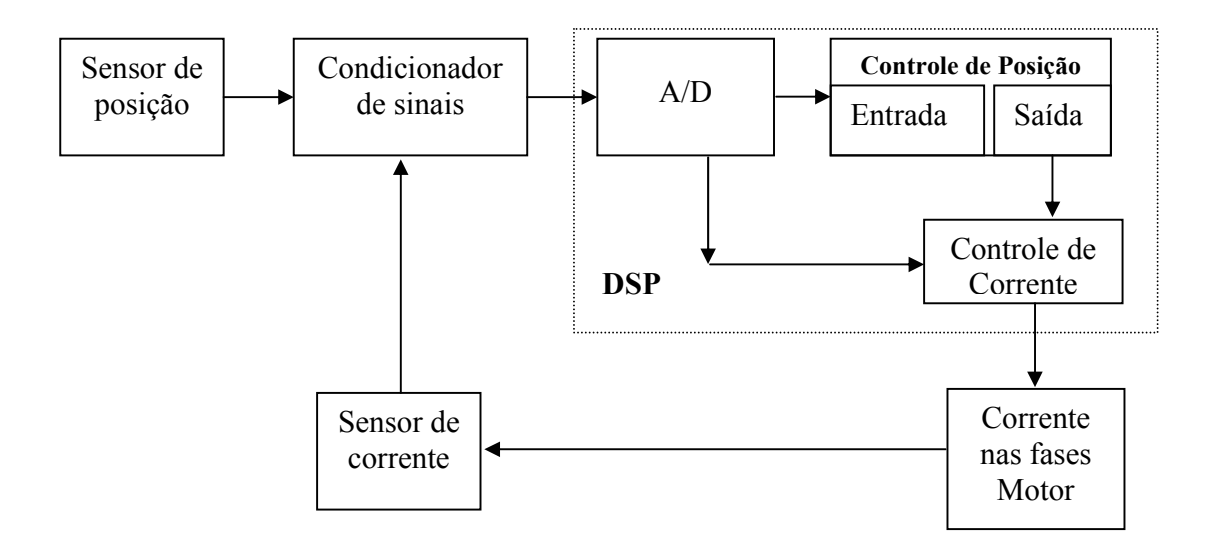

Figura 5.5: Fluxo de dados dos sensores de posição e corrente.

Onde defini-se:

 *Kpos* como constante de posição: do sensor de posição até a saída do conversor A/D do DSP;

- *Kcor* como constante de corrente: da saída do sensor de posição até a corrente incremental;
- *Kreg* como constante do regulador: é o valor que se deve multiplicar a matriz de realimentação do regulador, e neste caso é a razão entre *Ki* e *Kp*.

Os valores de *Kpos* e *Kcor* foram levantados experimentalmente conforme descrito nos itens a seguir.

### **5.4.1- Cálculo da constante de posição –** *Kpos*

A tabela 5.1 apresenta medidas realizadas referentes a distância entre o sensor e o rotor (alvo) e o valor da saída do conversor analógico digital do DSP. A relação entre os dois valores é o fator de escala *Kpos*. O *Kpos* utilizado é a média aritmética dos fatores de escalas. No manual do sensor, está definida a sensibilidade do mesmo como sendo  $10mV/\mu m$  (10 mili volts por micro metro) o que representa cada volts ser equivalente a 0,1mm.

| Posição | Tensão<br>medida $(V)$ | Distância<br>(m) | Saída<br>do A/D | Fator de<br>escala | Kpos          |
|---------|------------------------|------------------|-----------------|--------------------|---------------|
| $+x$    | 3,0                    | 0,00030          | 1.500           | $5,00*10^6$        |               |
| $-x$    | $-3,0$                 | $-0,00030$       | $-1.500$        | $5,00*10^6$        |               |
| $+\nu$  | $-2,1$                 | $-0,00021$       | $-1.100$        | $5,24*10^6$        | $5.01*10^{6}$ |
| $-v$    | 2.7                    | 0,00027          | 1.300           | $4,81*10^{6}$      |               |

Tabela 5.1: Medidas realizadas para calcular *Kpos.*

Logo foi utilizado o valor médio  $Kpos = 5.01*10^6$  unidade/metro.

**Nota**: A equação que relaciona o valor de saída do conversor analógico-digital (A/D) com a posição é dada por:

$$
Posi\zeta\tilde{a}o = 2*10^{-4}*Saidaa/|D \tag{5.1}
$$

$$
Saidaa/ D = 5.000 * Posição
$$
 (5.2)

Onde:

- *Posição* é a posição do rotor na direção *x* ou *y*, em mm (milímetro);
- *SaídaA/D* é o valor numérico da saída do conversor A/D.

#### **5.4.2- Cálculo da constante de corrente –** *Kcor*

A tabela 5.2 foi montada a partir das medidas realizadas no sistema e relaciona o valor na saída do controlador de posição com o valor da corrente (em ampere) efetiva nos elementos das fases *A* e *B*.

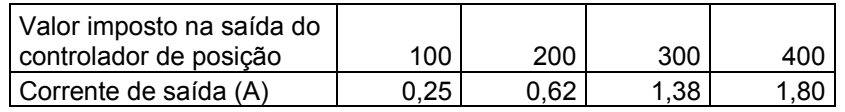

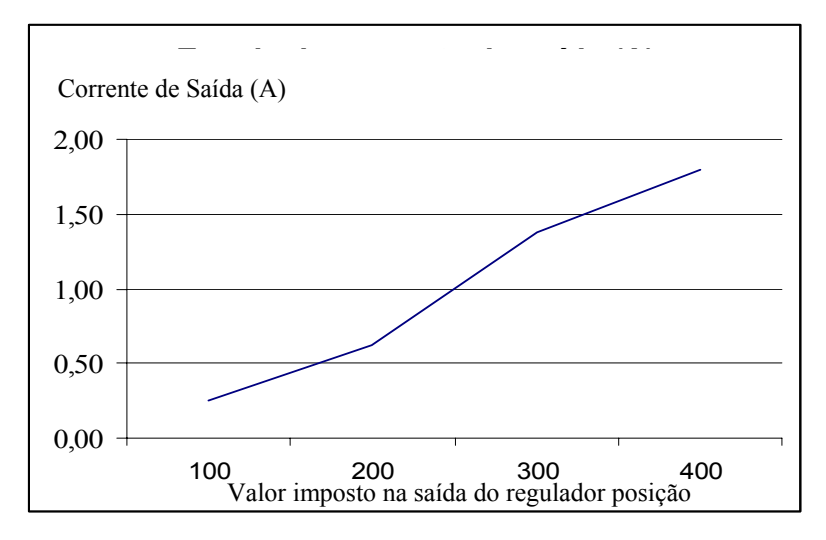

Tabela 5.2: Medidas realizadas para calcular *Kcor.*

Figura 5.6: Relação entre valor imposto na saída do regulador de posição e a efetiva corrente nas fases do motor.

O gráfico da figura 5.6 foi montado a partir dos valores da tabela 5.2. Observa-se que a relação entre o valor imposto da saída do controlador e a corrente efetiva nas fases é praticamente uma reta, que pode ser representada (utilizando a primeira e ultima medida da tabela 5.2) pela equação:

$$
ValorImposto = 51 + 193 * i \tag{5.3}
$$

O coeficiente linear da equação 5.3 (51) representa a parcela da corrente de polarização que foi definida por David (2000) e que foram mantidas neste trabalho igual a 1,17A. O coeficiente angular (193) da referida equação, representa a constante de corrente incremental *Kcor* que se deseja obter.

#### **5.4.3- Cálculo da constante do regulador –** *Kreg*

A constante do regulador, *Kreg*, é definida como a relação entre a constante de corrente e a constante de posição e representa a relação entre a saída e a entrada do regulador.

$$
Kreg = \frac{Kcor}{Kpos} \tag{5.4}
$$

Utilizando os resultados dos itens anteriores: *Kcor* = 220 unidade/ampere e <sup>6</sup> *Kpos* = 5,01\*10 unidade/metro na equação (5.4) chega-se ao valor do *Kreg,* equação (5.5), que será implementado.

$$
Kreg = \frac{Kcor}{Kpos} = \frac{193}{5,01*10^6} = 3,85*10^{-5}
$$
 metro/amper (5.5)

#### **5.5- Matriz de realimentação implementada**

No capítulo 4, foi calculada a matriz de realimentação do LQR descentralizado, equação (4.40), copiada a seguir para facilitar a leitura:

$$
F_d^* = \begin{bmatrix} -8.777 & 0 & -79 & 0 \\ 0 & -8.777 & 0 & -79 \end{bmatrix}
$$
 (5.6)

Aplicando a equação (5.5) em (5.6) tem-se a matriz de realimentação efetivamente utilizada no protótipo:

$$
Fusada = Kreg * F = \begin{bmatrix} -0.338116 & 0 & -0.003043 & 0\\ 0 & -0.338116 & 0 & -0.003043 \end{bmatrix}
$$
 (5.7)

#### **5.6- Velocidade de variação da posição** *x* **e** *y*

Como foi visto no capítulo 3, Modelagem Mecânica, foi utilizada a técnica de variáveis de estados. Além das posições nas direções *x* e *y* é necessária a velocidade de variação dessas posições, ou seja, suas derivadas ( $\dot{x}$  e  $\dot{y}$ ). Como sugerido por Strang (1998), essas derivadas foram calculadas como:

*posição posição anterior freqüência de amostragem período de amostragem posição posição anterior* ( \_ ) \* \_ \_ \_ \_ \_ <sup>=</sup> <sup>−</sup> <sup>−</sup>

#### **5.7- Freqüência e período de amostragem**

Como definido e descrito por Gomes (2000), a freqüência de amostragem do protótipo da UFRJ é 32.786 Hz o que implica no período de amostragem de 30,5 µs (*Ta*=1/*Fa*). Esse valor foi escolhido baseado nas orientações contidas no Schweitzer et al (1994) que recomenda período de amostragem inferior a 120 µs.

A tabela 5.3 apresenta os valores medidos do tempo de processamento do DSP em função do tipo do controlador (LQR ou PD) e representa o período necessário para leituras dos dados de entrada (leitura dos sensores de corrente e de posição), cálculo do controlador e comando de saída de dados (controle de corrente das fases do motor).

|   |                              | Período $(\mu s.)$ |        |                           |
|---|------------------------------|--------------------|--------|---------------------------|
|   | Cenário                      | Processamento      | Ocioso | Uso efetivo $\frac{0}{0}$ |
|   | Sem controle realimentado    | 8,6                | 21,9   | 28,2                      |
|   | Controle PD                  | 20,4               | 9,9    | 66,9                      |
|   | Controle PD adaptativo       | 22,0               | 7,1    | 72,1                      |
| 4 | Controle LQR descentralizado | 19,8               | 10,7   | 64,9                      |
|   | Controle LQR centralizado    | 26,4               | 3,7    | 87,9                      |

Tabela 5.3: Comparação do uso do período de amostragem em função do tipo de controle implementado.

A tabela 5.3 representa valores medidos e não teóricos. A primeira linha informa o período de processamento de entrada e saída dos dados sem nenhum tipo de controle, ou

seja, aquisição e conversão dos sinais dos sensores (entradas) e cálculo das saídas sem que seja feito os cálculos do controlador. Os itens 2 e 3 da tabela são referentes ao controlador PD desenvolvido e implantado por Gomes (2007) que utilizou a função PID contida na biblioteca do DSP. Os itens 4 e 5 são os objetos desta Tese, sendo que o item 5 foi montado apenas para se medir e comprovar que o tempo de processamento é pior do que o item 4, conforme foi previsto na seção 4.3.1. O DSP utilizado faz cálculo em ponto fixo e os controladores LQR, tanto o centralizado como o descentralizado, foram implementados em ponto flutuante, o que degrada o desempenho do DSP, mas neste caso, não foi o suficiente para prejudicar a performance do mesmo.

#### **5.8- Controle de velocidade**

O controle de velocidade não foi objeto de atenção neste trabalho, desta forma, foi mantido o controle PI proposto e implementado por Gomes (2007).

A função que relaciona a freqüência do sinal na fase A e a velocidade de giro do rotor é:

$$
Velocity = \frac{120}{p} * f = \frac{120}{4} * f = 30 * f \tag{5.8}
$$

Onde:

- *Veloc.* é a velocidade de rotação do motor em rpm (rotação por minuto);
- *p* é o número de pólos, no caso 4 (2 pares de pólos);
- *f* é a freqüência excitação nas fases do motor, em Hz.

### **5.9- Melhorias efetuadas no protótipo**

Durante a realização deste trabalho várias melhorias foram implementadas no protótipo visando aumentar a sua confiabilidade e performance, tais como:

- Colocação de cabos blindados nos fios de alimentação e de sinais analógicos;
- Aterramento do sistema na malha de terra do laboratório;
- Sinalização e re-inicialização de erros dos drivers dos IGBTs;
- Projeto e implantação da placa de proteção do sistema: desconecta a alimentação de potência em caso de erro grave;
- Elaboração de rotinas de operação e de teste da bancada;
- Elaboração de documentação do protótipo, conhecida como "Pasta da Bancada" com folhas de dados dos principais componentes e esquema das placas utilizadas;
- Definição de um procedimento de partida do motor.

O procedimento de partida do motor ficou definido como mostra a figura 5.7 (vista superior do rotor-mancal mecânico de segurança). Primeiramente o sistema de controle do mancal magnético está desligado e o rotor encosta no mancal mecânico de segurança. O primeiro passo é centralizar o rotor sem que o mesmo esteja girando. Finalmente gira-se o rotor, assim se evita desgastes devido o atrito entre o rotor e o mancal mecânico.

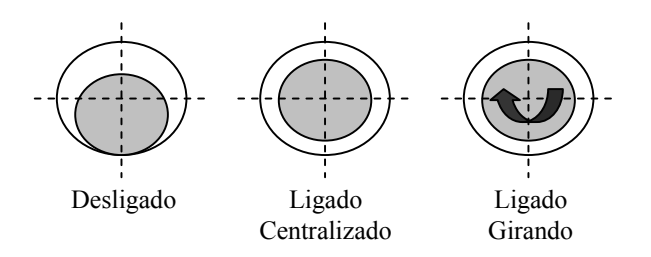

Figura 5.7: Procedimento de partida do motor.

### **5.10- Resultados medidos**

As medidas mostradas a seguir foram efetuadas com o osciloscópio da Tektronix, modelo TDS 2014 (Four Channel, Digital Storage Oscilloscope, 100 Mhz, 1GS/s).

A figura 5.8 apresenta a circunferência da órbita máxima de ação do rotor, sendo que cada divisão equivale a 0,1 mm (1Volt equivale à 0,1mm) tanto no eixo *x* como no *y*. Centralmente está representada a posição instantânea do rotor com a persistência do osciloscópio fixada em 1, 2 e 5 segundos, utilizando-se o controlador LQRd com o motor girando a 1.500 rpm. Esta figura mostra que o rotor varia em torno do centro dos eixos mas não fica estático. Observa-se ainda que o rotor fica, grande parte do tempo, dentro de uma circunferência fictícia de 0,1 mm.

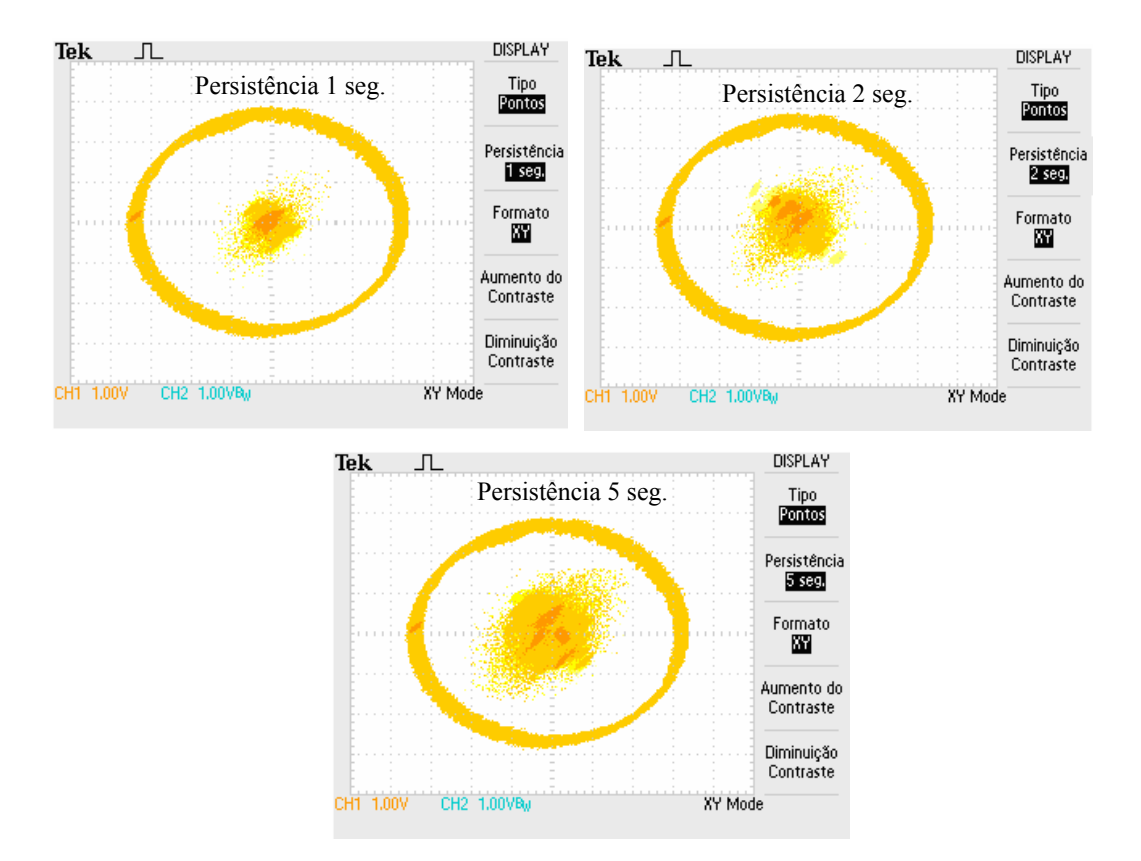

Figura 5.8: Controlador LQRd e posição do rotor com persistência de 1 , 2 e 5 segundos com o motor à 1.500 rpm. Cada divisão equivale à 0,1mm.

A figura 5.9 apresenta os sinais medidos na saída dos sensores de posição na direção *x* e *y*. Como a sensibilidade do sensor é 10*mV* / <sup>µ</sup> *m* e o osciloscópio está ajustado para 500 *mV/divisão*, cada divisão (na vertical) equivale a 0,05mm. Percebe-se que os sinais medidos variam no máximo 250 *mV* em relação à referência, isto significa que para todas as velocidades testadas (500, 1.000 e 1.500 rpm) a posição do rotor varia nas direções *x* e *y* no máximo em 0,025 mm. Com o aumento da velocidade de rotação, percebe-se uma pequena diminuição na amplitude das variações de posição.

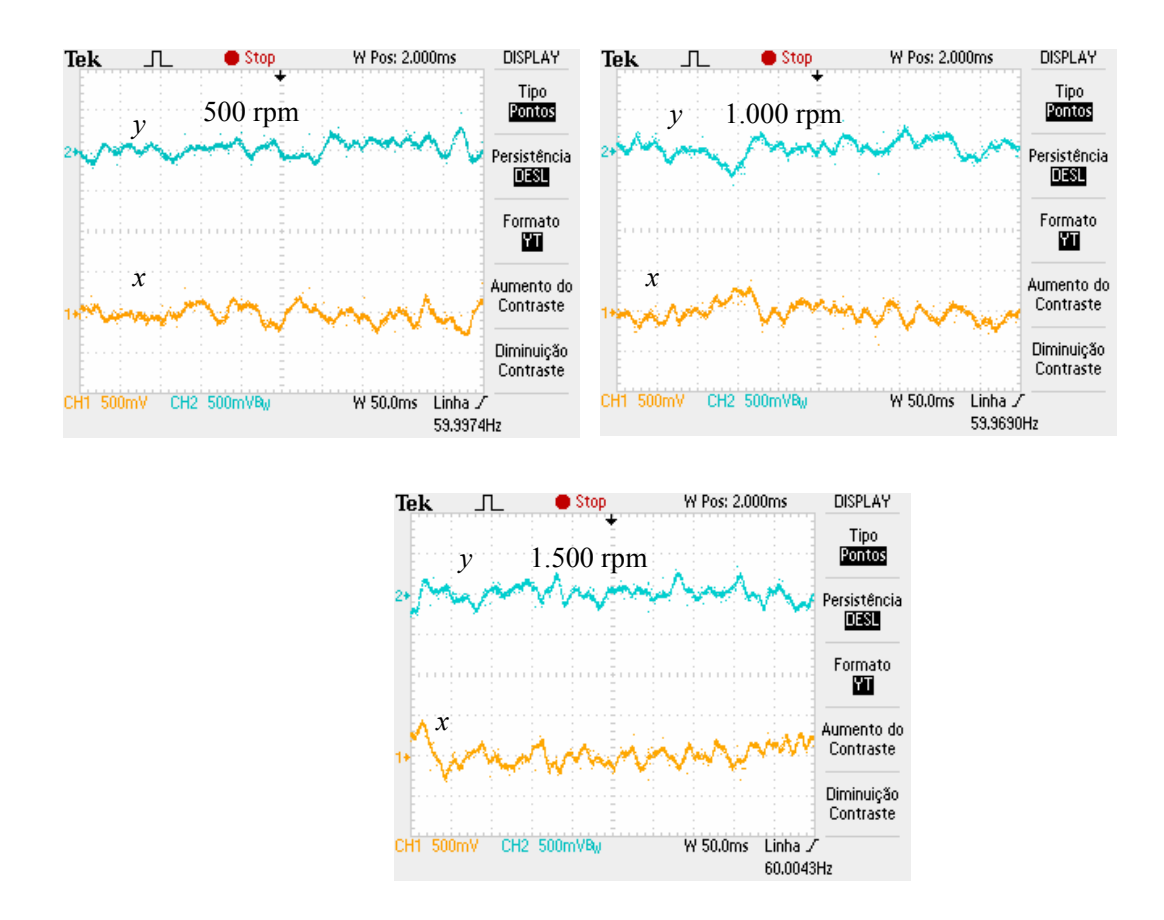

Figura 5.9: Controlador LQRd e posição do rotor nas direções *x* e *y* com o motor à 500, 1.000 e 1.500 rpm. Cada divisão vertical equivale à 0,05mm.

A figura 5.10 apresenta na parte superior o sinal de saída do regulador LQRd que representa o valor incremental da corrente para manter o rotor centralizado limitado em ± 300. Na parte inferior da figura, o sinal de entrada do regulador que é o valor do sensor de posição. Percebe-se, utilizando a equação (5.1), que cada 100 unidades equivale a 0,02 mm. Pode-se acompanhar a reação do controlador em função das oscilações da posição do rotor na tentativa de mantê-lo centralizado. Nesta figura, observa-se que a saída do regulador comuta, com já era esperado, com a finalidade de manter o rotor centralizado e a posição do rotor variou nestas medidas em 0,020 mm e 0,025 mm respectivamente em 500 e 1.000 rpm. É importante relacionar esta figura com a anterior pois ambas indicam que o rotor varia de posição dentro da circunferência virtual de 0,1 mm.

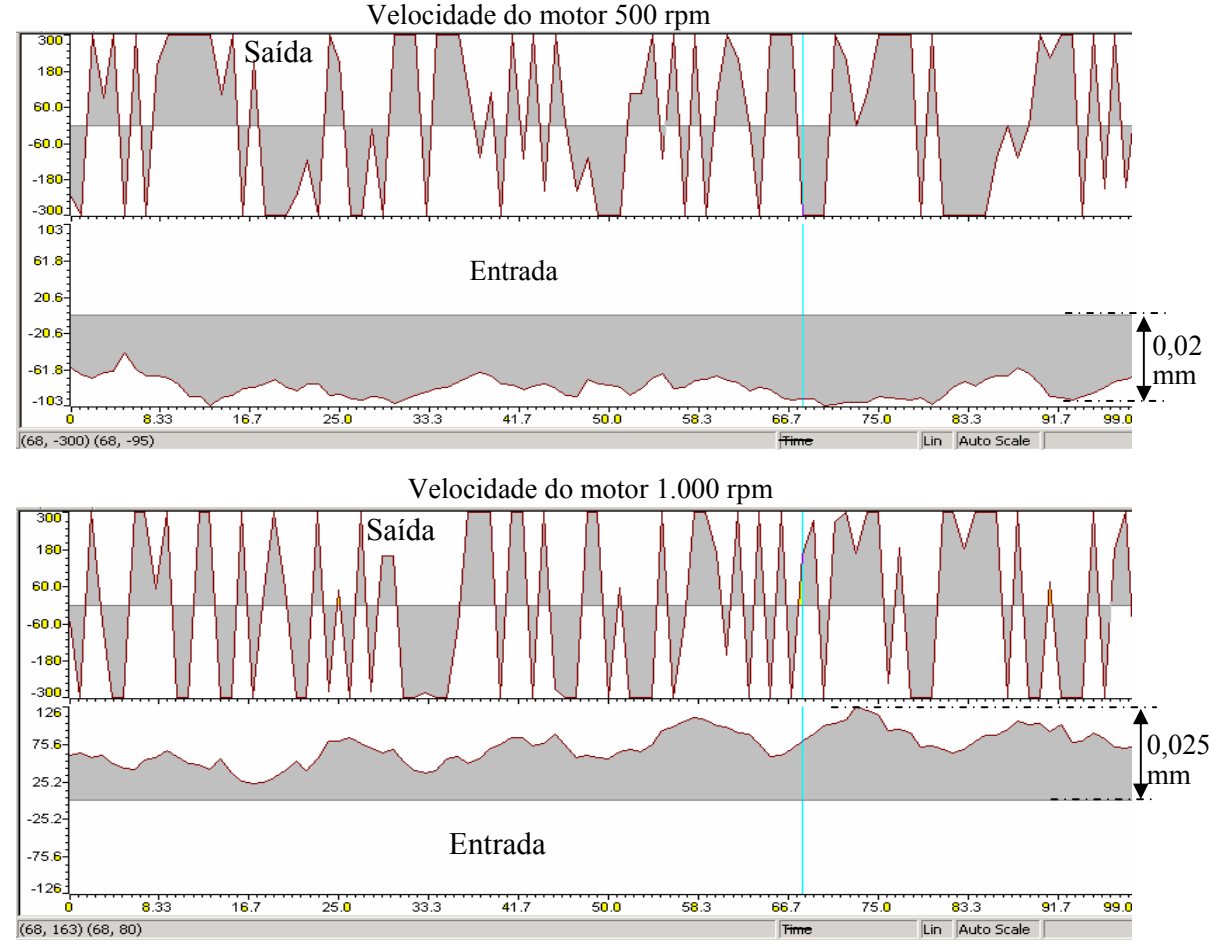

Figura 5.10: Sinais de entrada (posição do rotor) e saída (corrente incremental para manter o rotor centralizado) do regulador LQRd com o motor à 500 e 1.000 rpm. Eixo horizontal com 100 amostras, cada amostra à 30,5 µs, totalizando uma janela de 3,05 ms.

### **5.11- Conclusão do capítulo**

Neste capítulo foi apresentado o diagrama em blocos do sistema, a metodologia de obtenção da escala de valor a ser utilizada na matriz de realimentação. Diversas medidas foram realizadas como o tempo necessário de processamento dos controladores LQRd, LQRc, PD e PD adaptativo e a posição do rotor em relação a velocidade angular do mesmo. Pode-se observa que o rotor fica dentro de uma circunferência fictícia de raio 0,1 mm.

# **Capítulo 6**

### **Conclusões e trabalhos futuros**

Este capítulo apresenta as conclusões finais e apresenta algumas sugestões de trabalhos futuros que poderão contribuir na linha de pesquisa com motores mancais magnéticos.

#### **6.1- Conclusões**

Este trabalho iniciou, capítulos 1 e 2, apresentando os princípios fundamentais sobre Mancais Magnéticos e Motores Mancais Magnéticos bem como sua utilização.

Foi realizado no capítulo 3 a modelagem mecânica do protótipo da COPPE/UFRJ com a apresentação de três cenários diferentes. Na seção 3.1, foi modelado o sistema, chamado de completo: com dois motores mancais um inferior e outro superior e um mancal supercondutor axial. Na seção 3.2, foi realizada uma adaptação do sistema completo: agora sem o mancal supercondutor e sem o motor mancal inferior. Para adaptar o modelo, os coeficientes do mancal mecânico foram aumentados, tornando esta articulação ideal, porém ainda não foi possível diminuir a ordem do sistema. Na seção 3.2-1, foi apresentado resumo e comentários sobre a modelagem adaptada, realizada na seção anterior, de forma a clarificar os passos efetuados. Na seção 3.3, com o intuito de resolver o problema encontrado na seção anterior, foi montado um sistema de ordem reduzida a partir das equações da mecânica. Esta última modelagem é que foi empregada na simulação e implementação.

No capítulo 4, foi detalhado o controle adotado neste trabalho sendo que nas seções 4.1 e 4.2 foi apresentada a estrutura da planta em malha aberta e o controle a ser utilizada bem como o algoritmo de transformação, seção 4.3, de um controlador linear quadrático centralizado, LQRc, em um controlador linear quadrático descentralizado, LQRd. Na seção 4.4, está registrado o resultado das simulações, onde foi mostrado que o efeito da aceleração da gravidade é desprezível para o nosso protótipo; que o LQRc e o LQRd possuem resultados muito parecidos e, por esse motivo, foi utilizado o LQRd que é mais simples de ser implementado; o sistema em malha aberto é instável e que a realimentação o estabiliza. Na seção 4.4.3, foi estudada a influencia da matriz *Q*, de ponderação, na determinação da matriz de realimentação. E, finalmente, na seção 4.4.4, chegou-se às matrizes LQRd e LQRc mais adequadas para serem implementadas.

No capítulo 5, foi apresentado o diagrama em blocos do sistema, a metodologia de obtenção da escala de valores a ser utilizada na matriz de realimentação. Diversas medidas foram realizadas como o tempo necessário de processamento dos controladores LQRd, LQRc, PD e PD adaptativo.

Este trabalho, do ponto de vista teórico, demonstra a viabilidade de técnicas de controle ótimo (centralizado e descentralizado) e da implementação de controle digital tomando como exemplo o complexo sistema eletromecânico dos MMM. Do ponto de vista prático foi alcançado uma bancada mais robusta, melhor medição de velocidade, procedimento de partida definido, maior domínio da dinâmica do protótipo e documentação da bancada.

#### **6.2- Sugestões de trabalhos futuros**

Esta dissertação apresentou alguns resultados práticos sobre a utilização de motor mancal magnético, a seguir seguem algumas sugestões para trabalhos futuros nesta área de pesquisa:

- Por motivos econômicos e de disponibilidade no mercado nacional estudar a utilização de sensores de posição: não diferencial; indutivos e outros fornecedores. No apêndice D apresentam-se estudos comparativos sobre os assuntos citados;
- Para grande faixa de variação de velocidade de rotação utilizar controle adaptativo, seguindo o bom resultado que o Gomes (2007) fez com o PID Adaptativo. Fazer também o LQR adaptativo;
- Como reduzir a ordem de um sistema instável: durante a elaboração deste trabalho, foi tentado reduzir a dimensão do sistema (ordem 8) separando a parte instável (ordem 2) da estável (ordem 6) e reduzir somente a parte estável que passou para ordem 2 e depois juntamos as duas partes. Apesar da ordem do novo sistema ficar como esperado o resultado não foi satisfatório. Na literatura de controle se faz referência apenas a

redução de sistemas estáveis, desta forma, sugerimos como trabalho futuro, como se pode reduzir a ordem de um sistema instável, isto é, se for possível;

- Estudar qual é o melhor período de amostragem (*Ta*) para o MMM: Schweitzer et al (1994), na seção 9.4, recomenda  $T_a \le 100 \mu s$ , podendo chegar a 120 $\mu s$ . Pata computar o *Ta* temos que considerar os tempos necessários para: leitura dos sensores, controle, saída e tempo morto (*Tm*). Também deve ser considerado o efeito de ruídos (sempre presentes) que tendem a exigir menor *Ta*;
- Estudar a possibilidade de se aumentar a precisão do posicionamento do rotor. Atualmente este valor, no protótipo da COPPE, está em torno de 0,1 mm;
- Definir critérios de comparação de controles aplicados em MMM;
- Definir testes de cargas nos MMM.

#### **Para o protótipo da UFRJ/LASUP:**

- Seguindo a sugestão do Gomes (2007), melhorar a interface com usuário no sistema de controle;
- Estudar o motivo de o DSP perder comunicação com o microcomputador: pode ser ruído de radiação e/ou condução, configuração do DSP/PC, etc.

### **Referências Bibliográficas**

- Anderson, B., Moore, J. *Linear Optimal Control,* 1ª edição, Prentice-Hall, Inc., Englewoodcliffs, N.J, 1971.
- Ästrom, K. J., Wittenmark, B. *Computer Controller Systems*, 3ª edição, Prentice-Hall, 1997.
- Athans, M., Falb, P. *Optimal* Control, McGraw-Hill, New York, 1966.
- Basílio, J.C., Garcia, J.S. Computation of reduced-order models of multivariable systems by balanced truncation, *International Journal of System Science*, volume 33, number 10, pages 847 – 854, 2002.
- Beams, J.W., Young, J.L., Moore, J.W. "The production of centrifugal fields," *Journal of Aplied Physics*,pp. 886 - 890, September, 1942.
- Bleuler, H. *Decentralized Control of Magnetic Rotor Bearing Systems*, dissertação de doutorado, Swiss Federal Institute of Technology, Zürich, 1984.
- Cardoso, N. N. *Controle simultâneo da velocidade e posição em mancais motores magnéticos,* dissertação de mestrado, COPPE, UFRJ, 2003.
- Castro, F.E.F. *Motor de indução trifásico sem mancais com bobina dividida: Otimização do sistema de posicionamento radial*, dissertação de mestrado, PPGEE, UFRN, 2004.
- Chapman, S.J. *Electric Machinery Fundamentals,* 3ª edição, McGraw-Hill, 1999.
- Chiba, A., Deido, T., Fukao, T., Rahman, M.A. An analysis of bearingless ac motors, *IEEE Transactions on Energy Conversion* **9**(1), pp. 61 -68, 1994.
- Chiba, A., Fukao, T., Ichikawa, O., Oshima, M., Takemoto, M., Dorrell, D. *Magnetic Bearing and Bearingless Drivers*, Elsevier, 2005.
- David, D. F. B. *Levitação de Rotor por Mancais-Motores Radiais Magnéticos e Mancal Axial Supercondutor Auto-estável*, dissertação de doutorado, COPPE, UFRJ, 2000.
- David, D. F. B., Gomes, A. C. D. N. G., Santisteban, J. A., Ripper, A., Andrade Júnior, R., e Nicolsky, R. A hybrid levitation rotor system with radial electromagnetic motorbearing and axial superconducting bearing, *MAGLEV 2000*, pp. 441-446, Rio de Janeiro, June 2000.
- David, D.F.B., Gomes, A.C.D.N., Nicolsky, R. Mancal axial supercondutor no posicionamento de rotores, *XIV Congresso Brasileiro de Automática*, Natal RN, pp. 2023-2028, 2002.
- David, D.F.B., Gomes, A.C.D.N., Santisteban, J.A., Nicolsky, R. Modelling of a rotor positioning system with radial motor bearings and a superconducting axial bearing, submitted to *IEE Transactions on Mechatronics*, 2006.
- David, D.F.B., Gomes, A.C.D.N., Santisteban, J.A., Nicolsky, R., Ripper, A. Dynamics and control of a levitating rotor supported by motor-bearings,  $10^{th}$  International Conference *on Dynamic Problems in Mechanics*, Ubatuba, SP, pp.283 – 288, 2003.
- Ferreira, J.M.S., *Modelagem de máquina de indução trifásica sem manais com bobinado dividido*, dissertação de doutorado, PPGEE, UFRN, 2006.
- Nero Gomes, A.C.D.N. *Controle linear quadrático notas de aula*, Rio de Janeiro, Brasil, COPPE, UFRJ, 1999.
- Gomes, R. R.. *Motor Mancal com Controle Implementado em um DSP,* dissertação de mestrado, COPPE, UFRJ, 2007.
- Hayt, W.H. *Engineering Electromagnetics,* 5 ª edição, McGraw-Hill, 1988.
- Khoo, W.K.S., Fittro, R.L., Garvey, S.D. Ac polyphase self-bearing motors with a bridge configured winding,  $II^{th}$  *Intl. Symp. On Magnetic Bearing*, pp.  $47 - 52$ , 2002.
- Knospe, C.R., Collins, E.G. Introduction to special issue on magnetic bearing control, *IEEE Transactions on Control System Technology* **4**(5), pp. 481-483, 1996.
- Nascimento, R. Jr. *Controle por tensão de velocidade em Mancais Motores Magnéticos*, dissertação de mestrado, COPPE, UFRJ, 2005.
- Nicolsky, R., Andrade Jr., R., Ripper, A., David, D.F.B., Santisteban, J.A., Stephan, R.M., Gawalek, W., Habisreuther, T., Strasser, T. Superconducting-electromagnetic hybrid bearing using ybco bulk blocks for passive axial levitation, *Superconductor Science and Technology* **13**, pp. 1 – 5, 2000.
- Nicolsky, R., Gorelov, Y., Pereira, A.S., David, D.F.B., Santisteban, J.A., Stephan, R.M., Ripper, A., Andrade Jr., R., Gawalek, W., Habisreuther, T., Strasser, T. Superconducting axial bearing for induction machines with active radial magnetic bearing, *IEEE Transactions on Aplied Superconductivity* **9**, pp. 964 – 967, 1999.
- Ortiz, A.S. *Mancais magnéticos para motores de indução utilizando os próprio enrolamentos de estator*, dissertação de mestrado, COPPE, UFRJ, 1989.
- Ortiz, A.S. *Estudo de motor CA com mancal magnético utilizando os próprios enrolamentos do estator*, dissertação de doutorado, COPPE, UFRJ, 1994.
- Ortiz, A.S., Chiba, A., Fukao, T. A review of developments in bearingless motors, *7th International Symposium on Magnetic Bearing*, Zürik, pp. 332-335, 2000.
- Ortiz, A.S., Stephan, R.M. A bearingless method for induction machines*,* IEEE *Transaction on Magnetics* 29, pp. 2965-2967, 1993.
- Perez, T. Sistema de Automação Industrial, Segurança e Intertravamento, *Apostila do Instituto Senai de Educação Superior*, SENAI-RJ, 2007.
- Reitz, J.R., Milford, F.J., Christy, R.W. *Foundations of Electromagnetic Theory*, 4 ª edição, Addison Wesley, 1992.
- Rodrigues, L.S. *Controle Ótimo Descentralizado a dois Parâmetros para Mancais-Motores Magnéticos,* dissertação de mestrado, COPPE, UFRJ, 2005.
- Santisteban, J. A. *Estudo da influência de uma carga torsional sobre o posicionamento radial de um mancal-motor*, dissertação de doutorado, COPPE, UFRJ, 1999.
- Santisteban, J.A., David, D.F.B., Noronha, R., Ripper, A., Stephan, R.M. Controller design for a bearingless electric motor, *DYNAME – 7<sup>th</sup>* Int. Conf. On *Dynamic Problems in Mechanics*, pp. 169-171, Angra dos Reis, 1997.
- Schob, R., Bichsel, J. Vector control of the bearingless motor, *International Symposium on Magnetic Bearing*, pp. 61 – 68, 1994.
- Schweitzer, G., Bleuler, H. e Traxler, A. *Active Magnetic Bearings*, Vdf Hochschulverlag, ETH Zürich, 1994.
- Shinkawa Electric Co. Model 1195-510, *Instruction Manual*, Tóquio.
- Strang, G. *Linear Algebra and its applications*, 3ª edição, Harcourt Brace Jovanovich Pub., 1998.
- Texas Instruments, *DSP F2812 User's manual.*
- Vidyasagar, M. *Nonlinear System Analysis,* Prentice-Hall, 1978.
- Woodson, H.H., Melcher, J.R. *Electromechanical Dynamics*, Vol. I, 1ª edição, John Wiley & Sons. 1968.

Zhou, K., Doyle, J.C., Glover, K., *Robust and Optimal Control*, Upper Saddle River, NJ, Prentice Hall, 1995.

# **Apêndice A**

#### **Listagem das rotinas feitas no Matlab**

Neste apêndice são apresentadas as rotinas feitas no Matlab com o modelo da planta do protótipo (modelo reduzido), cálculo da matriz de realimentação LQR e o algoritmo de transformação de uma estrutura de realimentação centralizada em descentralizada. Também é apresentado o esquema montado no simulink para simular a planta realimentada.

% UFRJ - COPPE - LASUP

```
% Simulaçao do Motor-Mancal Magnetico
```
% Considerando:

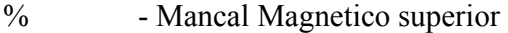

- % Mancal Mecanico inferior e sem mancal supercondutor
- % Considerando a AÇAO DA GRAVIDADE
- % Modelo Reduzido: ordem 4
- $\frac{0}{0}$

```
% Aluno: Wilmar Kauss
```
% Orientador: Afonso Celso

% Data: 10/11/2006

% Alterado: 21/11/07 - J, m, Iyy, c

```
\frac{0}{0}
```
clc;clear all;

 $\frac{0}{0}$ 

% dados basicos de entrada: dimensoes, massa e momento de inercia

a=-68.9e-3; b=82.8e-3; c=- $(10+148.0)*1e-3$ ; d=163.0e-3; g=-218.0e-3;

m=4.42; % massa

gama=9.81; % aceleraçao da gravidade

Iyy=50.30e-3; Ixx=Iyy; Izz=2.17e-3;  $%$  momento de inercia

 $\frac{0}{0}$ 

```
% condiçoes de operaçao
```
 $f=120$ ;

 $w=2*f*pi$ :

```
sigma=0.05; % frequencia angular do sinal eletrico (rd/s)
```

```
f=w/(2*pi); % Hz
```

```
wr=w*(1-sigma)/2; % velocidade do rotor (rd/s); 2 pares de polos; w=240pi, wr=114pi
```

```
ne=99; % numero equivalentes de espiras
```

```
L2=34.24e-3;Lm=350.43e-3;R2=13.97; %
```

```
tau2=L2/R2; taum=Lm/R2;
```

```
%tau2=2.45e-3;taum=25.08e-3;
```

```
r=sqrt((1+(tau2*sigma*w)^2)/(1+(tau2+taum)^2*(sigma*w)^2));
```
 $\frac{0}{0}$ 

```
% Gap Geometry
```

```
h=0.4e-3; alfa=3.734e-3; I0=1.17; m0=4*pi*1e-7;
```

```
Kp=r^2*m0*alfa*ne^2*I0^2/h^3;
```

```
Ki=r^2*m0*alfa*ne^2*I0/h^2;
```

```
kib=Ki; kpb=Kp;
```
Kur=kib;

```
Kzr=2*kpb;
```
 $\frac{0}{0}$ 

```
% matrizes de mudança de dados
```
 $\frac{0}{0}$ 

```
% Matrizes de dados basicos
```

```
Gr=(Izz*wr)*[0 1; -1 0];
```

```
J=(Ixx+m*c^2)*eye(2);
```

```
\frac{0}{0}
```
% matrizes de dados basicos alteradas as suas coordenadas

```
Gr=inv(J)^*Gr;GAMArrinv(J)*m*gamma*c;
```

```
Kzrr=inv(J)*Kzr*(b-c)*(b-c);
```

```
Kurr=inv(J)*(d-c)*(b-c)*Kur;
\frac{0}{0}% matrizes de espaço de estado - sem considerar açao da Gravidade 
B2=Kurr; 
A22=Grr;
A21=-(GAMArr-Kzrr); 
\frac{0}{0}A=[zeros(2) eye(2); A21 A22]; 
B=[zeros(2);B2]; 
\frac{0}{0}% considerando a gravidade: gama = 9,81 \text{ m/s}^2gama=9.81; 
GAMArrinv(J)*m*gamma*c;A21grv=-(GAMArr-Kzrr); 
Agrv=[zeros(2) eye(2); A21grv A22]; 
% ----------------------------------------------------- 
% Determinaçao do LQRd - DESCENTRALIZADO 
% ----------------------------------------------------- 
% calculo de F* por LQR - SEM gravidade 
Q=diag([1 1 6000 6000])
```

```
R=eye(2);C1=[1 0 0 0; 0 0 1 0]; C2=[0 1 0 0; 0 0 0 1];B1=(B(1:4)); B2=(B(5:8));
R1=1; R2=1;X0=eye(4);norm Diff=10000; % norma de Fi=7400; 10%==740; 20%==1400
i=0;
\frac{0}{0}[Kc,Sc,Ec] = \frac{1}{q(A,B,Q,R)}; % resolve LQR centralizado
```

```
Fi=-Kc; % escolhe a iniciadora Fi
[f sigma]
Fstar=Fi 
% Q=eye(4);
R=eye(2);
while (norm \text{Diff} > 1e-6) & (i < 1000)
   A0=A+B*Fi ; % calcula A0
   X=lyap(A0,X0); ; % resolve equação "delta"
   N=Q+Fi'*R*Fi ;
   M = A0';
   P=lyap(M,N) ; % resolve equação "epsilon"
   F1=-inv(R1)*B1'*P*X*C1'*inv(C1*X*C1') ; % calcula F1(i+1)
   F2=-inv(R2)*B2'*P*X*C2'*inv(C2*X*C2') ; % calcula F2(i+1)
   Fimu=[F1*C1; F2*C2] \qquad ; % monta F(i+1)
   norm_Diff=norm(Fimu-Fi);
    Fi=Fimu; 
   i=i+1:
end 
Fstarr=Fi 
i 
C=[1 0 0 0; 0 1 0 0]; 
  C=[0 0 1 0; 0 0 0 1]; 
\%C=[1\ 0\ 0\ 0\ 0\ 1\ 0\ 0\ 0\ 0\ 1\ 0\ 0\ 0\ 0\ 1\];
X0=1e-4*[1 -1 0 0]'; 
A;Agrv;
```

```
(norm(A)-norm(Agrv))*100/norm(A);(norm(eig(A))-norm(eig(Agrv));
eig(A);
Amfr=A+B*Fstar;
```
Amfrr=A+B\*Fstarr;

[eig(A) eig(Amfr) eig(Amfrr)];

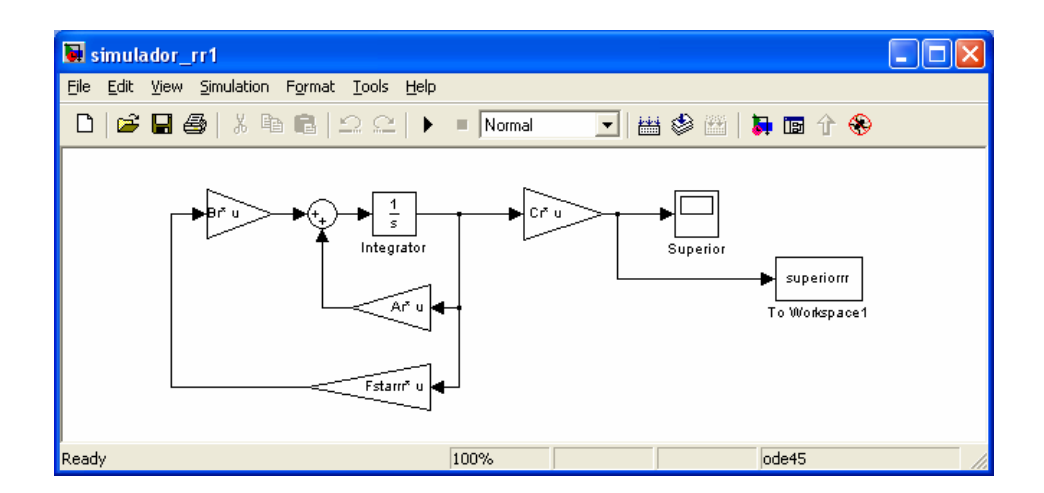

Figura A.1: Simulador da planta realimentada por LQR

# **Apêndice B**

# **Listagem do programa do DSP**

/\*\*\*\*\*\*\*\*\*\*\*\*\*\*\*\*\*\*\*\*\*\*\*\*\*\*\*\*\*\*\*\*\*\*\*\*\*\*\*\*\*\*\*\*\*\*\*\*\*\*\*\*\*\*\*\*\*\*\*\*\*\*\*\*\*\*\*\*\*\*\* \* Programa de controle de posicionamento/rotação de uma máquina sem mancal \* \*\*\*\*\*\*\*\*\*\*\*\*\*\*\*\*\*\*\*\*\*\*\*\*\*\*\*\*\*\*\*\*\*\*\*\*\*\*\*\*\*\*\*\*\*\*\*\*\*\*\*\*\*\*\*\*\*\*\*\*\*\*\*\*\*\*\*\*\*\*\* \* Versão 2.00 - COPPE/UFRJ - Março de 2008 \* \*==============================================================\* \* Versão 2.00: Acrescido controle por LQR - mestrado de Wilmar Kauss – Mar2008\* \* Versão 1.00: PID fixo e adaptado - mestrado de Rafael Ramos Gomes - Dez2006\* \*\*\*\*\*\*\*\*\*\*\*\*\*\*\*\*\*\*\*\*\*\*\*\*\*\*\*\*\*\*\*\*\*\*\*\*\*\*\*\*\*\*\*\*\*\*\*\*\*\*\*\*\*\*\*\*\*\*\*\*\*\*\*\*\*\*\*\*\*\*\*/ #include "DSP28\_Device.h" #include "IQmathLib.h" #include "pid\_reg3.h" //#include <stdlib.h> #define NBUF 8 #define Q11 2048 #define Imax  $((int)(9.0/10.0)*Q11)$  /\* IREF global \*/ /\* Definicao de variéveis globais \*/ int16 pxbuf=0,pybuf=0,iabuf 1=0,iabuf 2=0,iabuf 3=0,iabuf 4=0,ibbuf=0,velbuf=0; int16 a\_corr\_A1[NBUF], a\_px[NBUF], a\_py[NBUF], a\_corr\_A2[NBUF], a corr A3[NBUF]; int16 a\_corr\_A4[NBUF], a\_corr\_B[NBUF],a\_velbuf[NBUF]; int16 pos\_x=0, pos\_y=0, i\_a1=0, i\_a2=0, i\_a3=0, i\_a4=0, i b=0,posxoff=2450,posyoff=2520; int16 i\_a1ref,i\_a2ref,i\_a3ref,i\_a4ref,i\_bref,xref=0,yref=0,sensorvel=0,yref=400,bmorta=10; int16 aux[128],caux=0,dx=0,dy=0, IREF=600, IREFB=30,f=10,ang=1183; int16 Kp = 50, Td = 295, Ki=4, Kc = 1, Kpv=1, Kiv=1, posx\_old=0 ; //Wilmar int16 um=1, zero=0, erro corr=1, corr max=1500, maximo=0, minimo=0; int16 pos\_ $x1=0$ , pos\_ $y1=0$ , f1=0, operacao=0, IREFaux=0; float  $dx1=0$ ,  $dy1=0$ ; //Matriz de realimentação do LQR - Wilmar float f11=0,f12=0,f13=0,f14=0; float  $f21=0, f22=0, f23=0, f24=0;$ float f11c=0,f12c=0,f13c=0,f14c=0; float f21c=0,f22c=0,f23c=0,f24c=0;

//Período de amostragem para calculo das velocidades: pos\_xd e pos\_yd - Wilmar

int16 pos  $xant=0$ , pos  $yant=0$ ; int32 pos  $xd=0$ , pos yd=0, famostra=32780; float fatorLQR=1.0;

// Plotar gráfico - Wilmar int16 graf  $x[100]$ , graf  $y[100]$ , iii=0;

int32 corr\_A1=0, corr\_A2=0, corr\_A3=0, corr\_A4=0, px=0, py=0, corr\_B=0, veloc=0; char chavear=1,acq=0; Uint16 cnt=0,count=0,ma=0,i,k,c=1,adapt=0,t1=0,t2=0; Uint32 i\_a1off=0,i\_a2off=0,i\_a3off=0,i\_a4off=0,i\_boff=0,pos\_xoff=0,pos\_yoff=0,yeloff=0;

/\* Vetores de ajuste do PID para controle adaptativo \*/ Uint16 vec  $f[13]$ , vec  $d[13]$ , nptos=13;

/\* Definicao de funcoes auxiliares \*/ Uint16 ParamDeriv (Uint16 freq);

/\* Definicao de interrupcoes \*/ interrupt void t2pint isr(void);

/\* Definicoes de objetos proprietarios \*/ PIDREG3 pidx=PIDREG3\_DEFAULTS; PIDREG3 pidy=PIDREG3\_DEFAULTS; PIDREG3 pivel=PIDREG3\_DEFAULTS;

main  $() \{$  /\*\*Inicializacoes do sistema\*\*/ InitSysCtrl();

 //Inicializar PIE vector table: //Disable and clear all CPU interrupts: DINT; // disable Global interrupt INTM DRTM; // disable Global realtime interrupt DBGM SetDBGIER(0x0000);  $IER = 0x0000;$  $IFR = 0x0000;$ 

 // Initialize Pie Control Registers To Default State: InitPieCtrl();

 // Initialize the PIE Vector Table To a Known State: InitPieVectTable();

 InitPeripherals(); //inicializa EV, Adc(warm up only), Sci;  $InitGpio()$ ; //GPIO\_A->EVA,GPIO\_B->EVB,GPIO\_F->SCI\_A;
/\*\*Definicao dos ponteiros para ISRs; e habilitacao das interrupcoes\*\*/ EALLOW; // This is needed to write to EALLOW protected registers PieVectTable.T2PINT =  $&t2$ pint isr; EDIS; // This is needed to disable write to EALLOW protected registers

 //Habilitar interrupcoes no PIE (nivel dos perifericos) PieCtrlRegs.PIEIER3.bit.INTx1 = 1; // habilita T2PINT;

 // Habilitar interrupcoes na CPU; reset->clear IER; operacao de OR para set.  $IER \models M \text{ INT3};$  // Habilita grupo INT3 (t2pint) SetDBGIER (IER);

 //Configurar ADC com initadc2  $InitAdc2()$ ;

 /\*\*\*\* Clear inicial do PIEACK e dos flags de interrupcao\*\*\*\*\*/ PieCtrlRegs.PIEACK.all = PIEACK\_GROUP3; /\* clear PIEACK to enable PIE int request to CPU\*/ EvaRegs.EVAIFRB.bit.T2PINT=1; /\* reset flag; nivel do periferico\*/

 /\* inicializa pino de saida para medida de tempo de interrupcao \*/  $\sqrt{\text{Gpi}}$ DataRegs.GPFDAT.bit.GPIOF4 = 0;

//Inicializa vetores para controle adaptativo

vec  $f[0] = 0$ ; vec  $d[0] = 100$ ; vec  $f[1] = 10$ ; vec  $d[1] = 150$ ; vec  $f[2] = 20$ ; vec  $d[2] = 200$ ; vec  $f[3] = 30$ ; vec  $d[3] = 250$ ; vec\_f[4] = 40 ; vec\_d[4] = 300; vec  $f[5] = 50$ ; vec  $d[5] = 350$ ; vec  $f[6] = 60$ ; vec  $d[6] = 400$ ; vec  $f[7] = 70$ ; vec  $d[7] = 450$ ; vec  $f[8] = 80$ ; vec  $d[8] = 500$ ; vec\_f[9] = 90 ; vec\_d[9] = 550; vec  $f[10] = 100$ ; vec  $d[10] = 600$ ; vec  $f[11] = 110$ ; vec  $d[11] = 550$ ; vec  $f[12] = 120$ ; vec\_d[12] = 500;

```
 //Zera buffers 
 for(i=0;i<=NBUF;i++)\{a corr A1[i]=0;
  a corr A2[i]=0;
  a corr A3[i]=0;
```

```
a corr A4[i]=0;
   a corr B[i]=0;
   a px[i]=0;a py[i]=0;
   a velbuf[i]=0;
  \};
 //referencias de correntes
 i alref=IREF;
 i a2ref=IREF;
 i a3ref=-IREF;
 i a4ref=-IREF;
  i \text{ber} = IREF;//determina off-set
  for(i=0; i<64; i++) //aquisita 64 pontos
   for(k=0;k<4096;k++);
   AdcRegs.ADCTRL2.bit.SOC SEQ1=1;
                                             //inicia conversao
   AdcRegs.ADCTRL2.bit.RST SEO1=1;
                                             //reset adc
// while(AdcRegs.ADCST.bit.SEQ1 BSY==1)\{ \} //espera o fim da conversao
  i aloff+=AdcRegs.ADCRESULT0\gg4;
   i a2off+=AdcRegs.ADCRESULT1\gg4;
   i a3off+=AdcRegs.ADCRESULT2\gg4;
   i a4off+=AdcRegs.ADCRESULT3\gg4;
   i boff+=AdcRegs.ADCRESULT6>>>4;
   veloff+=AdcRegs.ADCRESULT7\gg4;
  \}//faz a média
 i aloff=i aloff>>6;
 i_a2off = i_a2off >> 6;
  i a3off = i a3off >> 6;
  i a4off = i a4off >> 6;
  pos xoff = pos xoff >> 6;
 pos yoff = pos yoff >> 6;
 i boff = i boff >> 6;
  veloff = veloff >> 6;
  pivel.Kd reg3 = 0;
 pivel.Kp reg3 = 800;
 pivel.Ki reg3 = 400;
 // Inicialização dos parametros dos LQRs
  famostra=32780; // famostra=1/tamostra
  fatorLQR=3.85e-5; // fator de escala
```
 f11=-8777\*fatorLQR; // LQR descentralizado - 1a linha f12=0; f13=-79\*fatorLQR; f $14=0$ ;  $f21 = -f12$ ; // LQR descentralizado - 2a linha  $f22=f11;$  f23=f14; f24=f13; f11c=-8777\*fatorLQR; // LQR centralizado - 1a linha f12c=-0.01\*fatorLQR; // deveria se -7 f13c= -79\*fatorLQR;  $f14c=0$ ;  $f21c=f12c$ ; // LQR centralizado - 2a linha  $f22c=f11c$ ; f23c=f14c; f24c=f13c; adapt=2; ERTM; // Enable Global realtime interrupt DBGM EINT; // enable Global interrupt INTM ERTM; // Enable Global realtime interrupt DBGM /\* Loop eterno \*/ while(1)  $\{$  }; } //fim do main /\*---------------------------------------------------------------------------\*/ interrupt void  $t2$ pint isr(void) { GpioDataRegs.GPFDAT.bit.GPIOF4 = 1; //medida inicio da interrupt GpioDataRegs.GPBDAT.bit.GPIOB0 = 1; //medida inicio da interrupt AdcRegs.ADCTRL2.bit.SOC\_SEQ1=1; //inicia conversao AdcRegs.ADCTRL2.bit.RST\_SEQ1=1; //reset adc // while(AdcRegs.ADCST.bit.SEQ1\_BSY==1){} //espera o fim da conversao // Aquisita os valores dos sensores de posição e corrente iabuf  $1 = \text{Adc}$ Regs.ADCRESULT0 >> 4; iabuf  $2 = \text{Adc}$ Regs.ADCRESULT1 >> 4; iabuf  $3 =$  AdcRegs.ADCRESULT2 >> 4; iabuf  $4 = \text{Adc}$ Regs.ADCRESULT3  $\gg$  4; pxbuf = AdcRegs.ADCRESULT4 >> 4; pybuf = AdcRegs.ADCRESULT5 >> 4; ibbuf =  $\text{Adc}$ Regs.ADCRESULT6 >> 4;

velbuf = AdcRegs.ADCRESULT7 >> 4;

 //Filtro média móvel corr  $Al = corr A1 + iabuf 1 - a corr A1[ma];$ a corr A1[ma]=iabuf 1;  $i_a1 = corr_A1 \geq 3;$ 

corr  $A2 = corr A2 + iabuf 2 - a corr A2[ma];$ a corr A2[ma]=iabuf 2; i a2=corr  $A2>>3$ ;

corr  $A3 = corr_A3 + iabuf_3 - a_corr_A3[ma];$ a corr A3[ma]=iabuf 3; i a3=corr  $A3>>3$ ;

corr $AA = corr_A4 + iabuf_4 - a_corr_A4[ma];$ a corr A4[ma]=iabuf 4; i a4=corr  $A4>>3$ ;

```
px = px + pxbuf - a px[ma]; a_px[ma]=pxbuf; 
pos_x=px>>3;
```

```
py = py + pybuf - a_py[ma];a py[ma]=pybuf;pos_y=py>>3;
```

```
corrB = corr_B + ibbuf - a_corr_B[ma];a corr B[ma]=ibbuf;
i b=corr B>>3;
```

```
veloc = veloc + velbuf - a_velbuf[ma];
a velbuf[ma]=velbuf;
sensorvel=veloc>>3;
```

```
if (++ma == NBUF) ma=0;
```
 //Retira off-set  $i$  al- $=i$  aloff; i $a2$ -=i $a2$ off; i $a3$ -=i $a3$ off; i $a4$ -=i $a4$ off; i  $b=$ i boff; pos\_x-=posxoff; pos y-=posyoff; sensorvel-=veloff;

//correcao do angulo dos sensores

```
posx old = pos x;
 pos x=(pos x^* IQ15cosPU(ang)+pos y^* IQ15sinPU(ang))\geq 15;pos y=(pos y* IQ15cosPU(ang)+posx_old* IQ15sinPU(ang))>>15;
/* 
c=0 \implies controle de posição sem realimentação
c=1 e adapt=0 \Rightarrow posição PID fixo + Velocidade PI
c=1 e adapt=1 => posição PID adaptativo + Velocidade PI 
c=1 e adapt=2 => posição LQR descentralizado + Velocidade PI 
c=1 e adapt=3 => posição LQR centralizado + Velocidade PI
Controle entra: pos_x, pos_y e sensorvel 
       sai: dx, dy e f 
*/ 
  //calculo PID de posicao e PI de velocidade 
 if (c=1){
  if (adapt==0) \{ // Passagem dos parametros derivativos do pid de posicao 
    // caso esteja no modo fixo 
   pidx.Kd reg3 = IO(Td);
   pidy.Kd reg3 = IQ(Td);
   } 
  else if (adapt==1) {
      // Passagem dos parametros derivativos do pid de posicao 
      // caso esteja no modo adaptativo 
     pidx.Kd reg3 = IQ(ParamDeriv(f));pidy.Kd_reg3 = IQ(ParamDeriv(f)); } 
   //teste RETIRAR 
  //t2=ParamDeriv(t1);if (adapt==0 \parallel adapt== 1) {
     IREF=600; 
     //Passagem de parametros do pid de posicao x 
    pidx.Kp reg3 = IQ(Kp);
    pidx.Ki reg3 = Ki;
    pidx.Kc reg3 = Kc;
     //Passagem de parametros do pid de posicao y 
    pidy.Kp reg3 = IQ(Kp);
    pidy.Ki reg3 = Ki;
    pidy.Kc reg3 = Kc;
     //Atribuicao dos sinais de entrada controlador de posicao x 
    pidx.pid ref reg3 = xref;
```

```
pidx.pid fdb reg3 = pos x;
```

```
 //Atribuicao dos sinais de entrada controlador de posicao y 
pidy.pid ref reg3 = \text{yref};
pidy.pid fdb reg3 = pos y;
 //Saturacao de saida do pid de posicao x 
pidx.pid out max = IREF;
pidx.pid out min = -IREF;
 //Saturacao de saida do pid de posicao y 
pidy.pid out max = IREF;
pidy.pid out min = -IREF;
 //Chama os metodos para calculos dos PID´s 
 pidx.calc(&pidx); 
 pidy.calc(&pidy); 
dx = \text{pidx}, \text{pid} out reg3;
dy = \text{pidy}, \text{pid} out reg3;
 }; 
if (adapt == 2) {
  // ******** Controle LQR DESCENTRALIZADO 
 // entra: pos x e p o s y // sai: dx e dy 
   pos_xd=(pos_x-pos_xant)*(long)famostra; 
   pos_yd=(pos_y-pos_yant)*(long)famostra; 
  dx=(pos x*f11 + pos xd*f13);dy=(pos y*f22 + pos yd*f24); IREF=300; 
   pos_xant=pos_x; 
   pos_yant=pos_y; 
   }; 
if (adapt == 3) {
  // ******** Controle LQR CENTRALIZADO 
 // entra: pos x e p o s y\frac{1}{3} sai: dx e dy
  /* 
  pos_xd=(pos_x-pos_xant)*(long)famostra; 
   pos_yd=(pos_y-pos_yant)*(long)famostra; 
  dx=(pos x*f11c+pos y*f12c+pos xd*f13c);dy=(pos x * f21c+pos y * f22c+pos yd * f24c); */ 
   pos_xd=(pos_x-pos_xant)*(long)famostra; 
   pos_yd=(pos_y-pos_yant)*(long)famostra;
```

```
dx=(pos x*f11c+pos y*f12c+pos xd*f13c);dy=(pos x * f21c+pos y * f22c+pos yd * f24c);IREF=300:
    pos_xant=pos_x;
    pos yant=pos y;
    \}:
  // Acrescetar neste ponto outro tipo de controle
  // Controle de velocidade PI
  //Atribuicao dos sinais de entrada controlador de velocidade
  pivel.pid ref reg3 = vref;
  pivel.pid fdb \text{ reg3} = sensorvel;
  //Saturacao de saida do pid de velocidade
  pivel.pid out max = 400;
  pivel.pid out min = -400;
  //Chama o metodo para calculo do PI de velocidade
  pixel, calc(\&pixel);if (cnt==0) f = (pixel,pid out reg3 + sensorvel)/30;
  // Limita velocidade entre 300 e 3600rpm
  if (f < 10) f = 10;
    else if (f > 120) f = 120;
\} // fim do if (c==1)
cnt++;
if (cnt>6553) cnt = 0;
\frac{1}{3} step de posição em Y com sinal de sincronismo
if(acc=-1)if (adapt==0||adapt==1)// PID
   vref=500;
   GpioDataRegs.GPFDAT.bit.GPIOF5 = 1;
   } else
    if (adapt==2||adapt==3){ // LQR
       GpioDataRegs.GPFDAT.bit.GPIOF5 = 1;
       IREFaux=100; };
 };
 if(acq==0)IREFaux=0:
  vref=0;
```

```
GpiDataRegs.GPFDAT.bit.GPIOF5 = 0; } 
 //dy = dy + IREFaux;dx = dx + IREFaux;
  //Saturação da corrente incremental 
 if (dx)=IREF dx = IREF;
 if (dx \le -IREF) dx = -IREF;if (dy>=IREF) dy = IREF;
 if (dy \le -IREF) dy = -IREF;
 if ((iii)=0) & ((iii<100)) // monta gráfico
      graf_x[iii]=dx; 
      graf_y[iii]=pos_x; 
     iii++;//dx1=dx;//dy1=dy;\} else iii=0;
  //gera as correntes senodais 
 i_a1ref=(IREF+dx)*_IQ15cosPU(f*count)>>15;
 i_a2ref=(IREF-dy)*_IQ15cosPU(f*count)>>15;
 i_a3ref=(IREF-dx)*_IQ15cosPU(f*count)>>15;
 i_a4ref=(IREF+dy)*_IQ15cosPU(f*count)>>15;
 i_bref=IREFB*_IQ15sinPU(f*count)>>15;
  ++count; 
/* i_a1ref=(IREF);
 i_a2ref=(IREF);
 i_a3ref=(IREF);
 i a4ref=(IREF);
 i bref=IREFB;
*/ 
  //saturação 
 if (i_a1ref>Imax) i_a1ref=1885;
 if (i_a1ref <-Imax) i_a1ref = -1885;
 if (i_a2ref>Imax) i_a2ref=1885;
 if (i_a2ref\le-Imax) i_a2ref=-1885;
 if (i_a3ref>Imax) i_a3ref=1885;
 if (i_a3ref <-Imax) i_a3ref = -1885;
 if (i_a4ref>Imax) i_a4ref=1885;
 if (i_a4ref\le-Imax) i_a4ref=-1885;
 if (i_bref>Imax) i_bref=1885;
```

```
if (i_bref <-Imax) i_ bref = -1885;
//***************** Inicio bang-bang original 
/* 
 //Implementação controlador de corrente (bang-bang) - original 
  if (chavear) { 
   // controle corrente A1 
  if (i_a1<(i_a1ref-bmorta)) {
    GpioDataRegs.GPADAT.bit.GPIOA1=0; 
    GpioDataRegs.GPADAT.bit.GPIOA0=1; 
   } 
  else if (i_a1>(i_a1ref+bmorta)) {
    GpioDataRegs.GPADAT.bit.GPIOA0=0; 
    GpioDataRegs.GPADAT.bit.GPIOA1=1; 
   }; 
   // controle corrente A2 
  if (i_a2<(i_a2ref-bmorta)) {
    GpioDataRegs.GPADAT.bit.GPIOA3=0; 
    GpioDataRegs.GPADAT.bit.GPIOA2=1; 
   } 
  else if(i_a2>(i_a2ref+bmorta)) {
    GpioDataRegs.GPADAT.bit.GPIOA2=0; 
    GpioDataRegs.GPADAT.bit.GPIOA3=1; 
   }; 
   // controle corrente A3 
  if (i_a3<(i_a3ref-bmorta)) {
    GpioDataRegs.GPADAT.bit.GPIOA5=0; 
    GpioDataRegs.GPADAT.bit.GPIOA4=1; 
   } 
  else if (i_a3>(i_a3ref+bmorta)) {
    GpioDataRegs.GPADAT.bit.GPIOA4=0; 
    GpioDataRegs.GPADAT.bit.GPIOA5=1; 
   }; 
   // controle corrente A4 
  if (i_a4<(i_a4ref-bmorta)) {
    GpioDataRegs.GPBDAT.bit.GPIOB1=0; 
    GpioDataRegs.GPBDAT.bit.GPIOB5=1; 
   } 
  else if (i_a4>(i_a4ref+bmorta)){
    GpioDataRegs.GPBDAT.bit.GPIOB5=0; 
    GpioDataRegs.GPBDAT.bit.GPIOB1=1; 
   }; 
   // controle corrente B 
  if (i_b\leqi bref) {
```

```
104
```

```
 GpioDataRegs.GPBDAT.bit.GPIOB3=0; 
    GpioDataRegs.GPBDAT.bit.GPIOB4=1; 
   } 
   else { 
    GpioDataRegs.GPBDAT.bit.GPIOB4=0; 
    GpioDataRegs.GPBDAT.bit.GPIOB3=1; 
   }; 
 } 
  else { 
   //Desliga todas as fases 
   GpioDataRegs.GPADAT.bit.GPIOA0=0; 
   GpioDataRegs.GPADAT.bit.GPIOA1=0; 
   GpioDataRegs.GPADAT.bit.GPIOA2=0; 
   GpioDataRegs.GPADAT.bit.GPIOA3=0; 
   GpioDataRegs.GPADAT.bit.GPIOA4=0; 
   GpioDataRegs.GPADAT.bit.GPIOA5=0; 
   GpioDataRegs.GPBDAT.bit.GPIOB1=0; 
   GpioDataRegs.GPBDAT.bit.GPIOB5=0; 
   GpioDataRegs.GPBDAT.bit.GPIOB3=0; 
   GpioDataRegs.GPBDAT.bit.GPIOB4=0; 
 } 
 // **************************** Fim bang-bang original 
 */ 
// ************** Inicio Bang-bang alterado 
// canal Saída Digital do DSP com problema 
//Implementação controlador de corrente (bang-bang) 
  if (chavear) { 
   // controle corrente A1 
  if (i_a1<(i_a1ref-bmorta)) {
    GpioDataRegs.GPADAT.bit.GPIOA7=0; // MI A- = MS A1 A- 
   GpioDataRegs.GPADAT.bit.GPIOA6=1; // MI A+ = MS A0 A+
    } 
  else if (i_a1>(i_a1ref+bmorta)) {
   GpioDataRegs.GPADAT.bit.GPIOA6=0; // MI A+ = MS A0 A+
    GpioDataRegs.GPADAT.bit.GPIOA7=1; // MI A- = MS A1 A- 
    }; 
   // controle corrente A2 
  if (i_a2<(i_a2ref-bmorta)) {
    GpioDataRegs.GPADAT.bit.GPIOA12=0; // MI B- = MS A3 B- 
   GpioDataRegs.GPADAT.bit.GPIOA11=1; // MI B+ = MS A2 B+
   } 
  else if(i a2>(i a2ref+bmorta)) {
   GpioDataRegs.GPADAT.bit.GPIOA11=0; // MI B+ = MS A2 B+
   GpioDataRegs.GPADAT.bit.GPIOA12=1; // MI B- = MS A3 B-
   };
```

```
 // controle corrente A3 
  if (i_a3<(i_a3ref-bmorta)) {
   GpioDataRegs.GPFDAT.bit.GPIOF0=0; // MI C- = MS A5 C-
   GpioDataRegs.GPEDAT.bit.GPIOE0=1; // MI C+ = MS A4 C+
   } 
  else if (i_a3>(i_a3ref+bmorta)) {
   GpioDataRegs.GPEDAT.bit.GPIOE0=0; // MI C+ = MS A4 C+
   GpioDataRegs.GPFDAT.bit.GPIOF0=1; // MI C- = MS A5 C-
   }; 
   // controle corrente A4 
  if (i_a4<(i_a4ref-bmorta)) {
    GpioDataRegs.GPFDAT.bit.GPIOF1=0; // MI D- = MS B1 D- 
   GpioDataRegs.GPFDAT.bit.GPIOF6=1; // MI D+ = MS B5 D+
\rightarrowelse if (i_a4>(i a4ref+bmorta)){
    GpioDataRegs.GPFDAT.bit.GPIOF6=0; // MI D+ = MS B5 D+ 
   GpioDataRegs.GPFDAT.bit.GPIOF1=1; // MI D- = MS B1 D-
   }; 
 // controle corrente B 
/* if (i_b \leqi bref) {
    GpioDataRegs.GPFDAT.bit.GPIOF2=0; // MI vago = MS B3 Fb- 
   GpioDataRegs.GPFDAT.bit.GPIOF3=1; // MI vago = MS B4 Fb+
     } 
   else { 
   GpioDataRegs.GPFDAT.bit.GPIOF3=0; // MI vago = MS B4 Fb+
   GpioDataRegs.GPFDAT.bit.GPIOF2=1; // MI vago = MS B3 Fb-
   }; 
 } 
 */ 
   if (operacao==0){ // sistema parado - não parte o motor 
  GpioDataRegs.GPFDAT.bit.GPIOF2=0; \frac{\pi}{2} vago = MS B3 Fb-
   GpioDataRegs.GPFDAT.bit.GPIOF3=0; // vago - MS B4 Fb+ 
   }; 
   if (operacao==1) { // sistema em operação 
   if (i_b\leq i bref) {
      GpioDataRegs.GPFDAT.bit.GPIOF2=0; // MI vago = MS B3 Fb- 
     GpioDataRegs.GPFDAT.bit.GPIOF3=1; // MI vago = MS B4 Fb+
    } else { 
        GpioDataRegs.GPFDAT.bit.GPIOF3=0; // MI vago = MS B4 Fb+ 
        GpioDataRegs.GPFDAT.bit.GPIOF2=1; // MI vago = MS B3 Fb- 
        } 
   };
```
if (operacao==2) $\frac{1}{2}$  //parar sistema - desligas todas as fases GpioDataRegs.GPADAT.bit.GPIOA6=0; // MI A+ = MS A0 A+ GpioDataRegs.GPADAT.bit.GPIOA7=0; // MI A- = MS A1 A- GpioDataRegs.GPADAT.bit.GPIOA11=0; // MI B+ = MS A2 B+ GpioDataRegs.GPADAT.bit.GPIOA12=0; // MI B- = MS A3 B-GpioDataRegs.GPEDAT.bit.GPIOE0=0; // MI C+ = MS A4 C+ GpioDataRegs.GPFDAT.bit.GPIOF0=0; // MI C- = MS A5 C-GpioDataRegs.GPFDAT.bit.GPIOF1=0; // MI D- = MS B1 D-GpioDataRegs.GPFDAT.bit.GPIOF6=0; // MI D+ = MS B5 D+ GpioDataRegs.GPFDAT.bit.GPIOF2=0; // vago = MS B3 Fb- GpioDataRegs.GPFDAT.bit.GPIOF3=0; // vago - MS B4 Fb+ }; } else { //Desliga todas as fases GpioDataRegs.GPADAT.bit.GPIOA6=0; // MI A+ = MS A0 A+ GpioDataRegs.GPADAT.bit.GPIOA7=0; // MI A- = MS A1 A-GpioDataRegs.GPADAT.bit.GPIOA11=0; // MI B+ = MS A2 B+ GpioDataRegs.GPADAT.bit.GPIOA12=0; // MI B- = MS A3 B-GpioDataRegs.GPEDAT.bit.GPIOE0=0; // MI C+ = MS A4 C+ GpioDataRegs.GPFDAT.bit.GPIOF0=0; // MI C- = MS A5 C- GpioDataRegs.GPFDAT.bit.GPIOF1=0; // MI D- = MS B1 D- GpioDataRegs.GPFDAT.bit.GPIOF6=0; // MI D+ = MS B5 D+ GpioDataRegs.GPFDAT.bit.GPIOF2=0;  $\frac{\pi}{2}$  vago = MS B3 Fb- GpioDataRegs.GPFDAT.bit.GPIOF3=0; // vago - MS B4 Fb+ } // fim do if chavear // \*\*\*\*\*\*\*\*\*\*\* fim bang-gang alterado

 PieCtrlRegs.PIEACK.all = PIEACK\_GROUP3; /\* clear PIEACK to enable PIE int request to CPU\*/ EvaRegs.EVAIFRB.bit.T2PINT=1; /\* reset flag; nivel do periferico\*/ // teste Wilmar if (i\_a1 > corr\_max) erro\_corr=0; // se corrente alta desliga alimentação else if (i\_a2 > corr\_max) erro\_corr=0; else if (i\_a3 > corr\_max) erro\_corr=0; else if (i\_a4 > corr\_max) erro\_corr=0; else if (i\_b > corr\_max) erro\_corr=0; if (i\_a1 > maximo) maximo=i\_a1; // determina correnter máxima else if (i\_a2 > maximo) maximo=i\_a2; else if (i\_a3 > maximo) maximo=i\_a3; else if (i\_a4 > maximo) maximo=i\_a4; else if (i\_b > maximo) maximo=i\_b;

```
if (i_a1 < minimo) minimo=i_a1; // determina correnter mínima
  else if (i_a2 < minimo) minimo=i_a2;
  else if (i_a3 < minimo) minimo=i_a3;
  else if (i_a4 < minimo) minimo=i_a4;
  else if (i_b < minimo) minimo=i_b;
/* 
 GpioDataRegs.GPADAT.bit.GPIOA6=um; // MI A+ = MS A0 A+
 GpioDataRegs.GPADAT.bit.GPIOA7=zero; // MI A- = MS A1 A- 
GpioDataRegs.GPADAT.bit.GPIOA11=um; // MI B+ = MS A2 B+
 GpioDataRegs.GPADAT.bit.GPIOA12=zero; // MI B- = MS A3 B- 
GpioDataRegs.GPEDAT.bit.GPIOE0=um; // MI C+ = MS A4 C+
 GpioDataRegs.GPFDAT.bit.GPIOF0=zero; // MI C- = MS A5 C- 
 GpioDataRegs.GPFDAT.bit.GPIOF1=zero; // MI D- = MS B1 D- 
GpioDataRegs.GPFDAT.bit.GPIOF6=um; // MI D+ = MS B5 D+
 GpioDataRegs.GPFDAT.bit.GPIOF2=erro_corr; // MI vago - MS B3 Fb- 
 GpioDataRegs.GPFDAT.bit.GPIOF3=um; // MI vago - MS B4 Fb+ 
 GpioDataRegs.GPFDAT.bit.GPIOF7=erro_corr; // Erro corrente - Ativo em ZERO 
*/
```
\*/

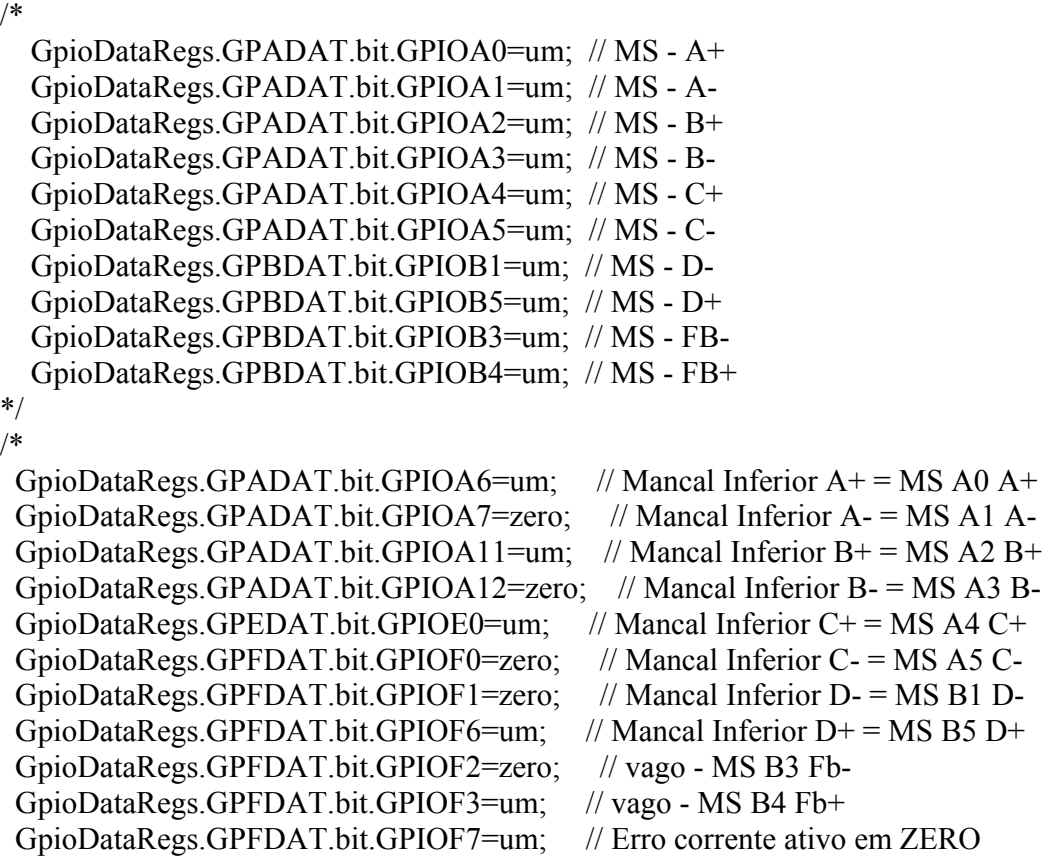

```
 GpioDataRegs.GPBDAT.bit.GPIOB0 = 0; //medida fim da interrupt 
 GpioDataRegs.GPFDAT.bit.GPIOF4 = 0; //medida fim da interrupt
} // fim da interrupcao 
/*----------------------------------------------------------------------------*/ 
Uint16 ParamDeriv (Uint16 freq) {
  int i,a,b,deriv; 
 for(i=0; i \leq npt 0;i++) {
  if (freq == vec_f[i] && i<nptos) {
    deriv=vec_d[i]; 
    return (deriv); 
   } 
  else if ((vec_f[i] < freq) && (freq < vec_f[i+1]) && i<nptos) {
   a = (vec_d[i+1] - vec_d[i])/(vec_f[i+1] - vec_f[i]);b = vec d[i] - a*vec f[i];
   deriv = a*freq + b; return(deriv); 
   } 
  else if (i>=nptos) {
   deriv = vec \ d[nptos-1]; return(deriv); 
   } 
  } 
  return (deriv); 
} 
/*----------------------------------------------------------------------------*/
```
## Apêndice C

## Tentativa de redução da planta adaptada

Neste apêndice é mostrado a rotina feita no Matlab e simulador montado no Simulink com o intuito de reduzir a planta. O resultado não foi satisfatório, a princípio porque o sistema é instável. Por isto, foi deixado como sugestão de trabalho futuro se pesquisar e desenvolver uma forma de se reduzir uma planta instável, isto é, se for possível.

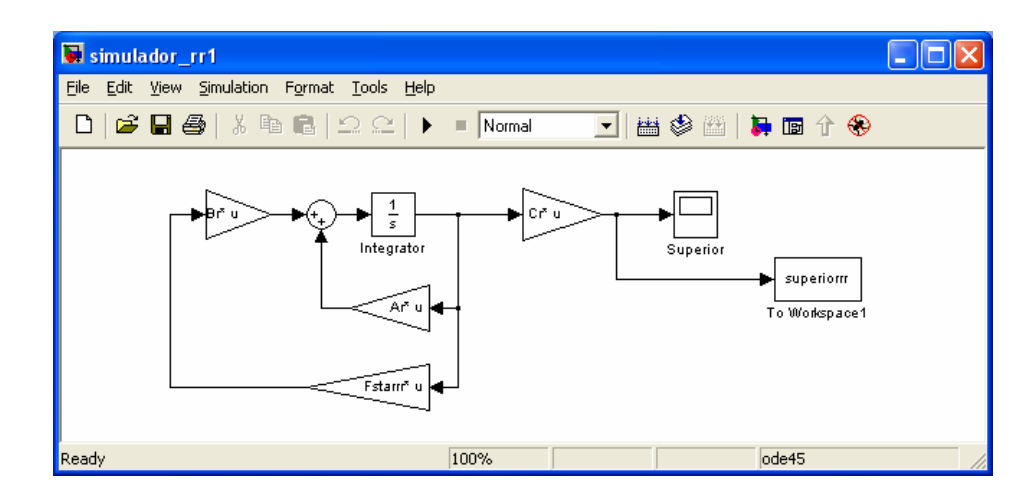

Figura C.1: Simulador para redução da planta adaptada

## C.1- Rotina Matlab para redução da planta

- % UFRJ COPPE LASUP
- % Simulação do Motor-Mancal Magnético

% Considerando:

- $\frac{0}{0}$ - Mancal Motor superior ativo
- $\frac{0}{0}$ - Mancal Motor inferior inativo
- $\frac{0}{0}$ - Mancal Mecânico na cota inferior dos sensores - 1cm

 $\frac{0}{0}$ 

% Objetivo: - Colocar o sistema na forma MODAL para separa o

- % sistema em 2 partes: parte estavel e instavel
- % reduzir a parte estavel algoritimo do Basilio (Truncamento
- % Balanceado dos valores de Hankel)
- $\%$  remontar o sistema: parte estavel reduzida + parte instavel
- % realimentar novo Sistema (dimensao 4) por LQR
- % Aluno: Wilmar Kauss
- % Orientador: Afonso Celso
- % Data: 19/08/2006

%\*\*\*\*\*\*\*\*\*\*\*\*\*\*\*\*\*\*\*\*\*\*\*\*\*\*\*\*\*\*\*\*\*\*\*\*\*\*\*\*\*\*\*\*\*\*\*\*\*\*\*\*\*\*\*\*\*\*\*\*\*\*\*\*\*\*\*\*\*

 $\frac{0}{0}$ 

clc;clear all;

% dados básicos de entrada: geometria

cc=1e-2; % distancia entre o mancal e sensores inferiores

a=-68.9e-3; b=82.8e-3; c=-148.0e-3-cc; d=163.0e-3; g=-218.0e-3;

- % dados básicos de entrada: inércias e massa
- m=4.91; % massa

Iyy=50.30e-3; Ixx=50.30e-3; Izz=2.26e-3; % momentos de inércia

% dados básicos de entrada: parâmetros elétricos do mm

L2=34.24e-3;Lm=350.43e-3;R2=13.97; % tau2=L2/R2 e taum=Lm/R2

tau2=2.45e-3;taum=25.08e-3;

% dados básicos de entrada: geometria do gap

h=0.4e-3; area=3.734e-3; I0=1.17; m0=4\*pi\*1e-7;

ne=99; % numero equivalentes de espiras

% condiçoes de operaçao !!!!!!!!!!!!!!

w=2\*120\*pi; % frequência de excitação do sinal eletrico (rd/s)

sigma=0.05; % escorregamento (slip) velocidade angular nominal

sigma=0.05; % escorregamento (slip) velocidade angular nula

f=w/(2\*pi); % frequência de excitação do sinal eletrico (Hz)

wr=w\*(1-sigma)/2; % velocidade do rotor (rd/s); 2 pares de polos; w=240pi, wr=114pi

% parâmetros do mm: constante de posição kp=m0\*area\*(ne\*I0)^2\*(1+(tau2\*sigma\*w)^2)/(h^3\*(1+(tau2+taum)^2\*(sigma\*w)^2)); % parâmetros do mm: constante de corrente  $ki=kp*h/IO$ ;

% matrizes de geometria Tcd =  $[1 \, \text{c} \, 0 \, 0 \, ; 1 \, \text{d} \, 0 \, 0 \, ; 0 \, 0 \, 1 \, \text{c} \, ; 0 \, 0 \, 1 \, \text{d}];$ Tb =  $[10; b0; 01; 01; 0b];$  $Tc = [ 1 0 ; c 0 ; 0 1 ; 0 c ];$ % matriz de inércia  $M=[m 0 0 0; 0]$  Ixx  $0 0; 0 0 m 0; 0 0 0 Iyy]$ ; % matriz giroscópica G=[0 0 0 0; 0 0 0 Izz\*wr; 0 0 0 0; 0 -Izz\*wr 0 0];

% parâmetros do mancal mecânico %-- estes parâmetros devem ser iterados até conseguir valores bons - kh= $1368$ ; % rigidez ch=2.89; % amortecimento  $kh=136800000$ ; ch=289000;

% blocos da equação dinâmica A21=-Tcd\*inv(M)\*(kh\*Tc\*Tc' - 2\*kp\*Tb\*Tb')\*inv(Tcd); A22=-Tcd\*inv(M)\*(G + ch\*Tc\*Tc')\*inv(Tcd); B2=ki\*Tcd\*inv(M)\*Tb; % matrizes da equação de estados A=[zeros(4) eye(4); A21 A22];  $B=[zeros(4,2);B2];$ c24=[ 0 1 0 0 0 0 0 0 ; 0 0 0 1 0 0 0 0]; % Mancal superior  $C= c24$ ;  $\%C = [eye(8)]$ ;

D=zeros $(2,2)$ ;

% divide a matriz na forma Modal em duas: Estavel e Instavel Ap1=Ap(1:6,1:6); Bp1=Bp(1:6,:); Cp1=Cp(:,1:6); Ap2=Ap(7:8,7:8); Bp2=Bp(7:8,:); Cp2=Cp(:,7:8);

% Reduçao da parte estavel - algoritmo do Basílio [22] format short g; A=Ap1 ; B=Bp1; C=Cp1; % sistema estavel

 % Gramianos de Controlabilidade e Observabilidade % Lyapunov  $wc = l$ yap $(A, B^*B')$ ;  $wo = l$ yap $(A', C^*C);$ 

 % SVD dos Gramianos [sco dco vco] =  $svd(sqrtm(wo)*sqrt(wc));$ 

 % Defincao do trucamento  $H = diag(dco)$  $a=2$ : %a=input('Quantos valores de Hankel deseja permanecer? ');

% Montagem da transformacao de similaridade, utilizando a

```
 % Decomposicao de Valores Singulares (DSV)
```

```
 % que montara a realizacao balanceada
```
 $Xl = sco(:,1:a); Xl = real(Xl);$ 

```
Y = vco(:,1:a); Y = real(Y!);
```

```
SI = dco(1:a,1:a); SI = real(S1);
```

```
T = inv(sqrtm(Sl))*Xl'*sqrt(wo); T=real(Tl);Tlinv = sqrtm(wc)*Yl*inv(sqrtm(Sl)); Tlinv=real(Tlinv); Tl*Tlinv;
```

```
% Realizacao Balanceada 
fprintf('******* Realizacao Balanceada Truncada ****** '); 
An = Tl^*A^*Tlinv;Bn = Tl*B;Cn = C^*Tlinv;% Dn = D;
%Verificacao do novo sistema agora balanceado: Diagonais de wcn=won 
wcn = lyap(An, Bn*Bn'); dWcn=diag(wcn); 
won = lyap(An',Cn'*Cn); dWon=diag(won);
%Erro = 2*(Soma Hs descartados)
format long g; 
erro=0; 
for i=a+1:size(A) erro=erro+H(i);
```

```
end 
error = 2*error;% Percentual do Erro - Perro 
sis=0for i=1:size(A)sis=sis+H(i);end 
sis=2*sis; 
perro = (erro)*100/sis;fprintf(' **** Erro - Percentual: '); perro 
format; 
% **** fim da reduçao
```

```
% montagem do novo sistema: parte reduzida + instavel 
Ar=[An zeros(2,2); zeros(2,2) Ap2];Br=[Bn; Bp2]; 
Cr=[Cn Cp2];
```
% Realimentaçao por LQR para estabilizar o sistema % calculo de F\* por LQR Q=diag([ 1 1 0 0 ]) ; R=eye(2); Fstarrr=-lqr(Ar,Br,Q,R); %  $rr$  = reduzida e realimentada

% malha fechada Astarrr=Ar+Br\*Fstarrr; eig(Astarrr)

x0r=1e-4\*[1 0 0 0]'; % condiçao inicial do eixo - deslc. superior em x Cr=[1 0 0 0;0 1 0 0 ];